# **ESCUELA SUPERIOR POLITECNICA DEL LITORAL**

# **FACULTAD DE ECONOMÍA Y NEGOCIOS**

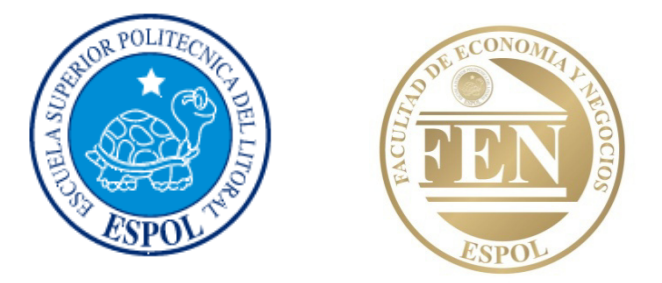

# PROYECTO DE INVERSION PARA LA IMPLEMENTACION DE UN INSTITUTO DE CERTIFICACION PROFESIONAL EN EL AREA GERENCIAL PARA EL MERCADO GUAYAQUILEÑO

Previa la obtención del Título de:

INGENIERIA EN NEGOCIOS INTERNACIONALES

# **Presentado por**

# GRACE MARIA BRITO MORENO

# JOAN PAOLA REYES TOCA

# CARMEN VANESSA VITERI FLOR

# **DIRECTOR**

ING. OSCAR MENDOZA MACÍAS

Guayaquil-Ecuador

2011

#### **DEDICATORIA**

ìEste proyecto, lo quiero dedicar a Dios en primer lugar, que es el que me ha guiado siempre, que me ha permitido llegar hasta este punto y me ha dado esa determinación para lograr mis objetivos.

A mis padres ya que sin ellos no lo habría logrado, son ellos quienes me han apoyado en todo momento, con sus consejos, valores y motivación constante que me ha permitido formarme como una persona de bien.

A mi abuelo José Flor Borja, quien es mi mayor inspiración, el mejor ejemplo de constancia y lucha, a él que aunque ya no esté en esta tierra, aun lo guardo en mi corazón, y sé que donde quiera que esté estará muy orgulloso de mi. Gracias."

*Vanessa Viteri Flor* 

"Este proyecto está dedicado a mis padres Pablo Reyes y Martha Toca quienes me enseñaron el trabajo duro y honesto, que sin su apoyo no sería nadie en esta vida, juntos hemos compartido alegrías y penurias pero siempre unidos como familia que somos.

A mi abuelita Eva Barrera por ser una persona sabia, llena de buenos consejos, siempre estuvo presente dispuesta a ayudarme en lo que más podía, siempre alegre llena de amor y de orgullo por los logros de sus nietos.

Gracias por todo, ustedes me han brindado toda la fe y confianza que necesitaba para lograr este cometido."

*Joan Paola Reyes Toca* 

A Dios, por haberme dado la fortaleza, paciencia y perseverancia necesaria para llegar a cumplir una de las primeras metas más significativas en mi vida.

A mis padres, Lcdo. Abel Brito Pineda y Zootecnista. Grace Moreno, por haber sido el pilar fundamental y apoyo incondicional en todos los momentos de mi vida. Por la confianza que han depositado en mí y por la constante motivación para salir adelante, este solo es el principio de todo lo que han cosechado en mí. ¡Los amo!

A mis hermanos, Luis Abel y José Luis Brito Moreno, por siempre estar a mi lado apoyándome y motivándome a seguir adelante. Por cuidarme y protegerme, son un ejemplo de hermanos mayores y siempre incondicionales. ¡Los amo!

A mis tíos, Abg. Jorge Ochoa y Dra. Chanena Moreno, que han sido como mis padres, gracias también por toda la confianza y apoyo en las diferentes situaciones de mi vida.

A mis amigas, Vanessa Viteri, Stephania Navarro, Andrea Fierro y Joan Reyes, por todo el apoyo y comprensión brindada en las diferentes situaciones de mi vida.

To Timothy Centofanti, for recognizing my hard work and for encouraging me to keep going and never give up. I love you.

A mis maestros, por compartir sus conocimientos conmigo y por contribuir a mi formación profesional.

> Noble cosa es, aun para un anciano, el aprender. (SÛfocles, escritor griego.)

### *Grace MarÌa Brito Moreno.*

#### **AGRADECIMIENTO**

Gracias a Dios.

A mis padres, Cesar Viteri y Carmen Flor, que siempre me han dado su amor y apoyo incondicional, es a ellos a quienes debo este triunfo profesional, por todo su trabajo y dedicación para darme una formación académica y espiritual. Gracias por acompañarme en todas las etapas de mi vida, celebrando mis triunfos y ayudándome a sobrellevar los fracasos. De ellos es este triunfo y para ellos es todo mi agradecimiento. Los amo infinitamente.

A mi director de proyecto, Ing. Oscar Mendoza, por su valioso apoyo, por sus comentarios y críticas positivas que ayudaron a la realización de este proyecto.

A mis amigas y compañeras de proyecto, gracias por su dedicación y apoyo. Las quiero!

A mis maestros. Gracias!

*Vanessa Viteri Flor* 

A Dios por darme fuerzas y llenarme de sabiduría para lograr llegar al final de otra etapa de mi vida con éxito.

 A mi familia, especialmente a mis padres que con su apoyo incondicional han estado presentes en cada paso que he dado brindándome confianza y alentando mí esfuerzo. A mi hermano que ha sido un pilar fundamental en mi vida, siempre presente para aconsejarme y recordarme que siempre he sido una luchadora.

A mi grupo de proyecto, que más allá de ser compañeras de estudios somos amigas y de las cuáles estoy muy agradecida, pues siempre han estado cuando se las necesita, compartiendo días duros de trabajo así como buenos momentos, gracias chicas.

A mis maestros, quienes han sido guías durante el largo trayecto de la carrera, siempre dispuestos a enseñar y clarificar toda duda.

*Joan Paola Reyes Toca*

A Dios, por haberme dado la vida, salud y la oportunidad de seguir el camino del bien y cogida de su mano lograr todas mis metas y objetivos.

A mis padres y hermanos por comprenderme y apoyarme incondicionalmente en todo lo que he necesitado. Gracias por su amor y confianza, este logro es suyo también.

A las integrantes de mi grupo, más que compañeras, amigas, por la dedicación y esfuerzo puesto en este proyecto, supimos sacarlo adelante y trabajar en equipo. Gracias por su apoyo incondicional.

Al director de proyecto Ing. Oscar Mendoza Macías, por ser una guía buena en el desarrollo de este proyecto, por su dedicación y paciencia para atender nuestras dudas.

A mis maestros que durante toda mi vida universitaria aportaron a mi conocimiento y desarrollo profesional.

*Grace MarÌa Brito Moreno* 

**TRIBUNAL DE GRADUACION** 

Plecearlier

Ing. Ivonne Moreno Aguí

**Presidente Tribunal** 

Ing. Oscar Mendoza Macías

Director del Proyecto

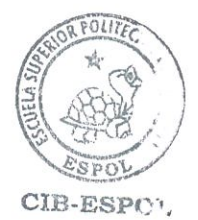

viii

# **DECLARACIÓN EXPRESA**

"La responsabilidad por los hechos, ideas y doctrinas expuestas en este proyecto me corresponden exclusivamente, y el patrimonio intelectual de la misma a la ESCUELA SUPERIOR POLITECNICA DEL LITORAL"

Ellice Bliton.

**GRACE MARIA BRITO MORENO** 

**OLA REYES TOCA JOAN** F

CARMEN VANESSA VITERI

ix

#### **III. INDICE GENERAL**

#### $&\lambda_1 - \lambda_1E_1 + E_2$

#### **CAPITULO I** PI ANTEAMIENTO DEL PROBI EMA 2000 DEL 2000 DEL 2000 DEL 2000 DEL 2000 DEL 2000 DEL 2000 DEL 2000 DEL 2000 DEL  $12$  $1.3$  $14$  $1.5$  $16$  $17$  $171$  $1.7.2$ **CAPITULO II**  $2.1$  $22$  $2.3$  $2.3.1$ 232  $233$ 2.3.4  $2.4$  $241$ Manual de Funciones  $2.5$  $2.6$  $2.6.1$  $262$  $2.6.2.1$  $2622$  $2.7$

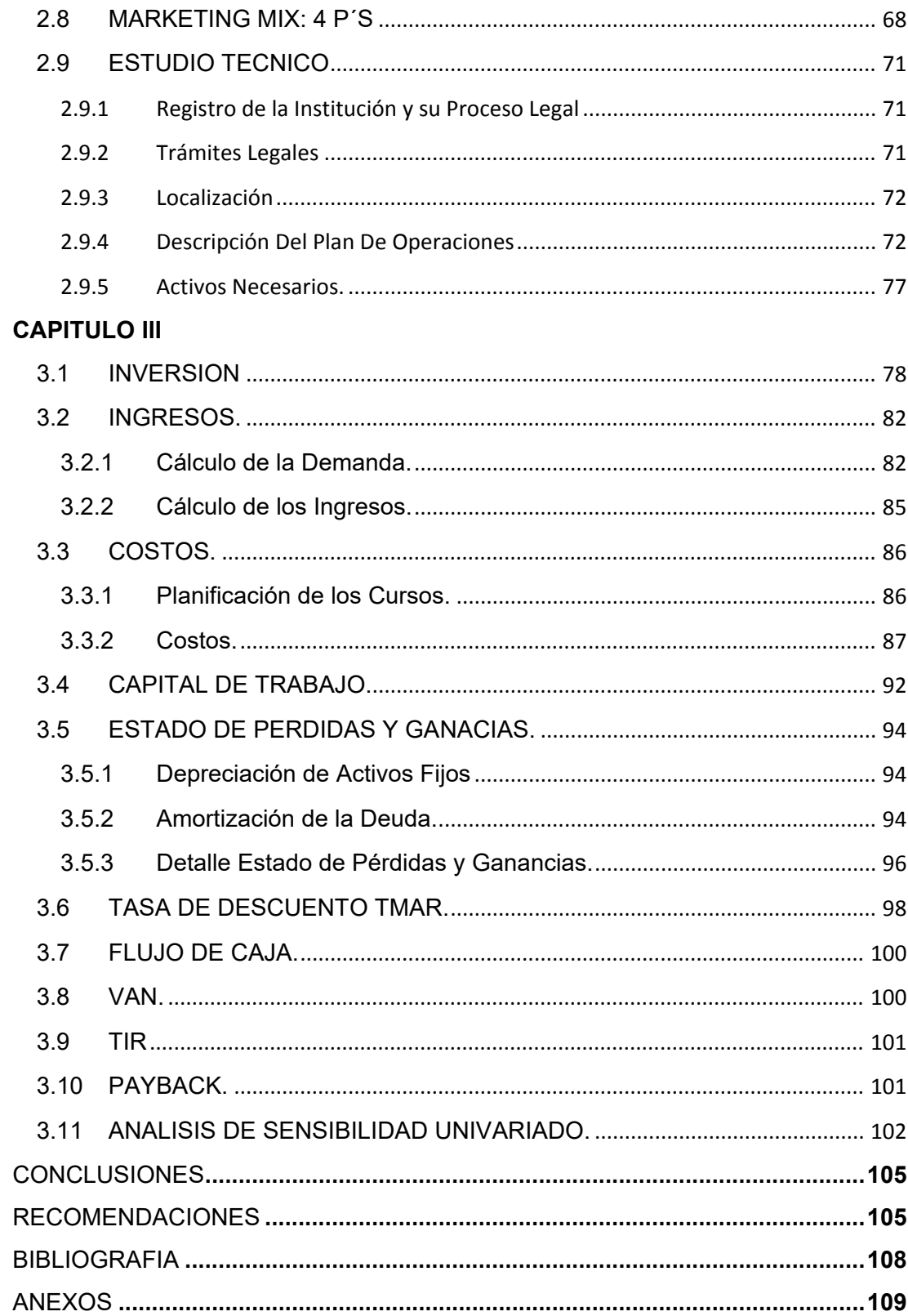

## **INDICE DE CUADROS**

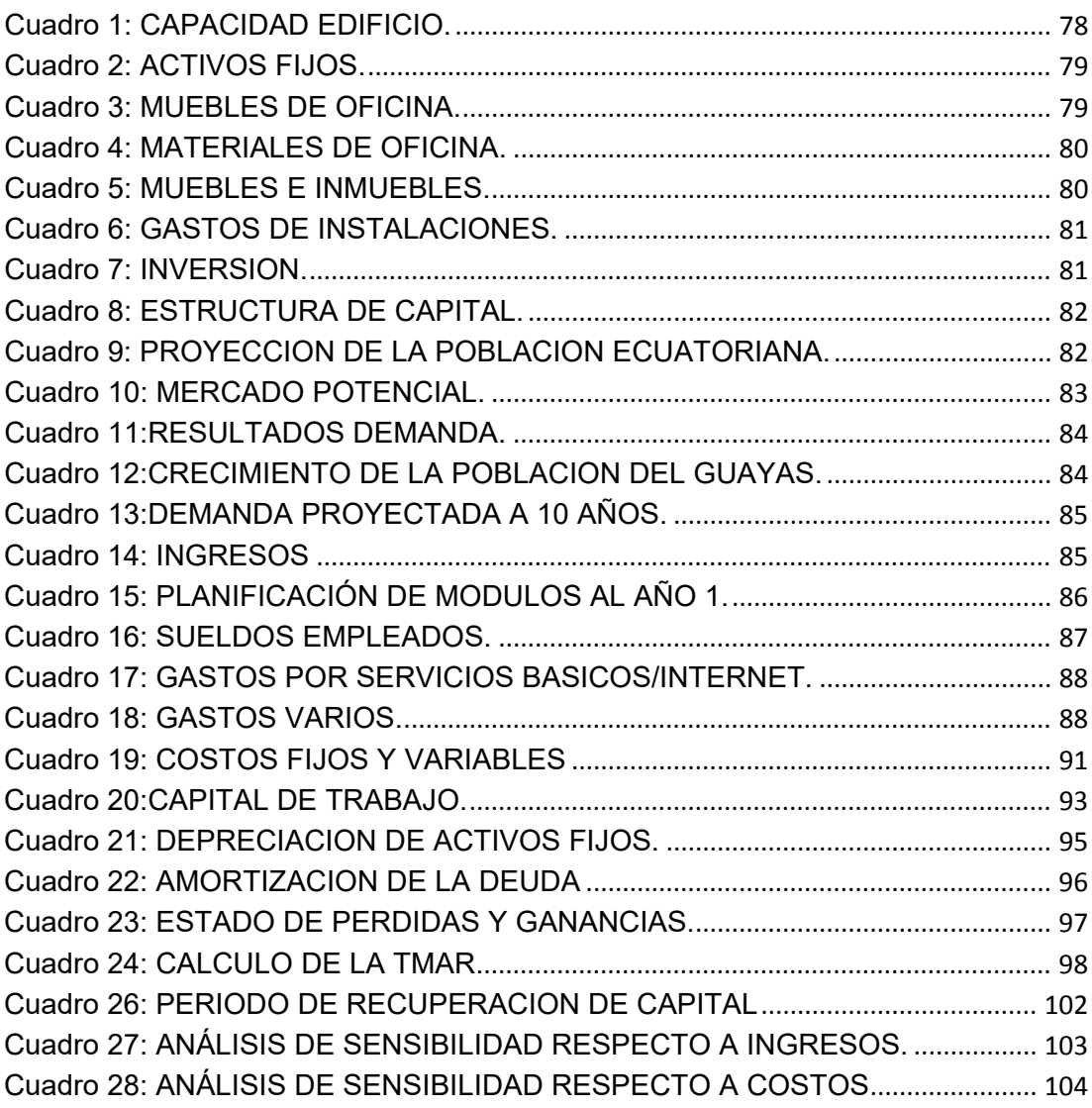

# **IV. INDICE DE FIGURAS**

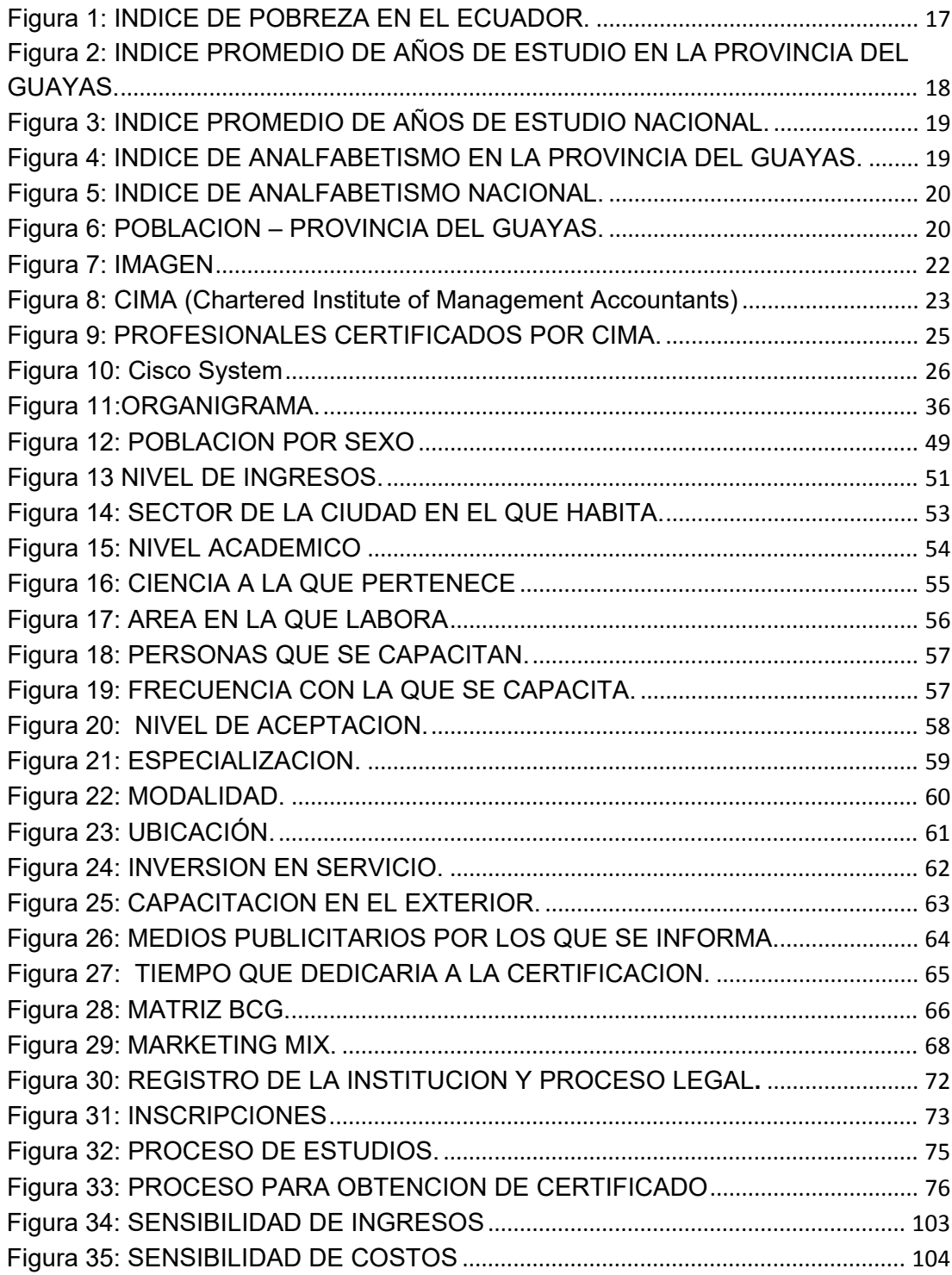

## **CAPITULO I 1.1 INTRODUCCION**

El presente proyecto realiza un estudio completo sobre la factibilidad de la creación de un Instituto de Certificación Profesional Internacional en la ciudad de Guayaquil, partiendo de la hipótesis de que actualmente la competencia en el mercado laboral es muy rigurosa y cada vez se está exigiendo al profesional mucho más que un título de tercer nivel.

Existen personas cada vez más preparadas, que cumplen la mayoría de las cualidades y expectativas que las empresas buscan en un profesional para que este forme parte de su personal corporativo, haciendo difícil el acceso de profesionales con un título de tercer nivel a una posición gerencial.

Desafortunadamente, en nuestro país existen muchos profesionales que ocupan posiciones ejecutivas, pero esto no significa que sean aptos para desempeñar un buen trabajo en dichas posiciones. Para resolver esta situación se ha buscado nuevas formas de instrucción al profesional para que desarrolle nuevos métodos y técnicas de análisis en las empresas.

Mediante el uso de encuestas y herramientas estadísticas se determinó la aceptación del proyecto y se dio inicio al cálculo de los factores que conllevan la ejecución de una actividad de este tipo, para de esta forma dar paso a la estructuración de los mismos en el desarrollo de un flujo de efectivo.

Mediante el uso de los métodos del VAN, la TIR y el PAYBACK se da paso a la estimación de la viabilidad del proyecto y a la obtención de las probabilidades de éxito o fracaso en la implementación del mismo.

El documento está dividido en tres capítulos, cada uno de ellos subdividido en varias secciones. En el capítulo 1 se muestra el planteamiento y justificación del problema, la importancia del proyecto, seguido del marco de referencia, objetivos del proyecto y metodología para su realización.

En el siguiente capítulo se muestra el desarrollo de la investigación del mercado, el análisis de los resultados, la determinación de aspectos técnicos tales como la localización, activos necesarios, recurso humano necesario y tamaño óptimo; estudio organizacional y descripción de los procesos.

Finalmente, se presentan los estudios financieros y análisis de sensibilidad, las conclusiones y recomendaciones obtenidas en base a los resultados de los estudios anteriormente descritos.

### **1.2 PLANTEAMIENTO DEL PROBLEMA**

Es indudable que el capital humano de un país afecta directamente a la mejora del mismo. Para países como el Ecuador que buscan disminuir el índice de pobreza, invertir en educación, es un factor primordial para lograr este objetivo. La educación transfiere conocimientos que refuerzan la capacidad de un individuo para analizar y evaluar situaciones, y también ayudan en la toma de decisiones.

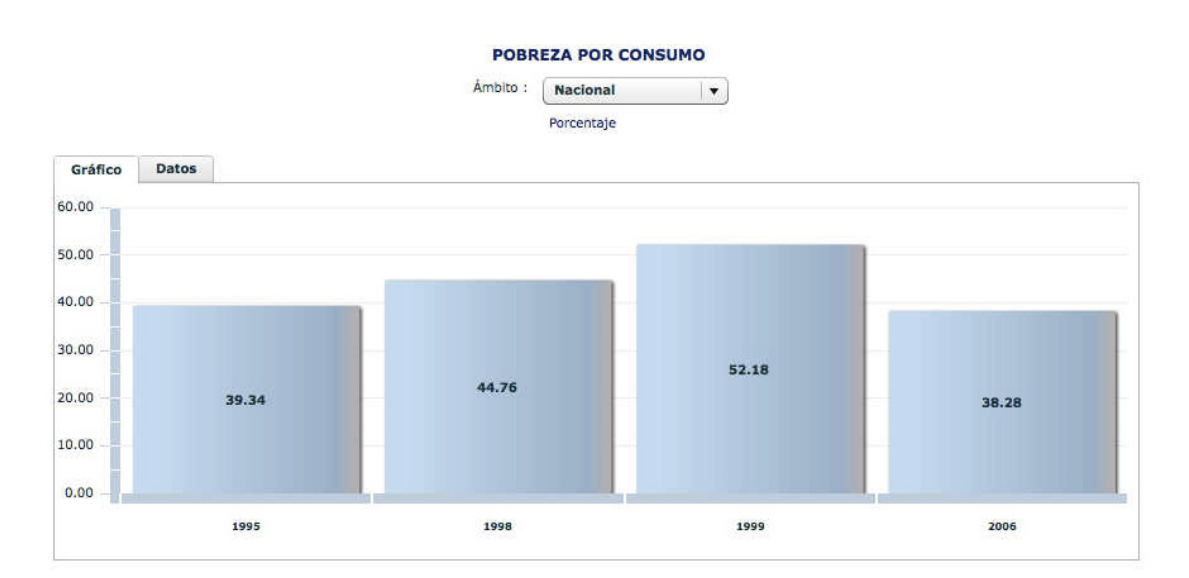

Figura 1: INDICE DE POBREZA EN EL ECUADOR.

Fuente: Encuesta de Condiciones de Vida (ECV) – INEC.

Actualmente podemos observar que la competencia en el mercado laboral es muy rigurosa y ha venido creciendo rápidamente con el pasar de los años. Existen personas que cada día son más competitivas, cumpliendo la mayoría de las cualidades y expectativas que las empresas buscan en un profesional para que este forme parte de su personal corporativo, haciendo difícil el acceso de profesionales con un título de tercer nivel a una posición de las antes nombradas.

Hoy en día, debido a que los profesionales están mejor capacitados, las empresas son más exigentes en el momento de escoger a la persona que desean que ocupe una posición corporativa. Grandes empresas buscan personal altamente capacitado y con experiencia que ayuden al crecimiento de la misma, profesionales con ideas nuevas e innovadoras que le den un valor agregado a las organizaciones, personas con nuevas perspectivas que brinden a sus organizaciones una nueva visión dentro del mundo de los negocios.

En cifras obtenidas por el INEC (Instituto Nacional de Estadística y Censos), podemos observar que el número promedio de años de estudio aumenta no solo en la provincia del Guayas sino también a nivel nacional.

Figura 2: INDICE PROMEDIO DE AÑOS DE ESTUDIO EN LA PROVINCIA DEL GUAYAS.

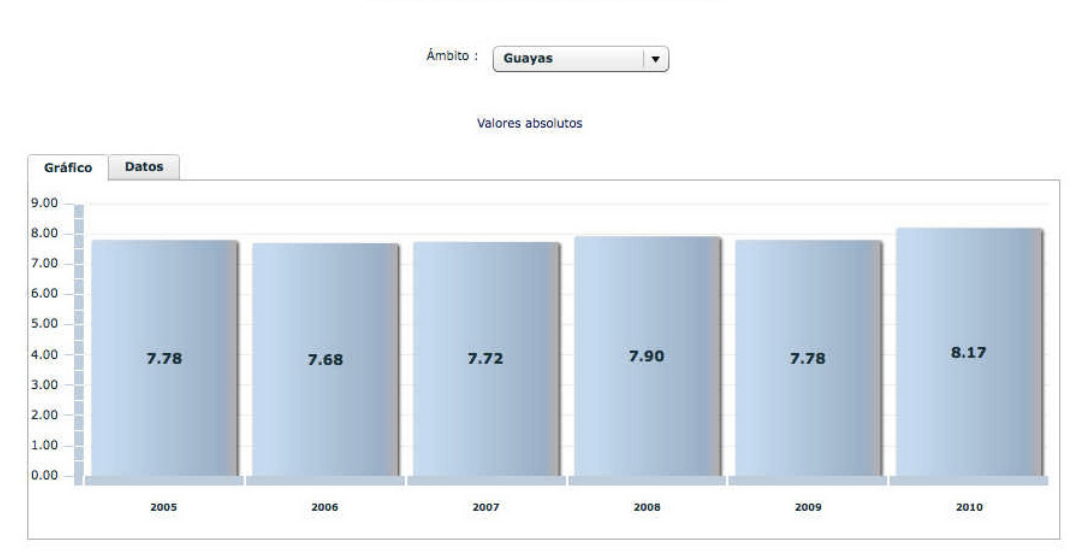

NÚMERO DE AÑOS PROMEDIO DE ESTUDIO

Fuente: Encuesta Nacional de Empleo, Desempleo, Subempleo (ENEMDU) - INEC.

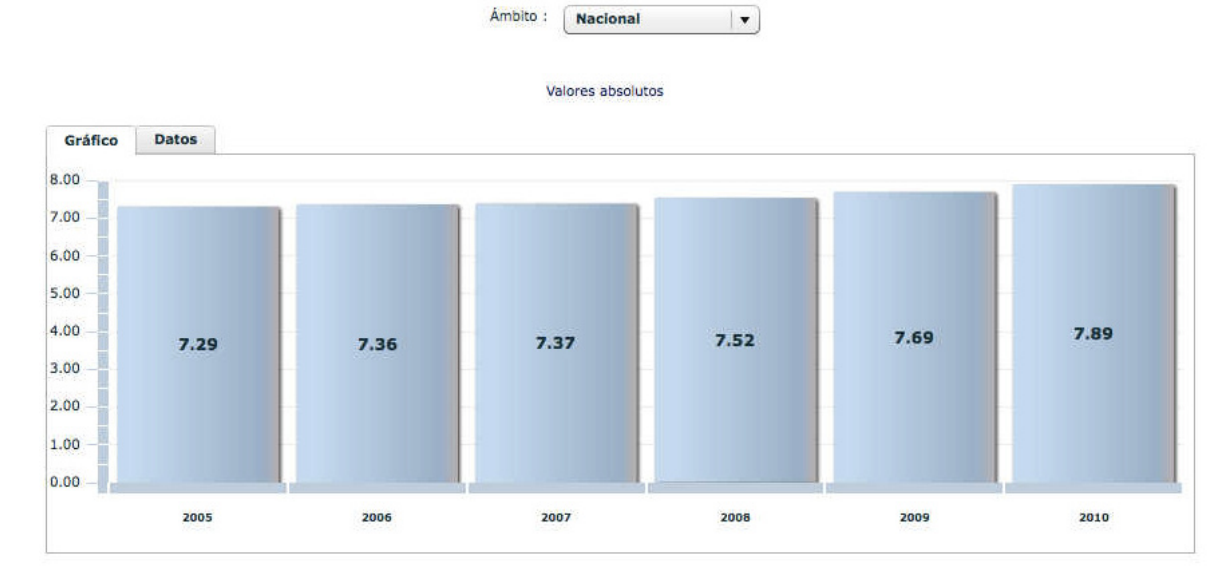

#### Figura 3: INDICE PROMEDIO DE AÑOS DE ESTUDIO NACIONAL. NÚMERO DE AÑOS PROMEDIO DE ESTUDIO

Fuente: Encuesta Nacional de Empleo, Desempleo, Subempleo (ENEMDU) - INEC.

La provincia del Guayas es una de las provincias con menor tasa de analfabetismo en el Ecuador.

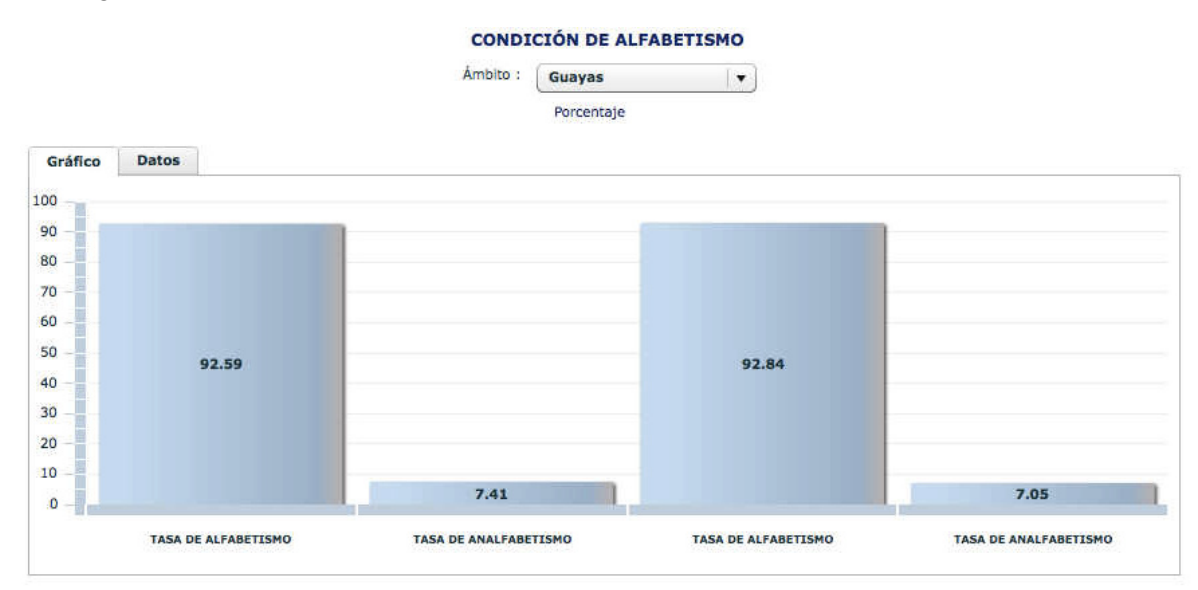

Figura 4: INDICE DE ANALFABETISMO EN LA PROVINCIA DEL GUAYAS.

#### Fuente: Censo de población y vivienda (CPV - 2001) - INEC.

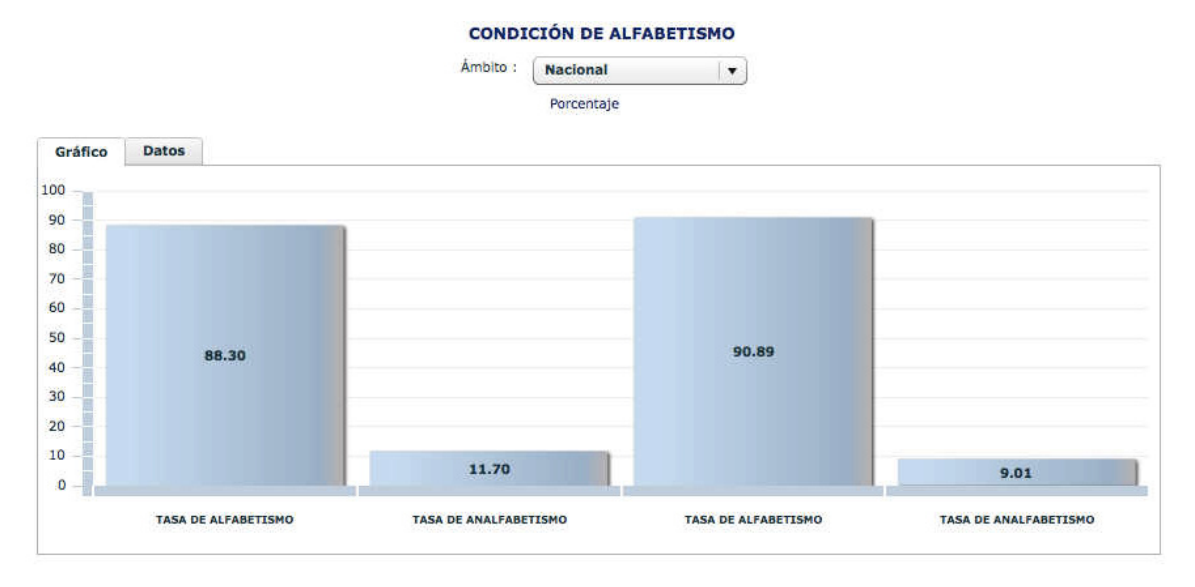

#### Figura 5: INDICE DE ANALFABETISMO NACIONAL.

Fuente: Censo de población y vivienda (CPV - 2001) - INEC.

Otro punto importante al que se puede hacer referencia es que el 30% de la población de la provincia del Guayas tiene un título de tercer nivel, cifra que esta incrementando debido a la educación gratuita, en entidades del estado. Las exigencias del mercado laboral hace que profesionales deseen crecer más y no conformarse con un título de tercer nivel.

#### Figura 6: POBLACION - PROVINCIA DEL GUAYAS.

Población – Provincia del Guayas

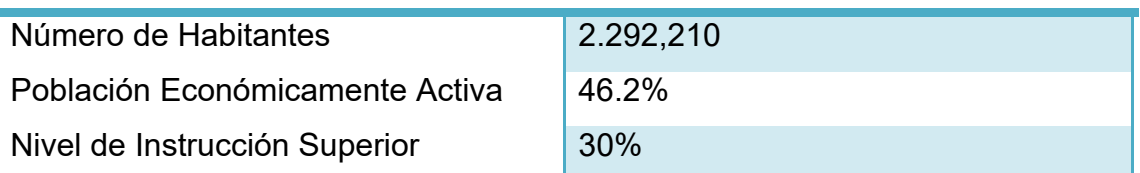

#### Fuente: INEC.

En la actualidad, los puestos de trabajo dentro del sector público son tan exigentes como en el sector privado lo que hace que las personas se preocupen más por su formación académica y profesional.

Desafortunadamente, en nuestro país existen muchos profesionales que ocupan posiciones ejecutivas, pero esto no significa que están capacitados para desempeñar un buen trabajo en dichas posiciones. Estos profesionales necesitan:

- 1. Analizar la información importante de la empresa y usarla para tomar decisiones de negocio.
- 2. Formular estrategias de negocios para crear valor monetario e interés en los accionistas de la empresa.
- 3. Identificar y controlar el riesgo de la empresa.
- 4. Aplicar técnicas contables para planear y presupuestar los ingresos y gastos estimados.
- 5. Comunicar a sus colegas (carentes de conocimiento financiero) como y en base a que fueron tomadas las decisiones y como realizaron los cálculos respectivos.

Parte del problema que se detecta es la falta de dirección de los profesionales, no saben en quÈ especializarse, o no tienen bien definidos sus prospectos de carrera, generando así un conflicto de intereses que hacen que el profesional se vea imposibilitado de crecer o de enfocar sus conocimientos en áreas donde su aporte sería de vital importancia.

Considerando lo antes descrito, podemos ver que este problema afecta a empresas y profesionales. Es muy importante que el país cuente con una institución que prepare y certifique a las personas en el ámbito de los negocios para así ayudar a eliminar las deficiencias que existen en la mayoría de las empresas. El país necesita gente preparada, líderes que sepan manejar las técnicas necesarias para administrar un negocio exitoso.

## **1.3 IMPORTANCIA Y JUSTIFICACIÓN DEL ESTUDIO**

Todos sabemos que el instrumento que capacita a los individuos para la comprensión de los elementos que conforman la realidad laboral, es la educación. También sabemos que todo proceso educativo afecta de manera positiva la capacidad de la población para desempeñar una actividad productiva, aunque estos conocimientos adquiridos en el proceso educativo no correspondan directamente a la actividad económica que realice. Lo que quiere decir, que por medio de la educación se logra saber y manejar parte de lo que es la realidad, así también logra desarrollar la capacidad de análisis de cada individuo.

Con el pasar del tiempo los hechos educativos han venido cambiando la sociedad. Aprobar un nivel de escolaridad, se manifiesta como el resultado de un conjunto definido de símbolos y reglas primordiales de codificación, las mismas que alcanzan reconocimiento en labores de escasa dificultad.

Toda mejora mediante la capacitación formal, aún contando con un título de tercer nivel, representará aumentos en la capacidad de desarrollo de la actividad productiva y competitividad entre los individuos aún cuando ellos operan en el nivel superior.

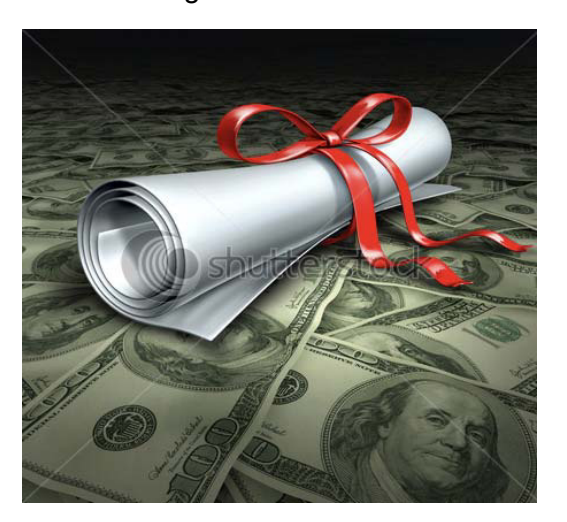

Figura 7: IMAGEN

#### Fuente: [www.shutterstock.com](http://www.shutterstock.com/) - 65493622

En este mundo en el que vivimos, debemos luchar día a día por conformar una sociedad mejor, donde se pueda convivir sanamente y exista respeto mutuo.

Anhelamos vivir en una sociedad en la que la práctica de valores sea lo primordial, para lograrlo es indispensable una formación de la población basada no sólo en el desarrollo intelectual, sino también en el desarrollo humano, que le permita ser una persona de bien.

Los objetivos de la educación son muy variados, estos dependen de la perspectiva en la que se los vea; pero en los que todos concuerdan es en la idea de preparar a los hombres para vivir en comunidad.

Refiriéndonos a la vida profesional de un individuo, sabemos que después de varios años de preparación educativa; el objetivo principal es lograr un buen desenvolvimiento de la persona en el campo laboral.

El mercado laboral en la actualidad es muy competitivo, esto hace que el estudio de factibilidad de un proyecto como el propuesto sea muy importante, ya que en el ámbito internacional las certificaciones de profesionales como las que otorga CIMA (Chartered Institute of Management Accountants) son muy reconocidas no solo por profesionales sino también por empresas que exigen personal calificado. Estas certificaciones han llegado a muchos países del mundo.

Figura 8: CIMA (Chartered Institute of Management Accountants)

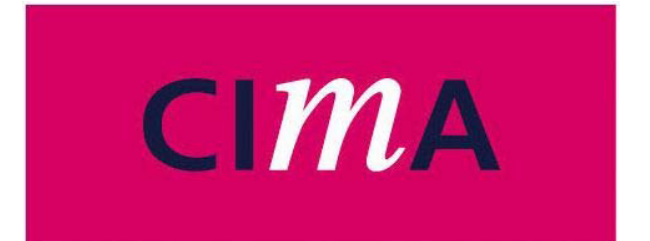

# Chartered Institute of **Management Accountants**

Fuente:http://www.cfinnovation.com/features?filter=professional+development

CIMA nació en Reino Unido, y luego se expandió por todo Europa, Norte América e incluso ha llegado a países de América Latina. Estos países sustentan su crecimiento y progreso en la calidad de sus recursos humanos.

En ese contexto la calificación de sus profesionales representa una garantía indiscutible que asegura la eficiencia de su trabajo y de sus conocimientos, es allí donde radica la importancia de la certificación profesional, la cual garantiza la calidad y así mismo la mejora continua del capital humano que posee nuestro país. El desarrollo económico actual exige a los profesionales que se actualicen permanentemente, con el fin de satisfacer las necesidades del mercado global.

La globalización ha causado un gran impacto en el mercado laboral, transformándolo y exigiendo a los profesionales que desarrollen su capacidad de adaptación al cambio y de compromiso con lo que hacen.

El propósito principal de este proyecto es saber si este tipo de institución tendría éxito en un país en vía de desarrollo como en el que vivimos, así mismo este estudio puede usarse como base para futuros análisis en otros países con economías similares al nuestro y lograr una expansión en el resto de países de América Latina.

Otro de nuestros objetivos es utilizar todas las herramientas estadísticas y financieras aprendidas a lo largo de nuestra vida universitaria y aplicarlas a la vida real. Un instituto certificador hará de los profesionales ecuatorianos sean personas más competitivas y experimentadas, que se puedan destacar en el mercado laboral nacional e internacional

Profesionales certificados ayudarán en el crecimiento de las compañías ecuatorianas, lo que mejorará la economía de nuestro país, y la imagen de las organizaciones globalmente.

La certificación profesional, es una moda internacional a la cual con el tiempo debemos ligarnos, esto es para muchos una realidad a la que deben acostumbrarse.

Multinacionales ubicadas en nuestro país exigirán de nuestros profesionales lo mismo que exigen de los ubicados en otras regiones.

Empresas del sector público podrán tomar a esta institución como centro de capacitación para que sus empleados estén preparados ante las problemáticas del mundo real, por medio del estudio de casos y aplicación de los mismos. También vemos como, en muchas universidades de otros países, la certificación del futuro profesional va de la mano con sus estudios universitarios, lo que hacen es preparar al profesional, y darle habilidades para resolver problemas y pensar estratégicamente.

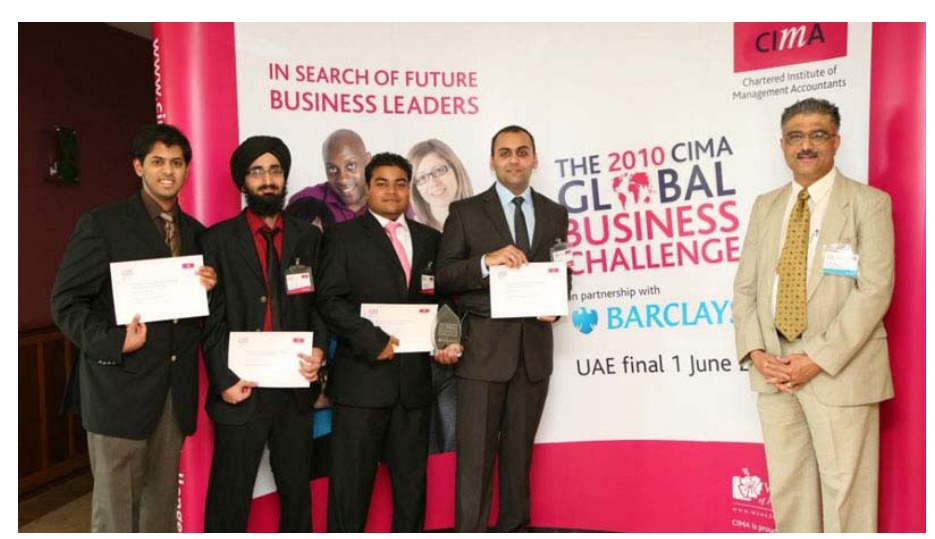

Figura 9:PROFESIONALES CERTIFICADOS POR CIMA.

Fuente: [http://www.hw.ac.uk/news](http://www.hw.ac.uk/news-events/2010/successful-performance-in-the-cima-global-business-challenge-competition.htm)‐events/2010/successful‐performance‐in‐the‐cima‐ global‐business‐challenge‐[competition.htm](http://www.hw.ac.uk/news-events/2010/successful-performance-in-the-cima-global-business-challenge-competition.htm)

# 1.4 RESEÑA HISTÓRICA.

### Certificadoras del mundo.

En el mundo laboral existen muchos tipos de certificaciones no solo para empresas respecto a la calidad sino también de profesionales, es así como tenemos diferentes certificaciones como:

Certificaciones para ingenieros electrónicos en telecomunicaciones, automatización industrial y redes existen distintas certificaciones una de ellas es el CCNA (Cisco Certified Network Associate) que es una certificación entregada por la compañía Cisco System a las personas que havan rendido satisfactoriamente el examen correspondiente sobre infraestructuras de red e Internet. Está orientada a los profesionales que operan equipamiento de trabajo en red.

Figura 10: Cisco System

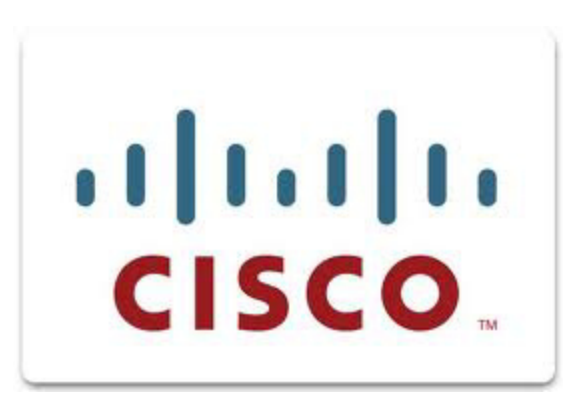

Fuente: http://search.techworld.com/tag/cisco

La certificación CCDP valida un nivel de conocimiento intermedio en diseño de redes. Las certificaciones CCNA y CCDA validas son requeridas para obtener la certificación CCDP. Hay dos exámenes en común entre la certificación CCDP y CCNP lo que permite a una persona certificada CCDA y CCNP de obtener la certificación CCDP con solamente un examen adicional.<sup>1</sup>

<sup>&</sup>lt;sup>1</sup> www.wikipedia.com: CISCO Certification

Alrededor del mundo existen varios institutos certificadores de profesionales que brindan el servicio de guiar y ayudar a los profesionales del mundo de los negocios a definir sus perspectivas para administrar un negocio exitoso. A continuación detallamos algunos institutos certificadores existentes, los cuales cuentan con oficinas alrededor del mundo. A pesar, de la gama de oficinas con la que estos institutos cuentan aun no tienen una gran expansión en América Latina.

- **CIMA:** Chartered institute of Management Accountant. CIMA, es una institución inglesa que ayuda a la preparación y certificación de profesionales especializados en administración gerencial y auditores contables. $<sup>2</sup>$ </sup>
- **CMA Canada:** Certified Managements Accountants of Canada.

CMA, proporciona una perspectiva integradora en lo que se refiera a la toma de decisiones empresariales, la aplicación de mejores prácticas de gestión en la planificación estratégica, finanzas, operaciones, ventas y la comercialización, tecnología de la información y los recursos humanos para identificar nuevas oportunidades de mercado, garantizar la responsabilidad corporativa, y ayudar alas organizaciones de mantener una ventaja competitiva a largo plazo. CMA está equipado para mirar hacia el futuro para proporcionar en el mundo real la dirección estratégica, gestión empresarial y el liderazgo. $3$ 

<u> 1989 - Johann Stoff, fransk politik (d. 1989)</u>

<sup>&</sup>lt;sup>2</sup>http://en.wikipedia.org/wiki/Chartered\_Institute\_of\_Management\_Accountants.

<sup>&</sup>lt;sup>3</sup> http://en.wikipedia.org/wiki/Society\_of\_Management\_Accountants\_of\_Canada.

- **ICMA: Institute of Certified Management Accountants.** ICMA, es una organización Australiana enfocada a la preparación de profesionales en Administración Contable.<sup>4</sup>
- **IMA: Institute of Management Accountant.** IMA, es una institución dedicada a la certificación de los mejores profesionales en el ámbito Contable y Financiero que se desenvuelven en el mundo de los negocios.<sup>5</sup>

Esta novedad de las certificaciones es algo que se ha expandido no sÛlo para empresas con respecto a normas de calidad, sino también para profesionales que desean enriquecer su conocimiento y garantizar su capacidad. Estas certificaciones se están expandiendo alrededor del mundo haciendo de los profesionales mejores gestores y ayudando a las empresas en tomas de decisiones estratégicas.

## **CIMA: Historia.<sup>6</sup>**

CIMA por sus siglas en inglés - Instituto de Administración Contable, como su nombre lo dice este instituto ha venido preparando profesionales a enfocarse en sus perspectivas profesionales en el ámbito de Administración; ayudándolos a ser más eficientes al momento de reaccionar ante un problema, proveyéndoles mejores oportunidades de trabajos e incluso a determinar que es lo que más les gusta y que realmente quieren obtener profesionalmente.

Este Instituto proveniente del Reino Unido ha venido evolucionando con el pasar de los años en su localidad y alrededor del mundo de manera que los

<sup>4</sup> http://en.wikipedia.org/wiki/ICMA.

<sup>5</sup> http://www.imanet.org/ima\_home.aspx

 $^6$  http://www.cimaglobal.com/About-us/Celebrating-90-years/ - (Traducido al español por las autoras

profesionales preparados en el mismo han podido ser exitosos en grandes empresas en otros países.

Este instituto cuenta con oficinas en diferentes países: Australia, China, Hong Kong, India, Irlanda, Malasia, Pakistan, Sinagapur, Sur Africa, Sri Lanka; y Reino Unido. También se encuentra localizado en países como: Australia, Bangladesh, Brasil, Canada, China, Europa Este, Francia, Alemania, Gibraltar, Grecia, Hong Kong, India, Iran, Israel, Italia, India, Iran, Irlanda, Israel, Italia, Kenia, Malasia, Malta, Medio Oriente, Holanda, Nueva Zelanda, Nigeria, Pakistán, Polonia, Rusia, Singapur, Sur Africa, España, Sri Lanka, Suiza, Turquía, Reino Unido y Estados Unidos.

Describiendo brevemente la historia de este instituto certificador se detalla que:

En 1919, el Instituto de Costo y Contadores fue fundado para proveer información necesitada para planear y manejar empresas modernas. En 1922, la primera mujer fue aceptada como miembro. También el Instituto Costo y Contadores tiene su primera conferencia para ayudar al desarrollo de costo científico

En 1972, el Instituto cambia su nombre a Instituto de Costo y Gestión de Contadores. En 1975, el Instituto de Costo y Gestión de Contadores es concedido a al Título Real

En 1986, el instituto cambia su nombre a Instituto de Administración Contable, reconociendo la importancia y relevancia comercial de los contadores administrativos. En 1990, el 22 por ciento de los miembros y 30 por ciento de estudiantes residen fuera del Reino Unido.

En 1995, los miembros del Instituto tienen el derecho de usar el tÌtulo de Administradores Contables. En 2007, el Instituto de Administración Contable capacita su miembro número 70,000. Se convierte en el primer cuerpo contable para ofrecer una calificación global en finanzas Islámicas.

En 2008, CIMA establece un centro para el estudio de Administración Contable de Calcuta – India. En 2009, CIMA celebra su aniversario número 90, esto demuestra los acuerdos de reconocimiento mutuo con los cuerpos contables líderes mundialmente, CMA Canada y CPA Australia para promover el incremento de empleos para sus miembros alrededor del mundo.

#### **1.5 CARACTERISTICAS DEL SERVICIO**

Los servicios que ofrece nuestra Institución están conducidos por las exigencias de las empresas para contratar líderes empresariales altamente calificados en el área gerencial.

Nuestros servicios se basan en la certificación de aquellos profesionales que quieran darle un valor agregado a sus títulos previamente obtenidos, así como estar al día en cuanto a técnicas gerenciales necesarias para sobrellevar los problemas que se puedan presentar en las empresas.

Todo profesional que tenga la oportunidad de inscribirse en nuestra Institución, tendrá las llaves del éxito en sus manos, certificados con aval internacional que prueben que el profesional está preparado para enfrentar los retos del exigente mercado laboral. Al aprobar, los calificados obtendrán certificados en administración contable con aval internacional reconocido en más de 34 países.

El plan de estudios y exámenes dentro de las capacitaciones se distinguen por su importancia para los negocios y en el desarrollo de las capacidades financieras, no financieras y de gestión necesarias para mantener el éxito de la organización.

Las capacitaciones constan de tres etapas: la primera es la del conocimiento, en la cual se dictarán clases teóricas sobre administración corporativa que harán una recapitulación de lo que ya debe saber el profesional; la segunda parte es la comprensión, en la que se evaluarán las clases que han sido impartidas, a través de exámenes grupales e individuales; la tercera es la aplicación de los conocimientos, a través de casos reales a los cuáles deberán de darles soluciones breves desarrollando así un sentido analítico de toma de decisiones y de reacción rápida.

El proceso de evaluación de estas capacitaciones que tiene una duración de un año y seis meses, estarán divididos en 5 exámenes, cada uno de ellos calificados sobre 100 puntos de los que deberán obtener una calificación mínima de 65 para obtener el certificado.

Los 3 primeros exámenes son teóricos que abarcan temas de economía global, administración contable y finanzas corporativas; los 2 últimos son totalmente prácticos donde se desarrollarán casos, análisis de problemas corporativos, presentaciones a través de tablas, cuadros estadísticos, gráficos y reportes financieros haciendo una síntesis completa de los problemas y sus posibles soluciones.

La certificación en Planeación de Negocios con aval internacional está dirigida a profesionales con experiencia en áreas gerenciales de mínimo 3 años que deseen aprender técnicas de búsqueda de información y el uso correcto de la misma, para desarrollar estrategias de mercado que ayudarán a la empresa a crecer y generar mayor rentabilidad.

La certificación en Administración Contable con aval internacional está dirigida a profesionales que tienen mayor experiencia en áreas financieras dentro de las empresas, manejan información numérica confidencial de sus trabajos y necesitan mantenerse al tanto de normas contables nacionales como internacionales.

La certificación en Análisis Estratégico Gerencial con aval internacional está dirigida a profesionales con sentido analítico que gustan de medir la situación de las empresas y sacar provecho de los resultados para futuras mejoras.

La certificación en Negocios Internacionales con aval internacional está dirigida a profesionales que gustan de mantenerse actualizados con información del mundo entero, elabora proyecciones y comparaciones de índices con respecto a nuestro país y lleva más allá la evolución de la empresa.

La certificación en Gestión Pública y Riesgo Financiero con aval internacional está dirigida a profesionales que trabajan en las áreas de Finanzas, Control Financiero, Contraloría y Planeamiento de empresas medianas y corporaciones. Brindará al estudiante destreza suficiente para administrar los nuevos productos que las finanzas modernas vienen desarrollando.

### **1.6 ALCANCE**

Este proyecto pretende tener un alcance nacional, pero debido al tiempo que nos apremia el estudio se hará enfocado a uno de los sectores donde se desarrolla mayormente la actividad económica del país, por contar con el puerto de entrada y salida de productos al país.

Por esto nuestro provecto tendría un enfoque más local va que estará ubicado en el sector Norte de la ciudad de Guayaquil.

Como podemos darnos cuenta la situación actual, nos dice que muchos de los dueños de las empresas no están al tanto de si sus empleados son aptos o no, para administrar los recursos de la organización, es por esto que en este estudio se pretende analizar esta realidad, para poder con esta idea tratar de erradicar esta situación que se vive en la actualidad.

Es necesario evaluar todas las barreras de entrada y salida del mercado, de manera que el estudio sea más completo, evaluar la situación de los competidores, posible nicho de mercado, estrategias de marketing y publicidad, y por último precios.

El servicio ofrece calificación y certificación a profesionales en el ámbito de los negocios, es decir, hacer el debido seguimiento de los conocimientos del profesional, para así luego de una evaluación de capacidades y aptitudes otorgar o no dicha certificación. De no obtener la certificación el profesional podrá someterse al proceso de capacitación que ayudará a su preparación para la obtención del certificado, el mismo que tiene aval internacional.

Un certificado con aval internacional, beneficiará al profesional ya que le garantizará su entrada a buenos puestos de trabajo. Es así como ICPN (Instituto de Certificación de Profesionales en Negocios) pretende en un futuro luego de establecerse como tal.

Para analizar el proyecto propuesto y verificar que el mismo es rentable se considerarán los siguientes puntos:

- 1. Estudio de Pre-Factibilidad.
- 2. Estudio de Factibilidad: Se consideran datos más exactos que los de un Estudio de Mercado.
- 3. Realizar Cotizaciones.
- 4. Estimar Costos.
- 5. Conseguir Financiamiento.
- 6. Adecuación, Decoración y Contratación de los diferentes Proveedores.
- 7. Implantar el Plan Estratégico de Marketing y de Comercialización.

## **1.7 OBJETIVOS.**

### **1.7.1 Objetivos Generales.**

Satisfacer la necesidad del país de contar con una institución certificadora de profesionales en el ámbito de los negocios para así brindar expertos, capacitados para desempeñarse en posiciones corporativas de empresas en el mercado laboral nacional e internacional. Esta certificación asegurará buenas posiciones de trabajo a profesionales, así como buenos profesionales a las empresas; los mismos que colaborarán con el crecimiento de la organización que indirectamente aportan a la mejora de la economía global.

## **1.7.2 Objetivos Específicos.**

- 1. Determinar la importancia y viabilidad de una institución certificadora de profesionales en el país.
- 2. Enfocarse a la mejora del personal en las empresas públicas y privadas.
- 3. Obtener el aval de CIMA y así alcanzar la confianza de profesionales en nuestra institución.
- 4. Realizar un estudio de factibilidad al proyecto.
- 5. Realizar un análisis de sensibilidad univariado.

## **CAPITULO II**

## **2.1 MISIÓN**

Promover el arte y la ciencia en lo que se refiere al manejo de empresas, lo cual lo lograremos, fomentando y apoyando el desarrollo permanente de profesionales en las empresas. Influyendo en empleados, responsables políticos y formadores de opinión en los problemas de administración.

## **2.2 VISIÓN**

Impulsar la gestión empresarial de calidad, así como el liderazgo dentro de las empresas, mejorando el rendimiento corporativo, personal, productividad nacional y el bienestar de la sociedad.

### **2.3 ORGANIGRAMA**

El Instituto estará constituido por cuatro departamentos: Académico, Marketing y Ventas, Mantenimiento; y el departamento Administrativo. Para mayor comprensión se muestra a continuación el siguiente Organigrama del instituto.

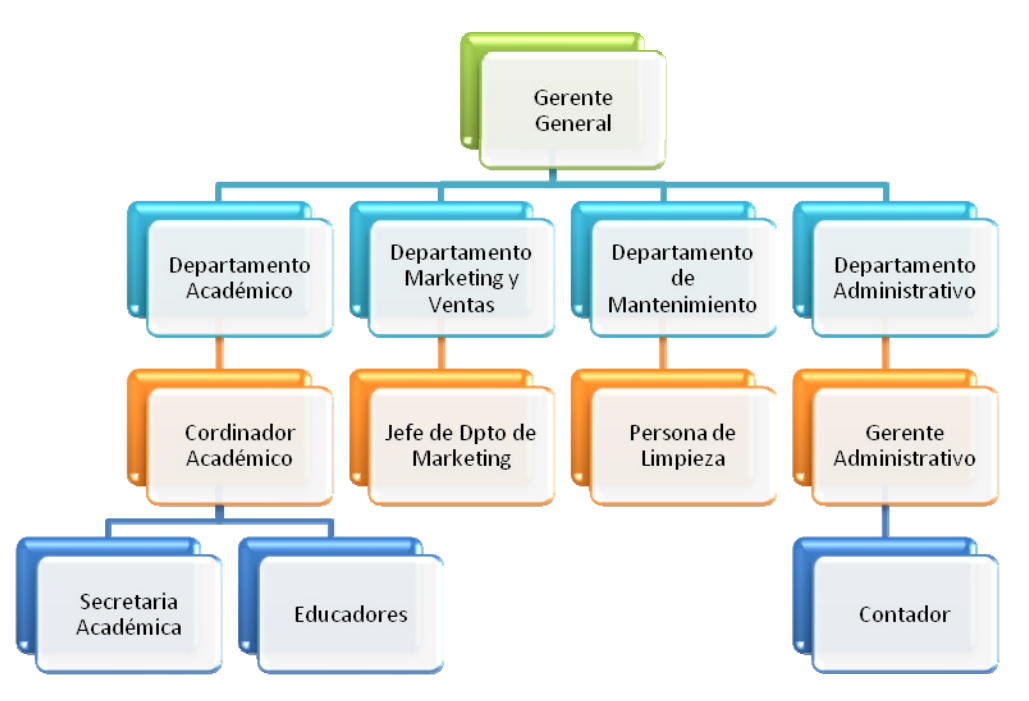

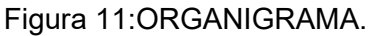

Elaborado por: Las Autoras.

La organización de la Certificadora estará dividida en cuatro departamentos principales que son:

### **2.3.1 Departamento AcadÈmico**

El departamento académico es el órgano de apoyo educacional de la Certificadora, tendrá como responsabilidad, coordinar y controlar las actividades de los instructores así como la asignación de la respectiva carga académica de los docentes.
## **2.3.2 Departamento de Marketing y Ventas**

La función principal del departamento de Marketing y Ventas es disponer de un servicio oportuno y con todas las exigencias de la categoría, supervisar la presentación y calidad de servicios que prestará la Certificadora, establecer las estrategias de precios, productos, publicidad y promoción, de forma que nuestro mercado meta conozca en el menor tiempo posible sobre los servicios que ofrece la Institución.

## **2.3.3 Departamento de Mantenimiento**

El departamento de Mantenimiento que se encargará del aseo de toda la Institución, así como de la conservación y renovación del ambiente de la misma, también se realizarán actividades de seguridad, mantenimiento de las instalaciones y equipo en general.

## **2.3.4 Departamento Administrativo**

El departamento Administrativo tendrá como responsabilidad la gestión de todo el personal y procesos así como el pago de los servicios básicos, sueldos y salarios, materiales de oficina requeridos, la facturación por los servicios prestados y también se llevará al día los balances, estados de resultados, entre otros para obtener la rentabilidad esperada.

## **2.4 RECURSOS HUMANOS NECESARIOS**

El personal es el punto clave del Èxito o fracaso de un negocio o proyecto, es por eso que el personal que trabajará en el Instituto de Certificación de Profesionalesen Negocios será el más capacitado, y su objetivo principal será ofrecer los mejores estándares de calidad educativa. A continuación se muestran los puestos que se consideran necesarios para la prestación del servicio.

Gerente General Gerente Administrativo Educadores (1 profesor por cada 10 profesionales) Coordinador Académico Secretaria Académica Jefe de Marketing Contador General Personal de limpieza (1 persona)

## **2.4.1 Manual de Funciones**

## **Gerente General**

El gerente general tiene por objetivo el de verificar el correcto funcionamiento del establecimiento así como delegar funciones al resto del equipo.

- Coordinación y supervisión de las funciones de la Institución.
- Dirigir y coordinar las relaciones de cooperación internacional e interinstitucional.
- Delegar las atribuciones necesarias para la mejor marcha de la institución
- Seleccionar personal competente y desarrollar programas de entrenamiento para fortalecer sus capacidades.
- Ejercer un liderazgo dinámico para volver operativos y ejecutar los planes y estrategias determinadas.
- Definir necesidades de personal consistentes con los objetivos y planes de la empresa.

# **Gerente Administrativo**

El gerente administrativo estará encargado de la optimización del proceso administrativo, el manejo de la institución y la colaboración hacia la gerencia general como soporte de toma de decisiones.

## **Funciones:**

- Es el encargado de manejar y conocer las actividades administrativas de la empresa.
- Ayudar a elaborar las decisiones específicas que se deban tomar y a elegir las fuentes y formas alternativas de fondos para financiar dichas inversiones.
- Elaborar análisis y estadísticas, relacionadas con la utilización de recursos físicos y humanos, y emitir sugerencias para la optimización de los mismos.
- Supervisar semanalmente la gestión realizada por los departamentos de la Institución.
- Realizar estudios e investigaciones sobre mejora y rediseño de procesos de la institución, la calidad del servicio y productividad de la misma.
- Control de costos con relación al valor producido, principalmente con el objeto de que la empresa pueda asignar a sus servicios un precio competitivo y rentable.

## **Educadores**

Motivar a los profesionales y llenarlos de nuevas experiencias, a través de seminarios y la realización de casos reales de empresas nacionales e internacionales que enriquecerán al estudiante profesional.

- Desarrollar el espíritu de aprendizaje en los profesionales, para motivar el auto aprendizaje.
- Realizar talleres donde la participación del profesional sea la clave.
- Desarrollar y resolver casos reales de conflictos empresariales que hagan despertar las habilidades de los estudiantes y que le permitan darle soluciones rápidas a los problemas.
- Evaluar las clases dictadas ya sean estas conceptuales o prácticas a través de métodos didácticos que hagan sentir al profesional cómodo y sin que note el proceso de evaluación.

# **Coordinador AcadÈmico**

Los Coordinadores Académicos son Directivos-Docentes responsables, tienen como objetivo acompañar el proceso educativo de la Institución de acuerdo a su Filosofía y Modelo Pedagógico.

- Trabajar en equipo con la gerencia y demás integrantes de la institución.
- Velar por la cualificación del proceso educativo a través del acompañamiento permanente a los docentes y a los profesionales estudiantes.
- Asignar programas de estudio y Planeación académica.
- Coordinar y supervisar las actividades de los Docentes.
- Controla la distribución de profesionales estudiantes por aula, de acuerdo a la certificación que desean obtener.
- Elabora informes periódicos sobre actividades educativas realizadas.
- Supervisa la correcta aplicación de criterios de evaluación acorde con el proceso educativo de los profesionales estudiantes.

# **Secretaria AcadÈmica**

Apoyar a la dirección en la planeación, organización y coordinación de las actividades académico-administrativas de la Institución, así como promover la colaboración académica entre la institución, dependencias universitarias y otras instituciones públicas y privadas.

## **Funciones:**

- Propiciar que el personal actualice sus conocimientos e intercambie experiencias con otros profesionales del área.
- Colaborar con el coordinador académico en la elaboración tanto del programa anual de actividades de la Institución como del informe correspondiente de las labores del mismo.
- Realizar todos los trámites académico-administrativos del personal académico
- Apoyar la tramitación, desarrollo y seguimiento de los programas académicos.
- Acordar e informar periódicamente al director respecto al cumplimiento de los programas de actividades académicoadministrativos.
- Promover y apoyar la superación del personal académico de la Institución.

# **Jefe De Marketing**

Planificar, dirigir y controlar el plan operativo de marketing a fin de promover el incremento de usuarios de los diferentes servicios de la Institución, la captación de profesionales estudiantes, así como la coordinación concerniente a la imagen de ICPN.

# **Funciones:**

• Promocionar los diferentes servicios del instituto, así como captar la atención del público.

- Elaborar un plan estratégico de marketing que permita conocer al p˙blico interesado las diferentes ventajas de certificarse con nosotros.
- Realizar los análisis necesarios sobre la competencia en los servicios académicos y otros servicios internacionales que proveemos.
- Mejorar la imagen de la institución constantemente, de manera que nos mantengamos siempre actuales y a la vanguardia.
- Diseñar todo el impreso promocional necesario.
- Apoyar en la promoción de eventos que crea convenientes llevar a cabo para dar a conocer la Institución.
- Otras funciones que se le puedan encomendar.

## **Contador General**

Planificar, organizar, dirigir y controlar el área Económico-Contable de la institución

- Planificar, organizar, dirigir, programar y controlar las actividades del departamento.
- Emitir estados financieros oportunos, confiables y de acuerdo a los principios de contabilidad generalmente aceptados y otras disposiciones vigentes.
- Supervisar, evaluar y controlar la emisión de órdenes de pago.
- Revisar reportes o estados financieros y demás documentos contables resultados de la gestión.
- Elaboración de reportes gerenciales que faciliten la interpretación correcta de la información contable financiera.

• Otras, que en el ámbito de sus responsabilidades, le sean asignadas por el Gerente Administrativo.

## **Personal De Limpieza**

Se encargará de la limpieza integral de la Institución así como de la mensajería que sea necesaria.

#### **Funciones:**

- Realizar la limpieza de las oficinas.
- Preparar el café y demás bebidas.
- Brindar apoyo en la recepción de documentos y en cuanto a envíos de encomiendas se refiera.
- Realizará cualquier otra actividad que sea solicitada por su jefe inmediato**.**

## **2.5 ANALISIS F.O.D.A.**

Para la implementación de nuestro proyecto, es necesario realizar un correcto análisis F.O.D.A. en el cual se identificarán y estudiarán las fortalezas y debilidades del servicio (factores internos) así como las posibles oportunidades y amenazas (factores externos) que podrían presentarse en el entorno al cual se va a comercializar este servicio.

## **FORTALEZAS**

- $\triangleright$  Profesionales capacitados y calificados en áreas vitales de la administración contable.
- $\triangleright$  Certificación Internacional dentro del país.
- ¾ Asegura buenos puestos de trabajos a sus miembros certificados.

 $\triangleright$  Garantiza el trabajo de los profesionales así como la eficacia de su desempeño.

## **OPORTUNIDADES**

- ¾ El aumento de profesionales que requieren expandir sus conocimientos y obtener acreditación internacional.
- ¾ El hecho de que no existe una certificadora internacional de profesionales en áreas gerenciales dentro del país.
- $\triangleright$  La exigencia de profesionales de calidad por parte de las empresas p˙blicas y privadas.

## **DEBILIDADES**

- $\triangleright$  Falta de experiencia en comparación a la competencia indirecta.
- $\triangleright$  Puesto que es un servicio nuevo en el país, es posible que la clientela sea baja en los primeros años.
- $\triangleright$  Lento retorno financiero.
- $\triangleright$  Costos relativamente altos, lo cual nos impide llegar a todos los sectores.

## **AMENAZAS**

- $\ge$  La presencia de certificadoras de ingenieros y de centros de capacitación para profesionales, que ofrecen capacitaciones y certificaciones individuales a menores precios.
- ¾ La preferencia de los profesionales por certificarse en el extranjero reduce nuestras posibilidades de tener Èxito en el mercado.
- ¾ Pocas empresas se preocupan por evaluar a sus empleados mucho menos pagar por capacitarlos.
- $\triangleright$  La existencia de una extensión de la certificadora CIMA en Brasil que sería la preferencia de los profesionales en América Latina.

#### **2.6 INVESTIGACIÓN DE MERCADO Y SU ANÁLISIS**

## **2.6.1 Tamaño de la Muestra**

Para determinar el tamaño de la muestra, se utiliza la técnica de muestreo irrestricto aleatorio. Para determinar el número de encuestas a realizar, se establece un grado de confianza y un margen de error y además se toman en cuenta los siguientes factores:

#### **Nivel de confianza (z)**

Es el porcentaje de datos que se abarca, dado el nivel de confianza establecido del 95%. Para este grado de confianza corresponde un valor de z de 1.96 obtenido de una tabla de distribución normal.

#### **Máximo error permisible (e)**

Es el error que se puede aceptar con base a una muestra "n" y un límite o grado de confianza "X". Este error ha sido definido con un margen del 5%

#### **Porción estimada (P)**

Es la probabilidad de ocurrencia de un fenómeno en específico, en este caso, es que las personas estén dispuestas a asistir al instituto para continuar con su preparación profesional y laboral; puesto que no se tiene ninguna información previa, se toma el promedio con el que se trabaja en estos casos, que es del 50% de que acepten el producto o servicio.

Para hallar el número de personas a encuestar, aplicamos la fórmula de una población infinita (mayor a 100,000 unidades), por lo tanto, la fórmula es la siguiente:

$$
n = \frac{z^2 (p \times q)}{e^2}
$$

Donde:

*n* : Tamaño de la muestra

*z* :1,96 para e=5%, 1.67 para z=10%

*p* : 0,5

 $q:(1-p):$ 

$$
(1-0.5) = 0.5
$$

b) ESTABLECIENDO e: 10% = 0.1

$$
n = \frac{1,67^2 (0,5 \times 0,5)}{0,01} = 69,72
$$

n= 69,72

*n* ≅ 70

## 2.6.2 Encuesta, Tabulación Y Análisis De Resultados

#### **2.6.2.1 Modelo de Encuesta**

#### **ENCUESTA - INSTITUTO CERTIFICADOR DE PROFESIONALES**

El objetivo de la siguiente encuesta es evaluar el mercado para analizar la aceptación de un Instituto Certificador de Profesionales en la ciudad de Guayaquil

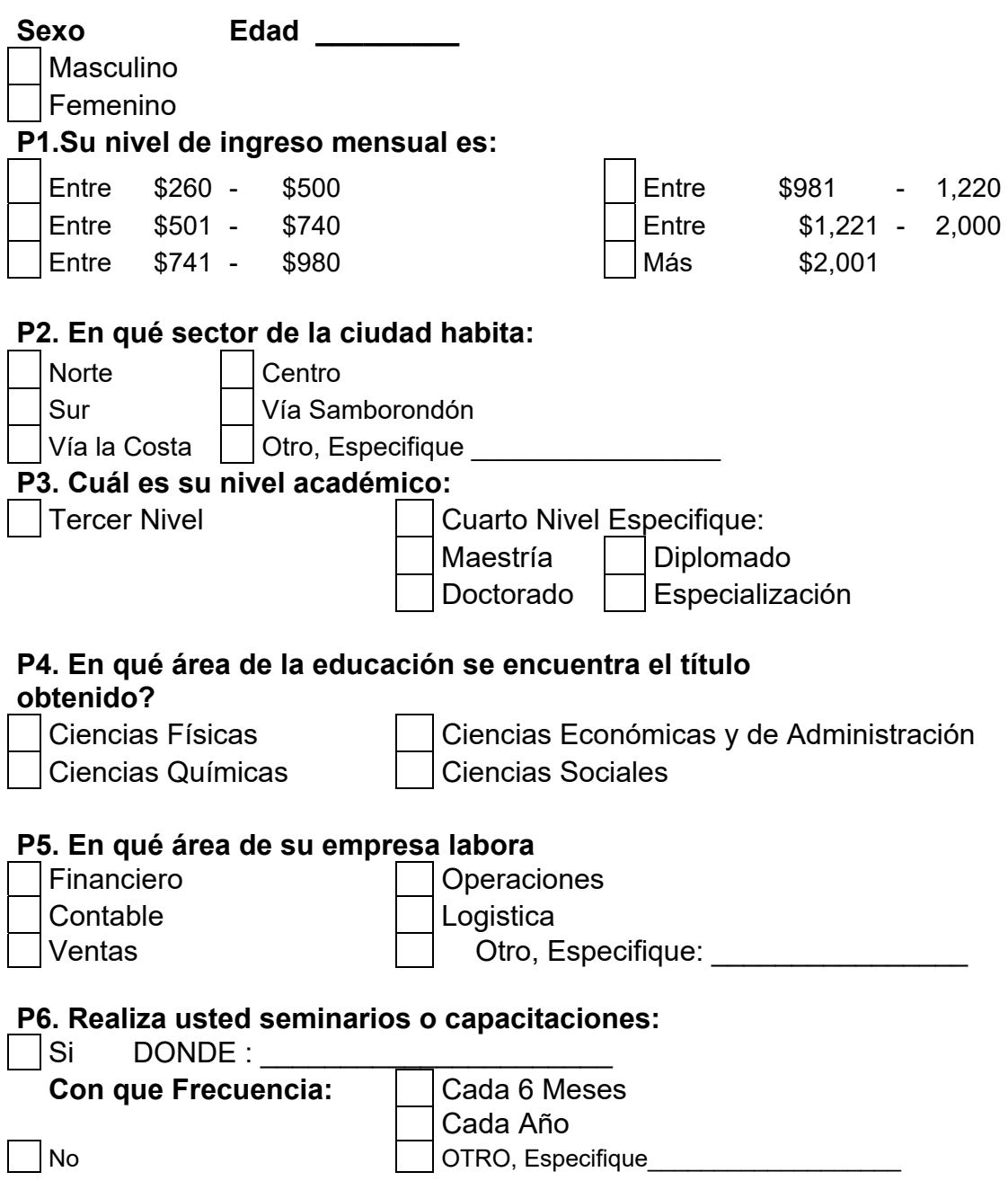

## P7. Le gustaría que su título posea una certificación con aval internacional, lo cual se realizaría por medio de una capacitación académica, que le ayude a la obtención del mismo

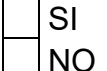

 $\vert$   $\vert$  NO (aquí termina la encuesta)

# P8. En qué área le quistaría especializarse:

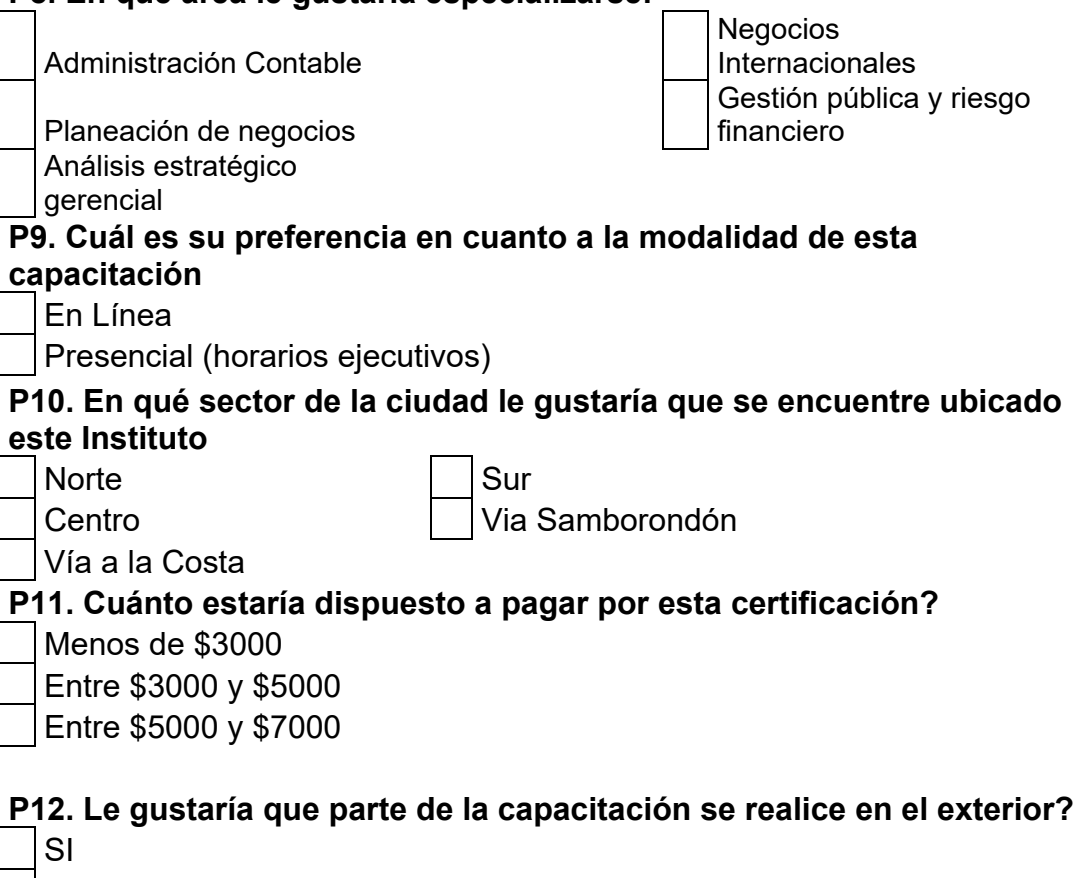

| NO

**P13. Cuáles son los medios publicitarios que lo mantienen actualizado de este tipo de novedades?** 

Televisión Radio Prensa Escrita Web

# P14. Cuanto tiempo le dedicaría al estudio en este instituto de certificación

Menos de un año

Un año

Dos años

 $\vert$  Más de dos años

### 2.6.2.2 Análisis y Resultados de la Encuesta

Las entrevistas fueron realizadas entre el 24 y 29 de marzo del 2011 en la ciudad de Guayaquil. Las autoras de este proyecto hicieron visitas a empresas públicas y privadas prestigiosas en el país entre las que tenemos Repsol, Pycca, Consep, Trinergytech, MSC, Porta, entre otras. Los entrevistados fueron los colaboradores de dichas empresas, en cargos gerenciales y no gerenciales, aleatoriamente. A continuación se presentará los resultados por pregunta de la encuesta.

## **PREGUNTA 0.- Sexo**

Como resultado tenemos que de las entrevistas realizadas aleatoriamente 40% son mujeres y el 60% son hombres. Lo que da que la mayoría de personas entrevistadas fueron hombres.

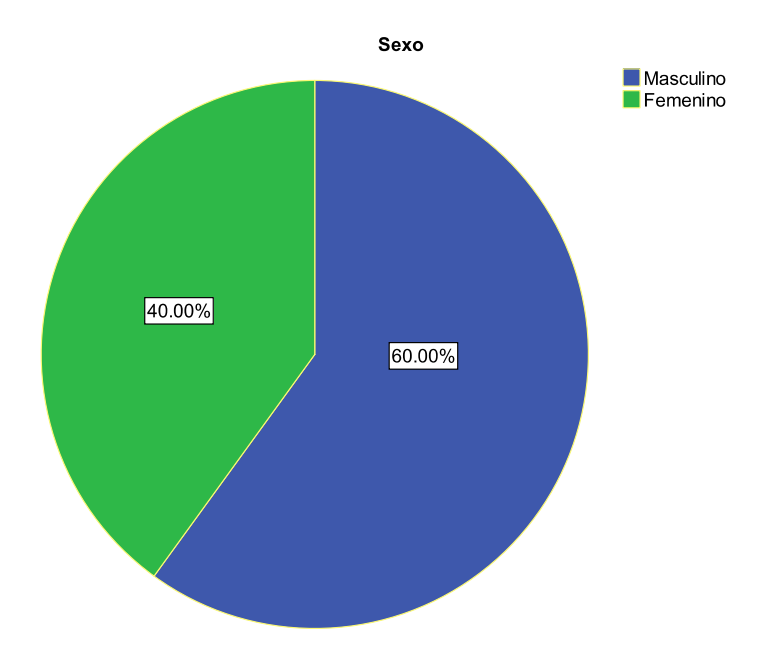

Figura 12: POBLACION POR SEXO

## **PREGUNTA 1.- Su nivel de ingresos mensual es?**

La mayoría de personas entrevistadas tienen un ingreso mensual de entre \$981- \$1,220 con un 27.14% de personas entrevistas, y el mismo porcentaje para el rango entre \$1,221 - \$2,000.

Este seguido del 21.43% que su nivel de ingresos es \$741-\$980. También vemos que el 12.86% ganan más de \$2,000, quedando asi el 11.42% que ganan entre \$260-\$500.

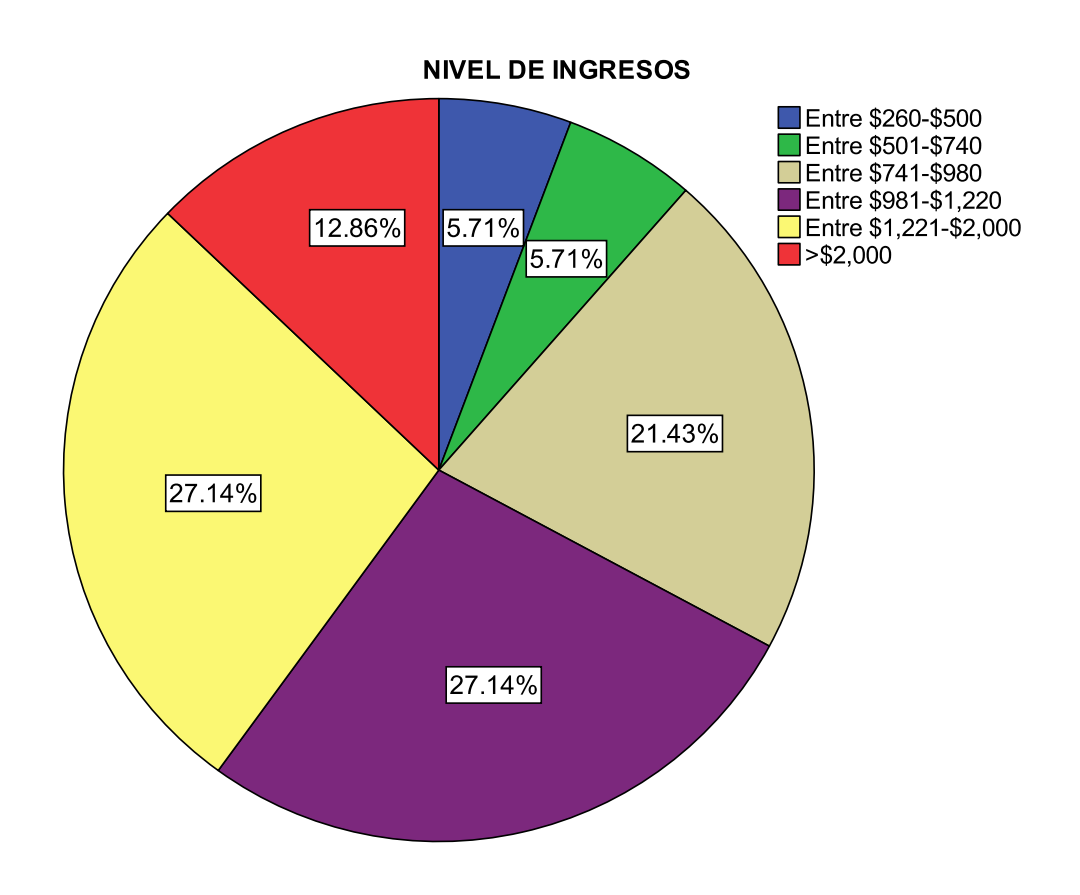

Figura 13NIVEL DE INGRESOS.

# **PREGUNTA 2.- En quÈ sector de la ciudad habita?**

Como se puede ver en el gráfico, tenemos que el 44.29% de entrevistados habitan en el sector norte de la ciudad, seguido por los que habitan vía a Samborondón (24.29%).

Luego tenemos que el 14.29% que habitan vía la Costa seguido por el 8.57% en el sector Sur, y el 7.14% en el Centro.

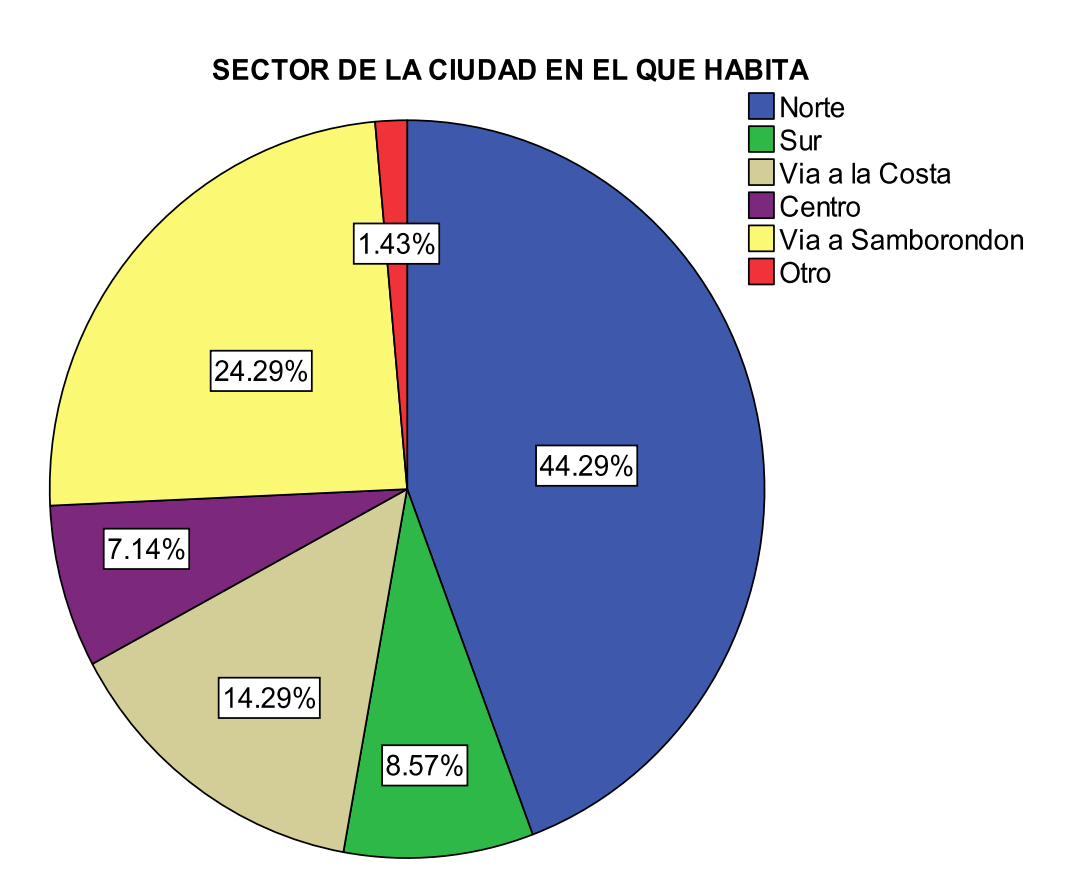

Figura 14: SECTOR DE LA CIUDAD EN EL QUE HABITA.

## **PREGUNTA 3.- Cuál es su nivel de formación académica?**

Como se puede ver, el 27.14% de los entrevistados poseen título de tercer nivel, y el 72.86% restante poseen títulos de cuarto nivel.

La mayoría inclinándose por maestrías (31.43%) seguido de las especializaciones y diplomados con 15.71% y 18.57% respectivamente, y solo un 7.14% con título de doctorado.

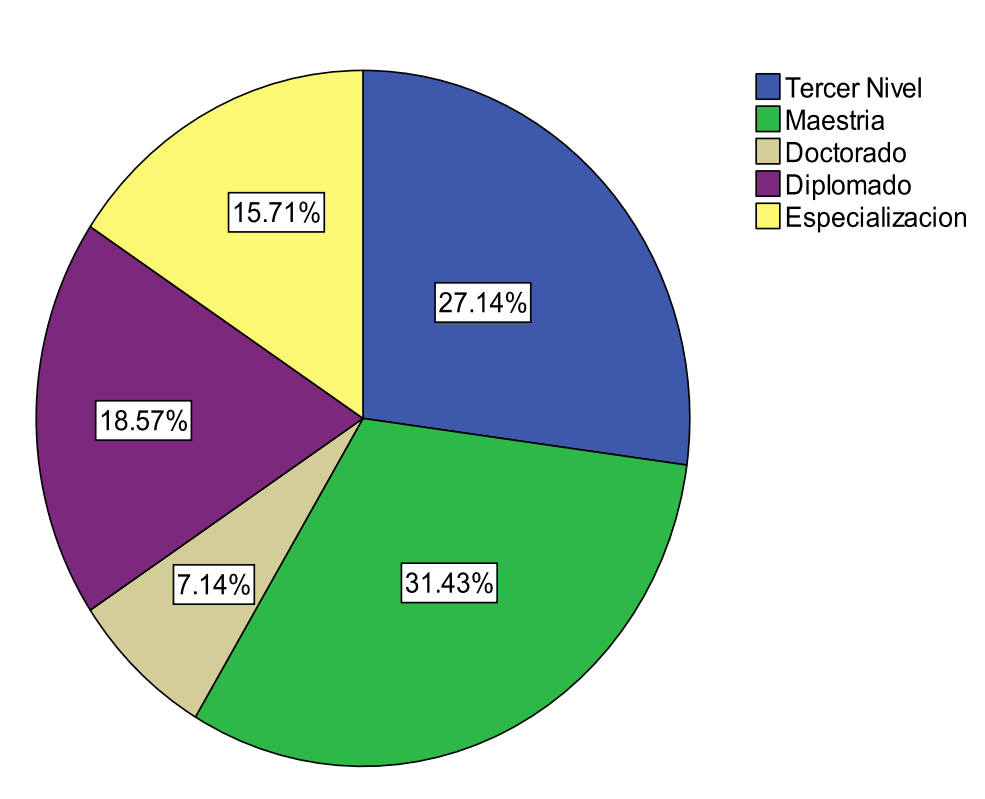

**NIVEL ACADEMICO** 

Figura 15:NIVEL ACADEMICO

# PREGUNTA 4.- En qué área de la educación se encuentra su título **obtenido?**

Como se puede notar, la inclinación de las personas es hacia áreas económicas y administrativas. El 71.43% se especializan en el área de ciencias económicas y administración, seguida por un 18.57% de personas especializadas en lo que a ciencias sociales se refiere, y por último un 10% que están especializados referente a las ciencias químicas.

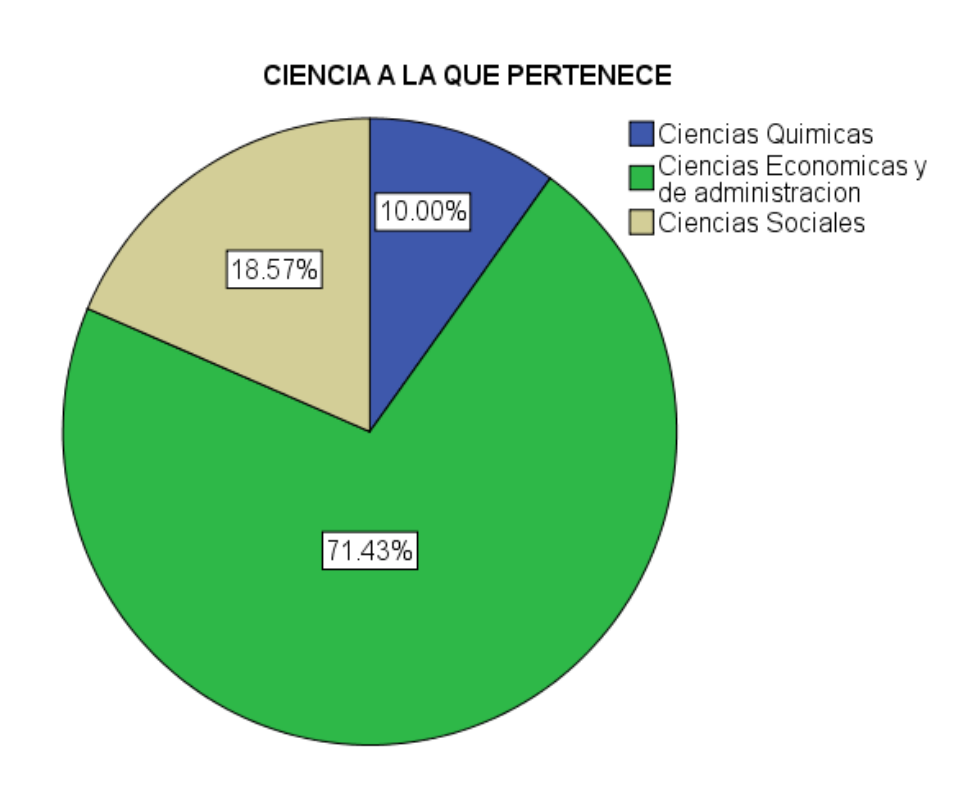

## Figura 16: CIENCIA A LA QUE PERTENECE

### **PREGUNTA 5.- En qué área de su empresa labora?**

Estos resultados muestran que el 24.29% de los entrevistados laboran en el área financiera de sus organizaciones, seguido por los que se especializan en otras áreas no mencionadas en la entrevista.

Tenemos también un 17.14% en el área contable, 14.29% en el área de ventas, 12.86 % en el área logística, y 10% en el área de operaciones.

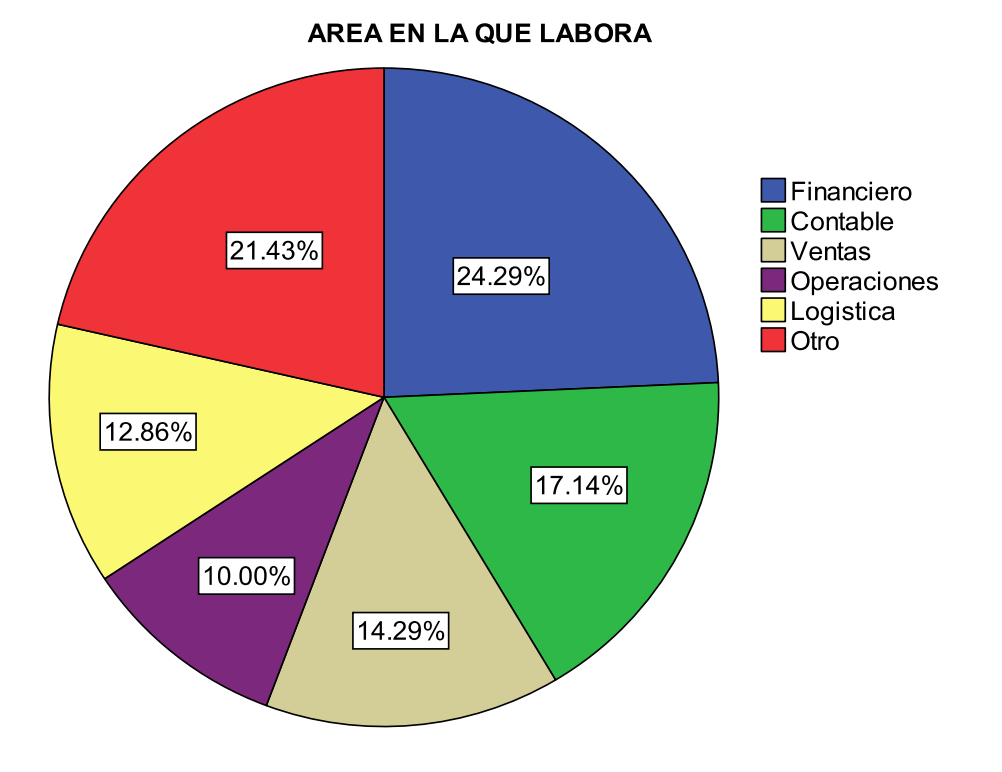

Figura 17: AREA EN LA QUE LABORA

# **PREGUNTA 6.- Realiza usted seminarios o capacitaciones?. Si su respuesta es afirmativa, indique con quÈ frecuencia?**

En el pie a continuación, podemos notar que más de la mitad de los encuestados, realizan capacitaciones. 40% de ellos no se capacitan de ninguna manera, mientras el 60% realiza capacitaciones, y de este 60%; el 45.24% lo hace de manera anual, el 38.10% cada seis meses, y el resto lo hace esporádicamente.

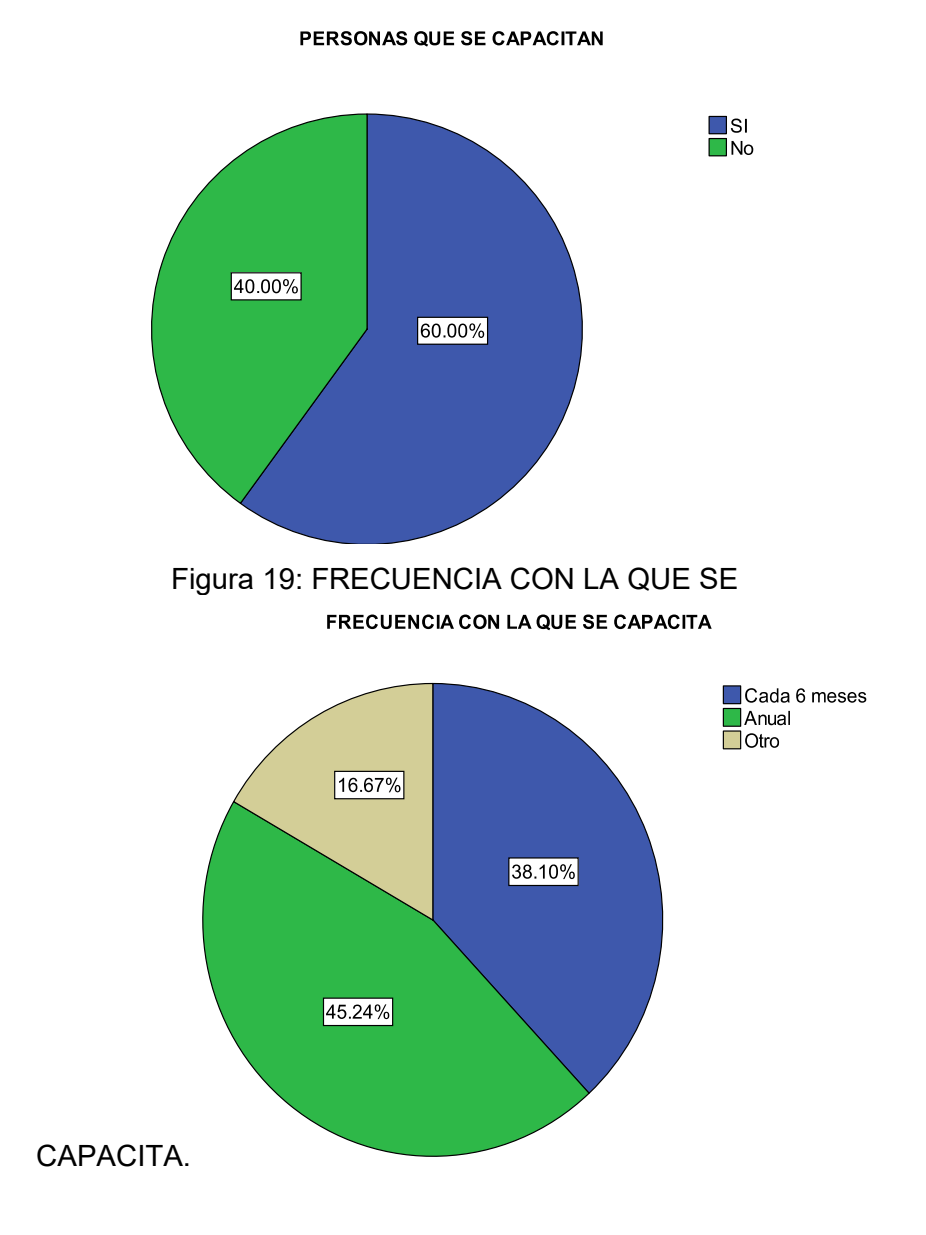

Figura 18: PERSONAS QUE SE CAPACITAN.

57

#### Elaborado por: Las Autoras.

PREGUNTA 7.- Le gustaría que su título posea una certificación con aval internacional, lo cual se realizaría por medio de una capacitación académica que le ayude a la obtención del mismo?

De acuerdo con los datos obtenidos de la encuesta, podemos notar que existe una aceptación del 94.29%. Nivel considerado como bueno por lo que se puede considerar que existe demanda para el servicio que se quiere ofrecer.

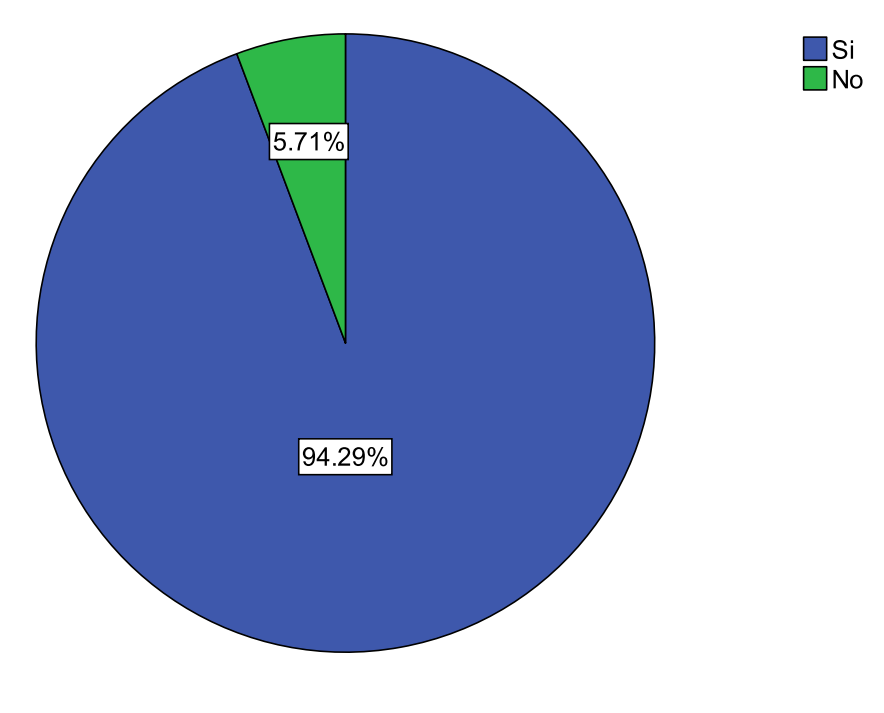

#### Figura 20: NIVEL DE ACEPTACION.

**NIVEL DE ACEPTACION** 

## **PREGUNTA 8.- En qué área le gustaría especializarse?**

Podemos percibir que en los encuestados existe una gran inclinación hacia la especialización: Planeación de negocios y Análisis estratégico gerencial con 24.29%, y 20% respectivamente.

Figura 21: ESPECIALIZACION.

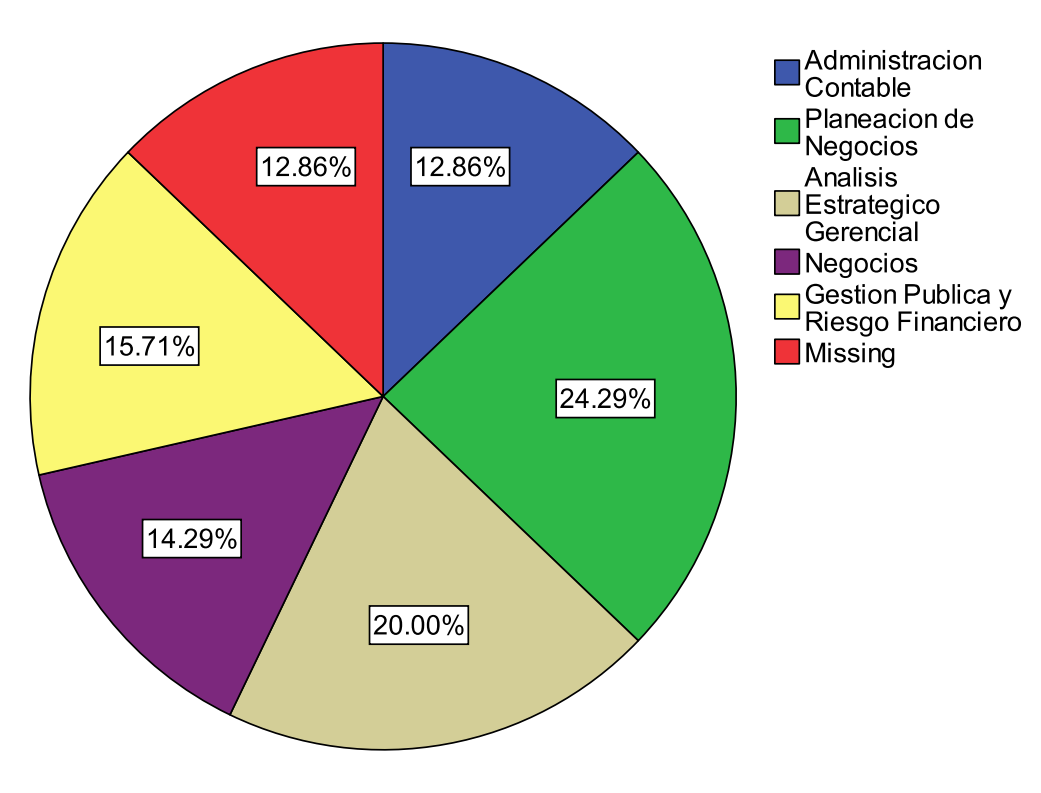

AREA EN LA QUE LE GUSTARIA ESPECIALIZARSE

# **PREGUNTA 9: Cuál es su preferencia en cuanto a la modalidad de esta** capacitación?

Esta pregunta nos ayudará a definir el tipo de servicio. Se puede observar que existe una preferencia mayoritaria por la modalidad presencial, en horarios ejecutivos.

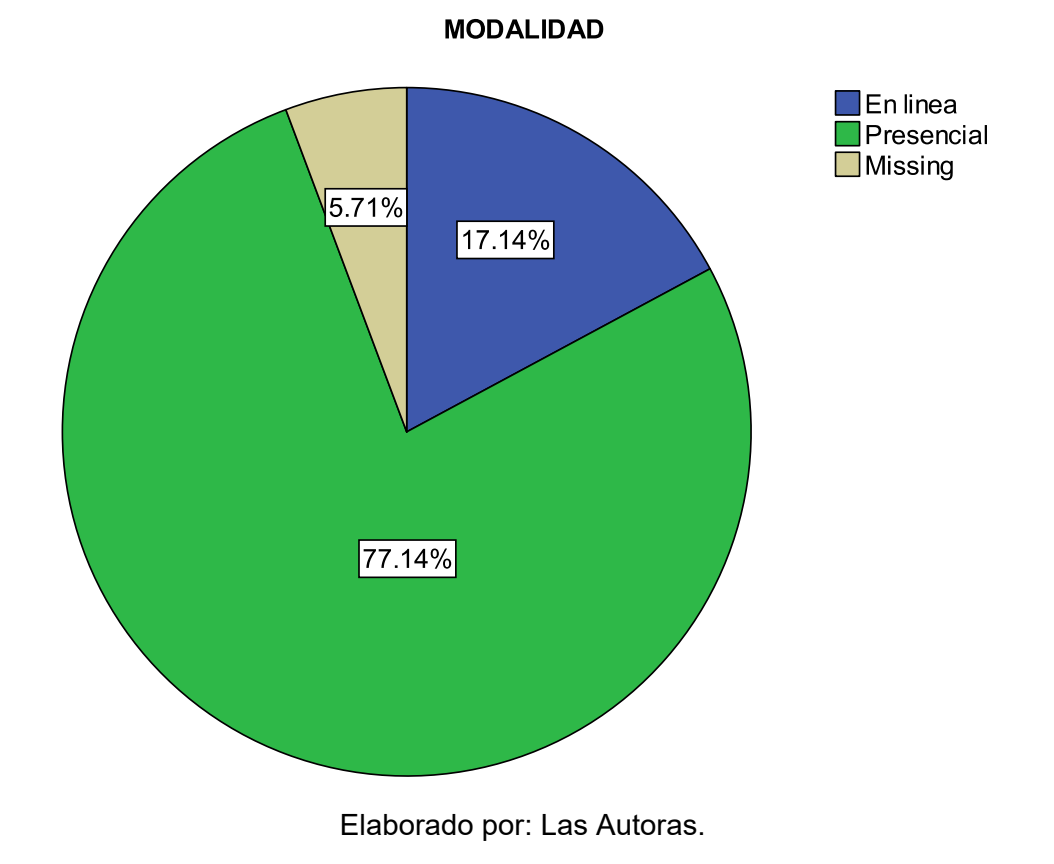

Figura 22:MODALIDAD.

# PREGUNTA 10.- En qué sector de la ciudad le gustaría que se **encuentre ubicado este instituto?**

Existe mayor preferencia por el sector norte y el sector de vía a Samborondon, con un 34.29% y 22.86%. Los sectores centro, vía a la costa y sur son los menos preferidos.

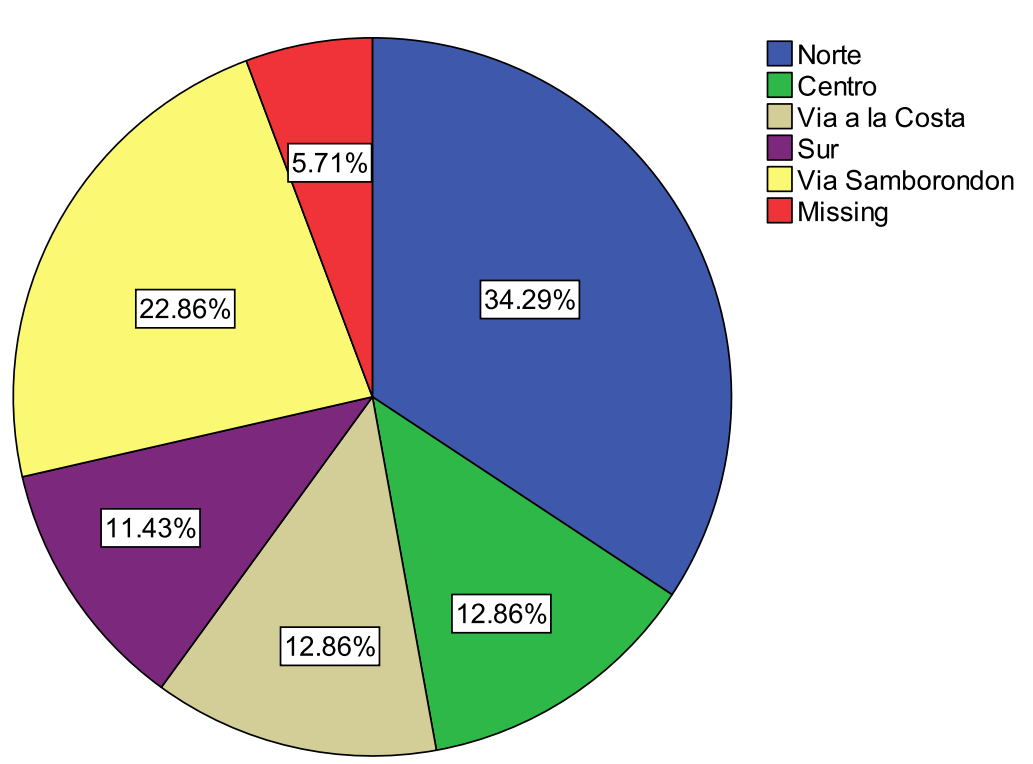

Figura 23:UBICACIÓN.

#### EN QUE SECTOR LE GUSTARIA SE ENCUENTRE UBICADO

# PREGUNTA 11.- Cuánto estaría dispuesto a pagar por esta certificación?

Con esta pregunta podemos saber la cantidad de dinero aproximada que las personas están dispuestas a invertir en esta capacitación. Un porcentaje de 48.48 está dispuesta a invertir entre \$3,000 - \$5,000 y el 40.91% sólo dispondrían de menos de \$3,000 para esta capacitación.

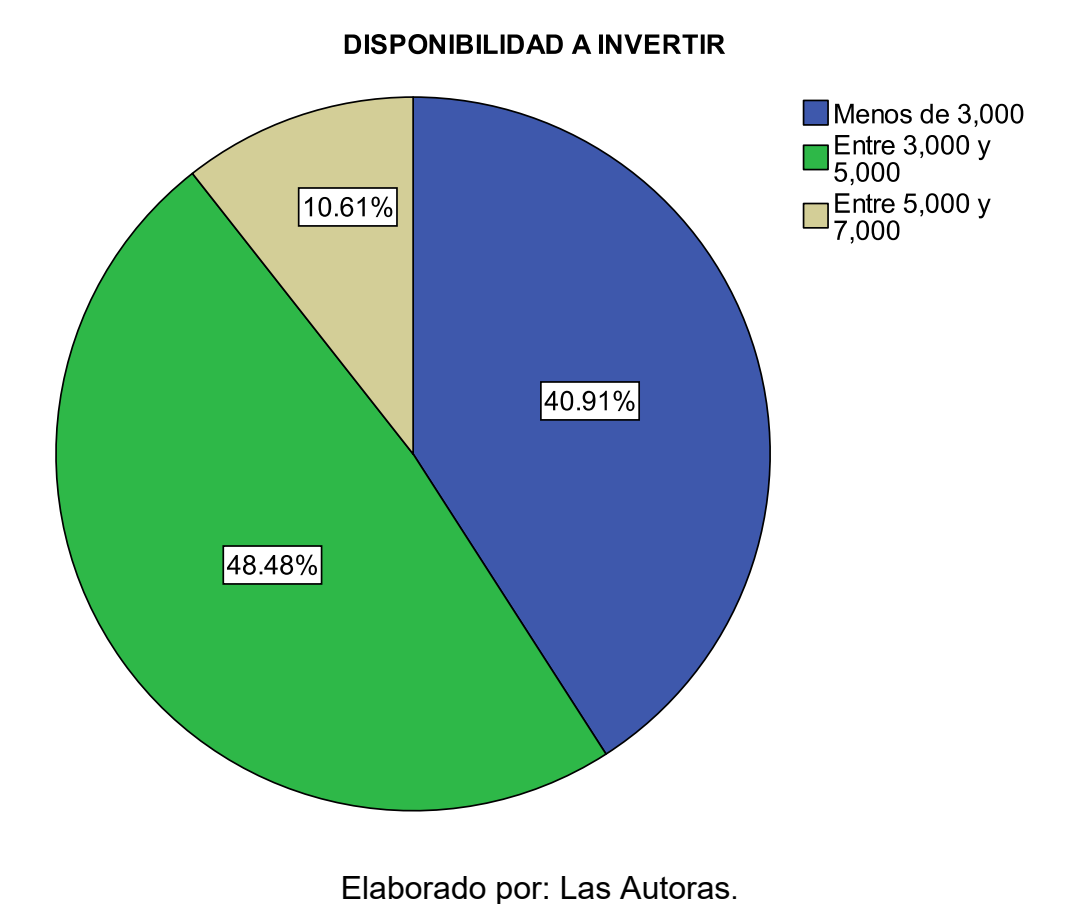

Figura 24: INVERSION EN SERVICIO.

# PREGUNTA 12.- Le gustaría que parte de la capacitación se realice en **el exterior?**

Los resultados reflejan que el 81.82% de los entrevistados tienen una preferencia por realizar parte de la capacitación exterior, ya que de esta manera sería una capacitación más completa y una experiencia nueva.

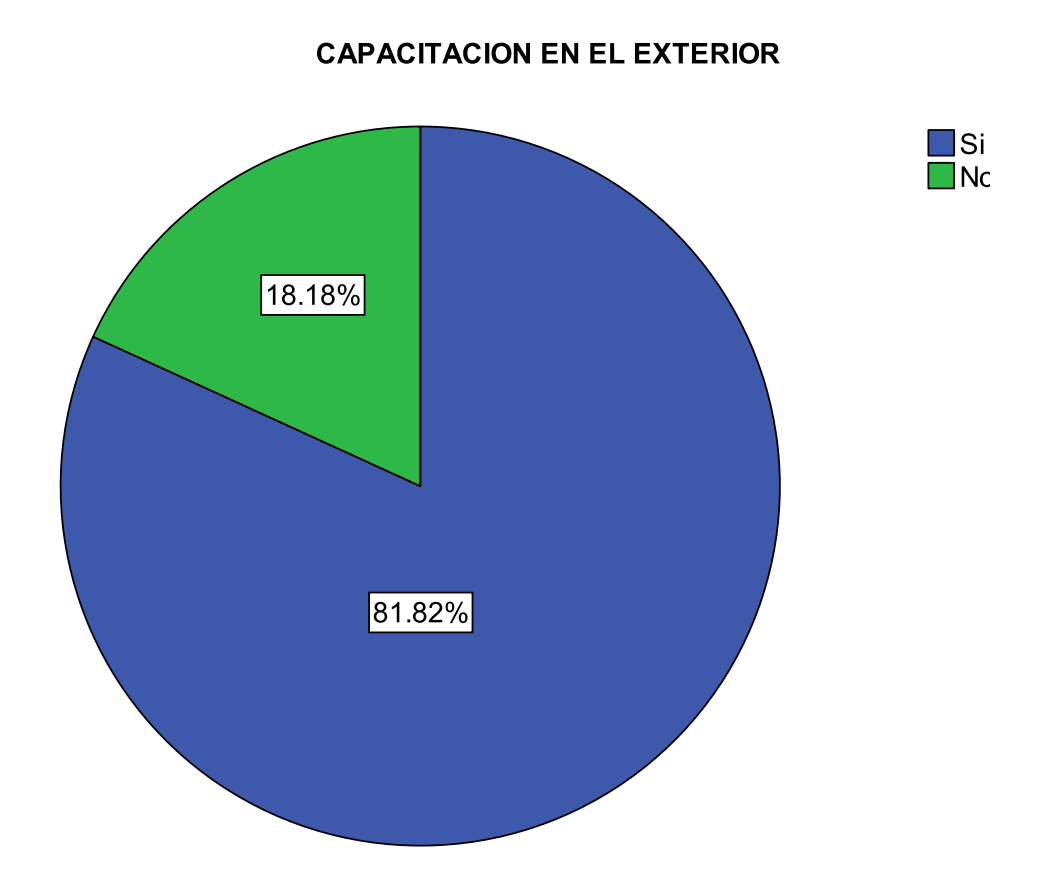

#### Figura 25:CAPACITACION EN EL EXTERIOR.

# **PREGUNTA 13.- Cuáles son los medios publicitarios que lo mantienen actualizado de este tipo de novedades?**

Las personas se informan por los siguientes medios publicitarios: el 39.39% lo hace por internet, el 28.79% se informa por prensa escrita, el 27.27% y el 4.55% lo hace por medios audiovisuales.

Figura 26:MEDIOS PUBLICITARIOS POR LOS QUE SE INFORMA.

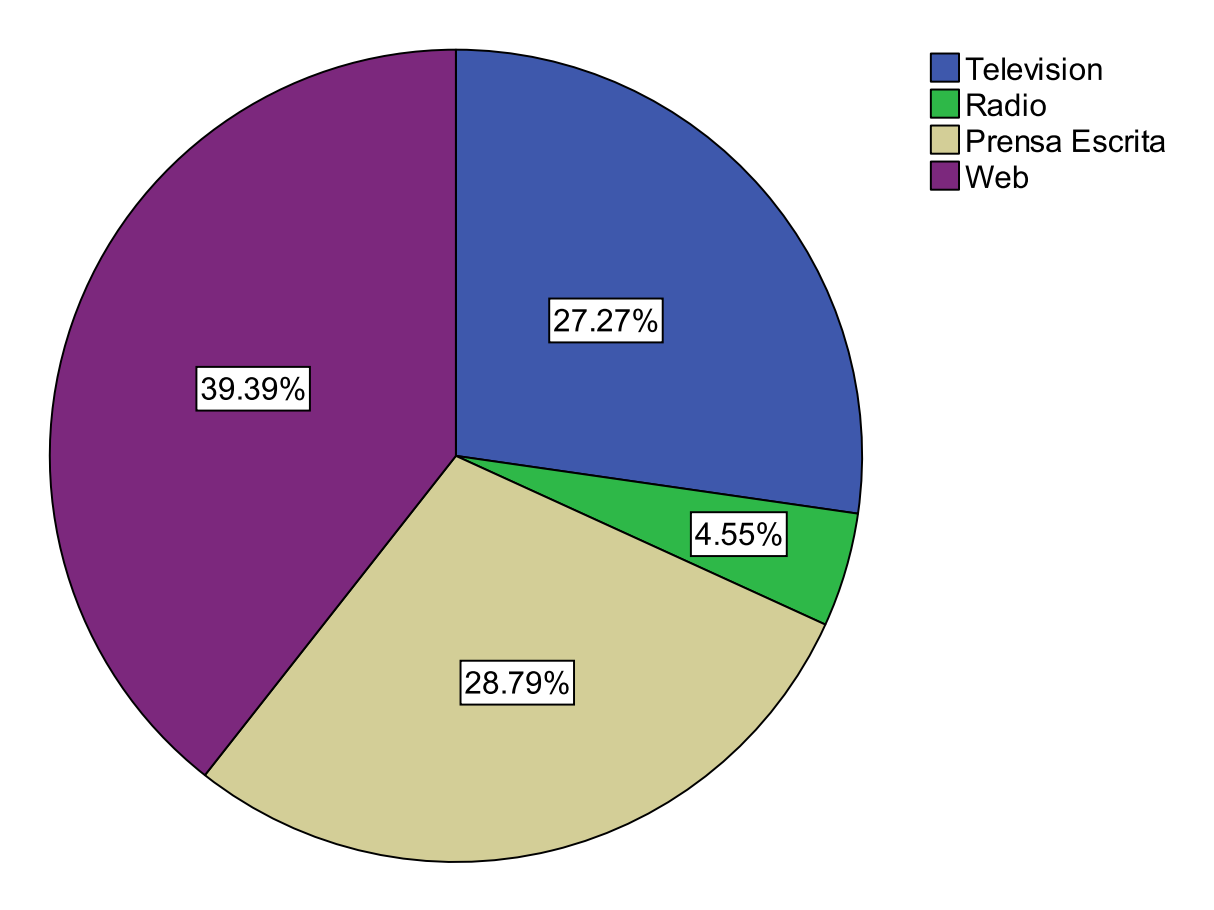

# **MEDIOS PUBLICITARIOS POR LOS QUE SE INFORMA**

# **PREGUNTA 14.- Cuánto tiempo le dedicaría al estudio en este instituto?**

El 46.97% de los encuestados están dispuestos a dedicarle un año a la capacitación, y el 33.33% le dedicaría dos años.

Figura 27: TIEMPO QUE DEDICARIA A LA CERTIFICACION.

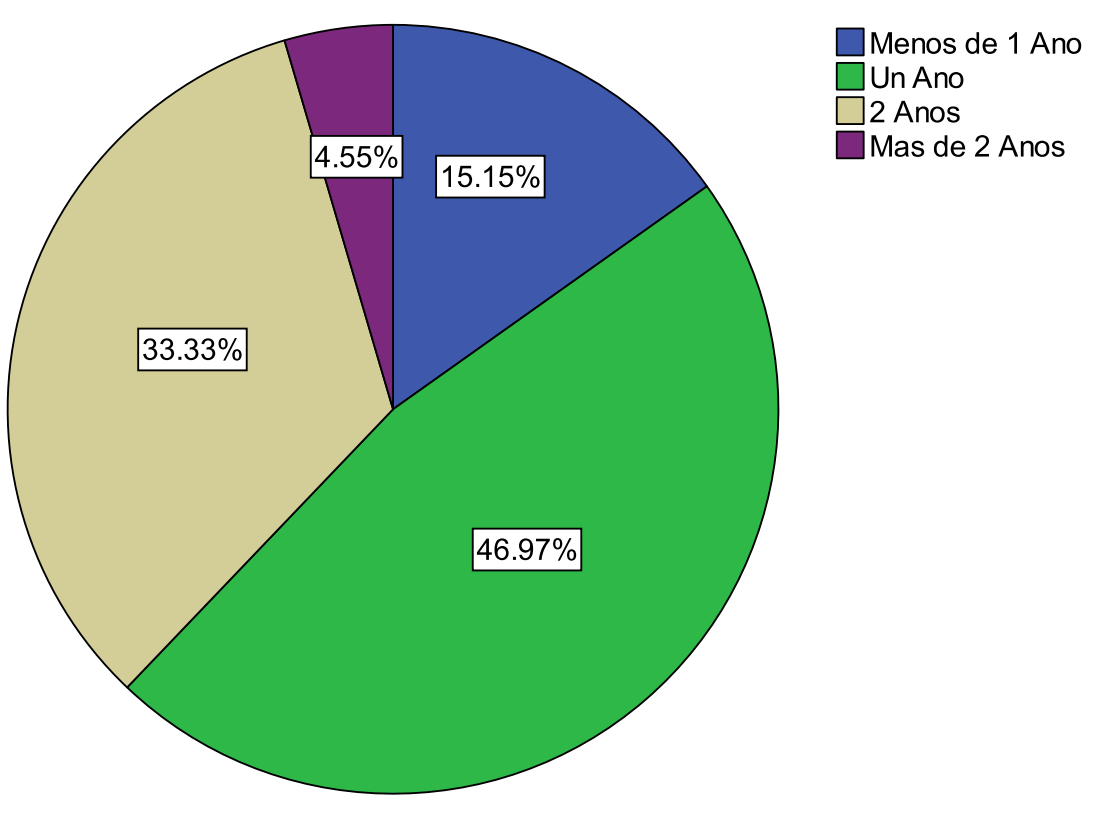

TIEMPO QUE DEDICARIA A LA CERTIFICACION

## **2.7 MATRIZ BCG (BOSTON CONSULTING GROUP)**

También conocida como Matriz de Crecimiento. La Matriz de Boston Consulting Group, es un método gráfico de análisis de cartera de negocios. Es una herramienta de la planificación estratégica corporativa $^7$ .

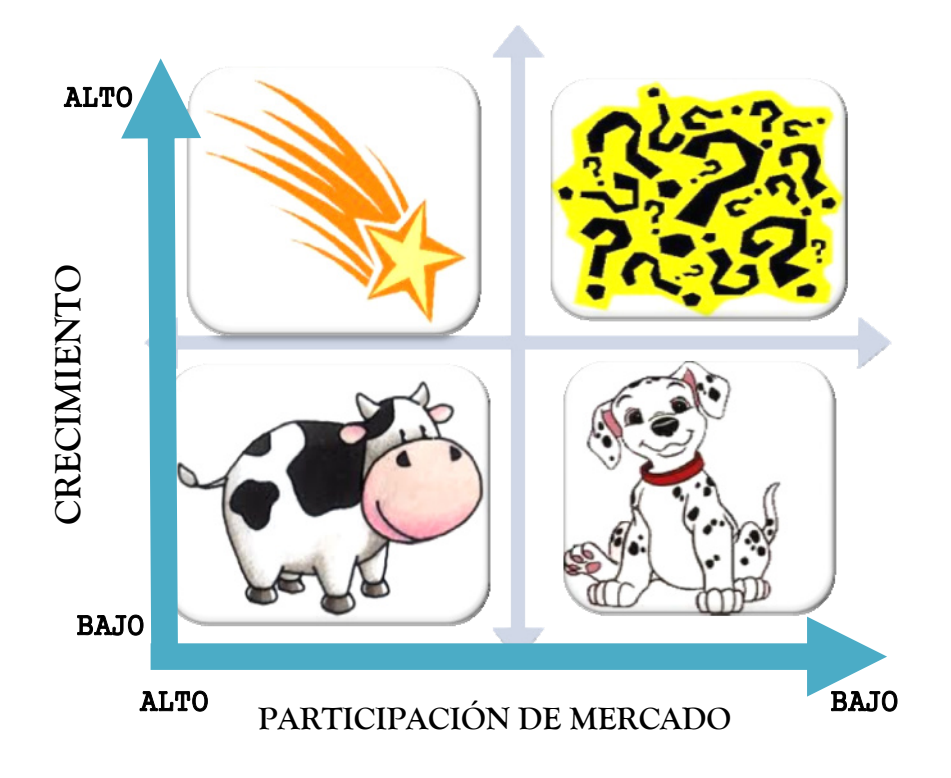

Figura 28: MATRIZ BCG.

Elaborado por: Las Autoras.

**★ Estrella:** Gran crecimiento y participación de mercado<sup>8</sup>.

Nuestro producto estrella es la certificación de profesionales en el área de Planeación de Negocios. En base a los resultados obtenidos en las encuestas podemos observar que la especialización en esta área posee una gran participación de mercado y un crecimiento considerable.

 7 http://es.wikipedia.org/wiki/Matriz\_BCG

 $^8$  http://es.wikipedia.org/wiki/Matriz\_BCG

**★ Incógnita:** Gran crecimiento y poca participación de mercado<sup>9</sup>.

De acuerdo a los resultados obtenidos podemos considerar nuestro producto incógnita es la especialización en el área de Gestión Pública y Riesgo Financiero ya que su poder en el mercado es bajo pero considerando la situación del país, profesionales pueden sentirse interesados en especializarse en esta área haciéndola que esta crezca en el futuro con posibilidades a ser un producto estrella.

**★ Vaca Lechera:** Poco crecimiento y alta participación de mercado<sup>10</sup>.

El producto vaca lechera para el caso de este instituto certificador es la especialización en Análisis Estratégico Gerencial, ya que posee una participación de mercado alta y genera alto efectivo que sirve para invertir en nuevos productos estrellas. La especialización Análisis Estratégico Gerencial se la considera como el producto vaca lechera debido a la demanda que existe en el mercado para especializarse en esta área.

**★ Perro:** Poco crecimiento y poca participación de mercado<sup>11</sup>.

La especialización en Negocios la hemos clasificado en esta categoría puesto que de acuerdo a los resultado existen profesionales que no sienten interés en especializarse en esta área lo que le da una participación de mercado baja y un crecimiento futuro bajo.

 $^9$  http://es.wikipedia.org/wiki/Matriz\_BCG

<sup>10</sup> http://es.wikipedia.org/wiki/Matriz\_BCG

<sup>11</sup> http://es.wikipedia.org/wiki/Matriz\_BCG

#### **2.8 MARKETING MIX: 4 P'S**

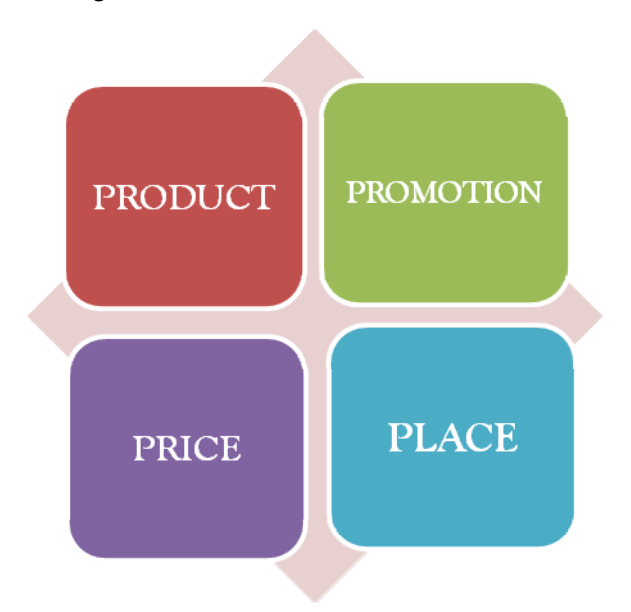

Figura 29: MARKETING MIX.

Elaborado por: Las Autoras.

#### **Producto:**

El instituto certificador de profesionales va a ofrecer 5 tipos de certificaciones las cuales incluyen el servicio de capacitación de los estudiantes profesionales. Estas certificaciones van a satisfacer las necesidades detectadas en los profesionales de tener una certificación sobre ellos y también va a ayudar a mejorar la calidad de los mismos.

Una de las ventajas de nuestro servicio es que el estudiante va a tener la oportunidad de capacitarse localmente como en el exterior aportando a que el profesional sea más interesante, preparado y con perspectivas definidas logrando un buen desempeño laboral en grandes empresas. Es muy importante mencionar que la capacitación en el exterior es opcional para los estudiantes, se lo considera de esta manera ya que no todas las personas están de acuerdo en viajar para poder finalizar la capacitación.

Las capacitaciones serán en horario ejecutivo (Jueves - Viernes: por la noche / Sábado: 10:00 - 17:00)

#### **Precio:**

De acuerdo a los resultados del estudio de mercado realizado. El precio asociado con la capacitación que tendrá una duración de un año y seis meses, es de \$4,000 doláres americanos. Los cuales podrán ser abonados mensual, semestral, o de contado obteniendo un descuento especial. El estudiante también podrá acceder a créditos del IECE (INSTITUTO ECUATORIANO DE CREDITO EDUCATIVO Y BECAS), para financiar el pago de esta certificación.

Las capacitaciones en el exterior y los viáticos correspondientes, se regirán a costos adicionales.

#### **★ Promoción:**

De acuerdo a los resultados obtenidos, la promoción de nuestros servicios será vía web, puesto que el mercado objetivo tiene más afinidad con este medio de publicidad.

La publicidad se la realizará a través de la página web del instituo que será de fácil acceso mediante la búsqueda en Google también se implementará el mÈtodo de correos masivos dirigidos a los colaboradores de empresas esperando captar la atención de los profesionales que prestan su servicio en estas y que se sientan interesados por los servicios ofrecidos.

Otra manera de promocionar el servicio que se ofrece es mediante catálogos en los que se detallará toda la información del servicio.

Así mismo por ser nuevos en el mercado, nuestro objetivo es el estimular la reacción inmediata del público al que queremos llegar, que se identifiquen con la institución y lograr establecer un gusto particular por nuestros servicios.

Medios como la prensa escrita y televisión serán un gran soporte para establecernos en el mercado, contaremos con un personal especializado en el área de Marketing que será de apoyo para generar propuestas de mercadeo en estos medios, el análisis constante de las preferencias del mercado nos ayudará a mantenernos al día y poder realizar los cambios necesarios con el fin de satisfacer al mismo.

#### **Plaza:**

En base a los resultados de las encuestas realizadas al posible mercado objetivo, el instituto estará ubicado en el Norte de la ciudad de Guayaquil, el cual es considerado como un sector muy comercial y de fácil acceso para la población. Este tipo de servicio es comercializado en la ciudad de Guayaquil inicialmente debido a que se quiere aprovechar el hecho de que la ciudad es muy activa comercialmente considerada la número uno en el país.

Mediante un canal de distribución directo pretendemos que el público tenga mayor contacto con la institución, puesto que es en esta en la que se inscribirán, haciendo que el servicio sea determinado como exclusivo, ya que solo a través de nosotros podrá solicitar el servicio, sin necesidad de acudir a una oficina central (intermediario), lo que nos da la ventaja de tener un buen control y monitoreo del servicio que estamos brindando; enfocados que al utilizar estas herramientas se podrá improvisar un mejor servicio.

# **2.9 ESTUDIO TECNICO**

# 2.9.1 Registro de la Institución y su Proceso Legal

Para el proceso de establecer legalmente el instituto, se necesita la asesoría de un Abogado, el cual tendrá las siguientes funciones:

- Registrar la Institución en el CONESUP.
- Formulario del Ministerio de Educación aprobado.
- Obtener el permiso de funcionamiento por parte del municipio que son \$30 anuales.

Además de otros que se detallan a continuación:

## **2.9.2 Trámites Legales**

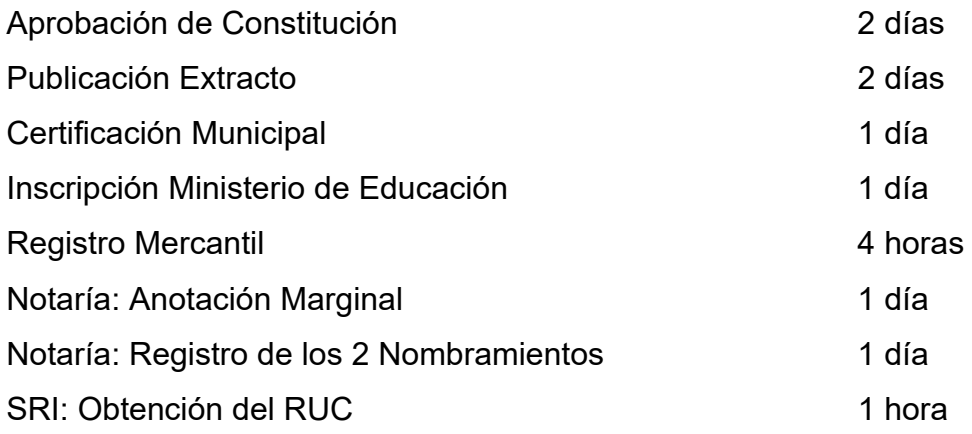

#### Figura 30: REGISTRO DE LA INSTITUCION Y PROCESO LEGAL**.**

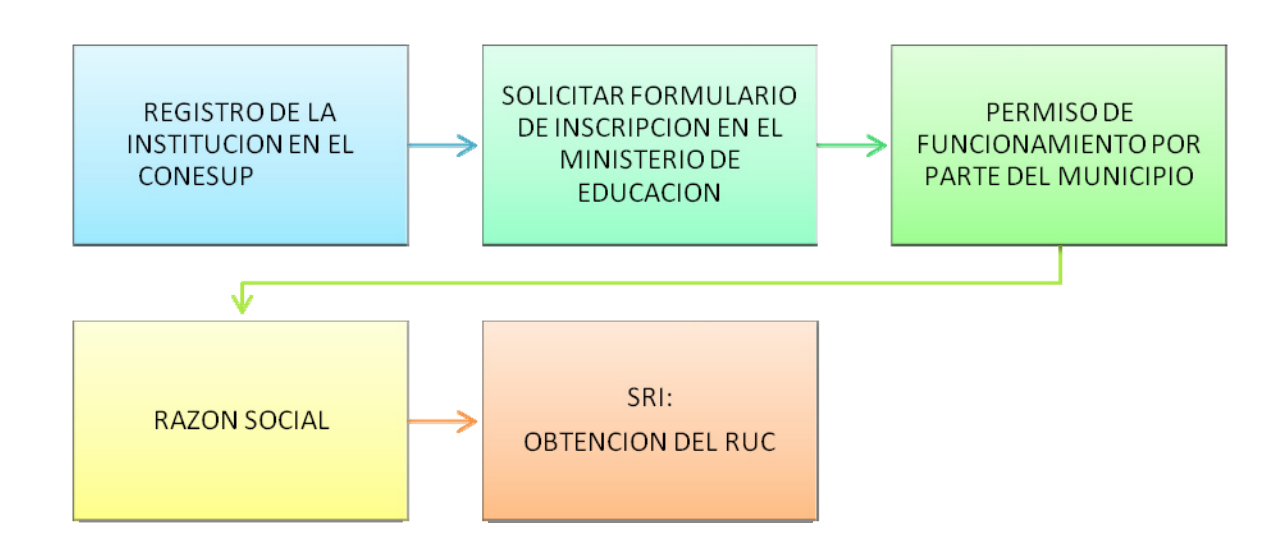

Elaborado por: Las Autoras.

## **2.9.3 Localización**

El Instituto de Certificación estará ubicado en el Norte de la Ciudad de Guayaquil, en el cual los estudiantes se sientan cómodos y seguros, además es un sector cercano al status de nuestro mercado objetivo.

#### 2.9.4 Descripción Del Plan De Operaciones

Las operaciones del instituto se llevarán bajo una serie de procesos en los que detallaremos desde el proceso de inscripción, las actividades realizadas en los cursos y la parte final en la cual obtienen el certificado internacional.
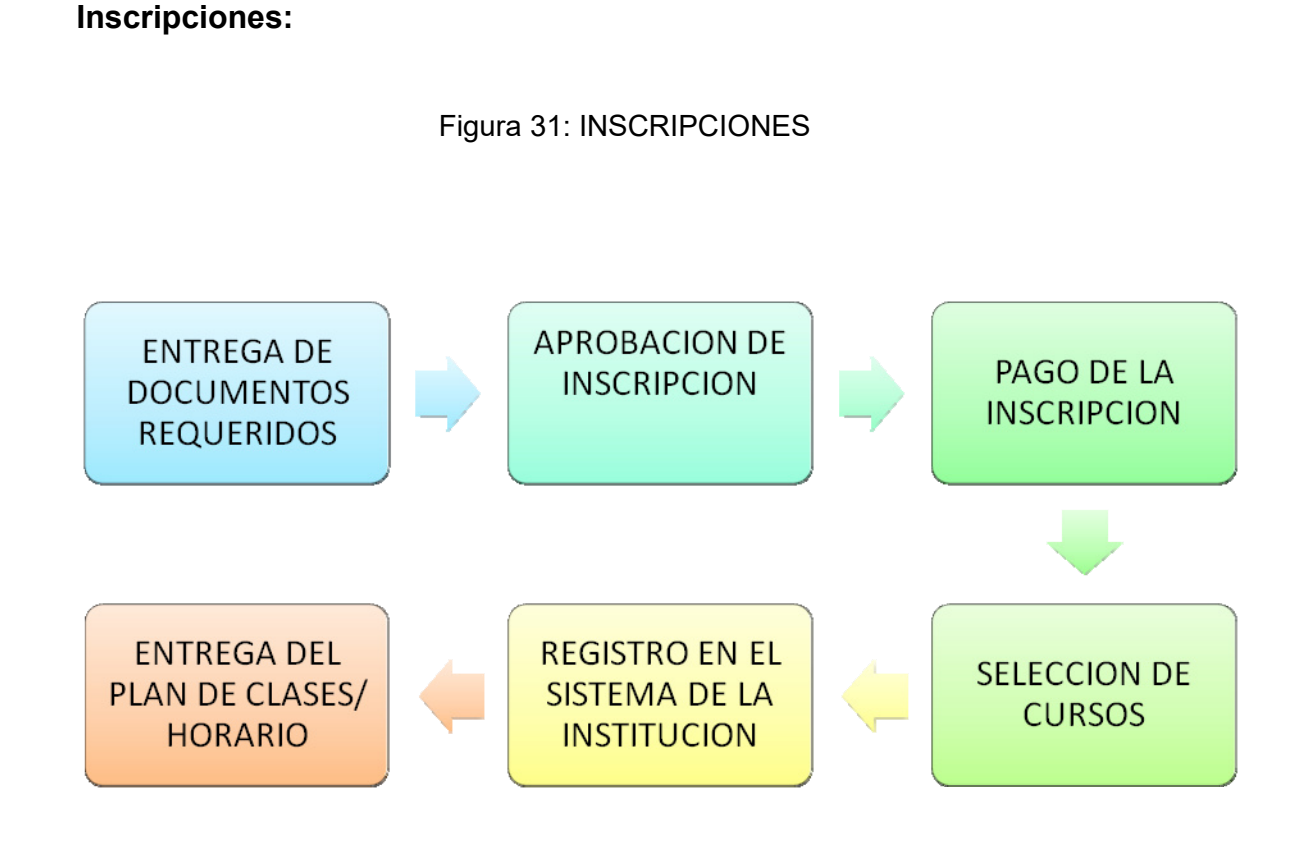

Elaborado por: Las Autoras.

Se inicia con el interés del profesional por certificarse en nuestra institución, para lo cual deberá presentar una serie de documentos que exige la institución, los cuales son:

- TÌtulo de cuarto nivel registrado por el CONESUP.
- Cédula de Identidad y Certificado de Votación
- Curriculum Vitae actualizado
- Haber trabajado o estar trabajando por un período superior a los 2 años.

Una vez presentados estos documentos, se deberá esperar un término de 48 horas para la respectiva verificación de datos, luego proceder a la elección de curso y continuar con el pago del mismo. El pago que podrá ser de diversas formas: efectivo, cheque certificado, tarjeta de crédito o depósito bancario.

Cuando el profesional esté inscrito deberá escoger los horarios de asistencia a su conveniencia y asistir con frecuencia a las reuniones pactadas con el tutor- maestro. La selección de los cursos implica tanto la certificación que se desee obtener como el horario que mejor se ajuste a las necesidades del estudiante.

Las inscripciones se realizarán cada semestre para que más profesionales tengan la oportunidad de aprovechar nuestros servicios sin quedarse rezagados con el programa que se rige a nuestra filial CIMA en Reino Unido.

El registro en el sistema será en base a los datos presentados por el candidato profesional, al mismo que se le hará entrega de un carnet de identificación con el cual podrá ingresar a la sala de conferencia donde se dictarán sus clases

El ingreso se hará deslizando el carnet por la ranura lectora, de esta manera se podrá llevar un control de quienes ingresan a la sala de conferencias. Este proceso es inmediato haciendo entrega del carnet el mismo día previo registro en el sistema.

Finalmente se le hará entrega al inscrito de un paquete de estudio en el cual incluye el plan de estudio pactado con la institución CIMA, proyectos a desarrollarse en clases, folletos pedagógicos, casos de estudios y los materiales respectivos para el normal desarrollo de los cursos.

## **PROCESO DE ESTUDIOS**

Figura 32: PROCESO DE ESTUDIOS.

**INSCRIPCION DE ESTUDIANTES** 

INICIO PRIMER SEMESTRE: **FUNDAMENTOS BASICOS DE LA ADMINISTRACIÓN** PRESENCIAL-TEORICO

> INICIO SEGUNDO SEMESTRE: CONTABILIDAD FINANCIERA- ANALISIS DE RIESGOS PRESENCIAL-PRACTICO

> > INICIO TERCER SEMESTRO/FINAL DE CURSO: TALLERES/ RESOLUCION DE CASOS REALES DE EMPRESAS PRESENCIAL-PRACTICO, PARTICIPATIVO 100%

> > > Elaborado por: Las Autoras.

Una vez que el instituto esté legalmente establecido y situado en el sector norte de la ciudad, los registros de los estudiantes determinarán el número de educadores y de cursos que se dictarán.

Los cursos serán presenciales y tendrán una duración de un año seis meses, los cuales se dividirán de la siguiente manera:

El primer semestre será teórico en su totalidad basando sus clases en aclarar dudas que hayan quedado en los estudios realizados previamente, así como reforzar lo conocimientos que pueden ser en administración general, negocios internacionales, análisis financiero entre otros.

El segundo semestre será práctico en el cuál se harán desarrollos de análisis estadísticos respecto a empresas del medio ecuatoriano, así como realizar balances y practicar la parte matemática de los negocios, se realizarán encuestas, gráficos estadísticos, reportes financieros entre otros.

El último semestre es referente a casos de estudios reales de empresas privadas y públicas, ecuatorianas o extranjeras, el desarrollo de este curso es 100% participativo ayudando al profesional a mejorar la manera de presentar un proyecto ante ejecutivos, se pondrá a prueba lo aprendido durante los dos semestres anteriores y se evaluará la capacidad de reacción ante situaciones de riesgo corporativo que necesite de acciones breves.

## **CULMINACION DE CURSOS / OBTENCIÓN DE CERTIFICADO.**

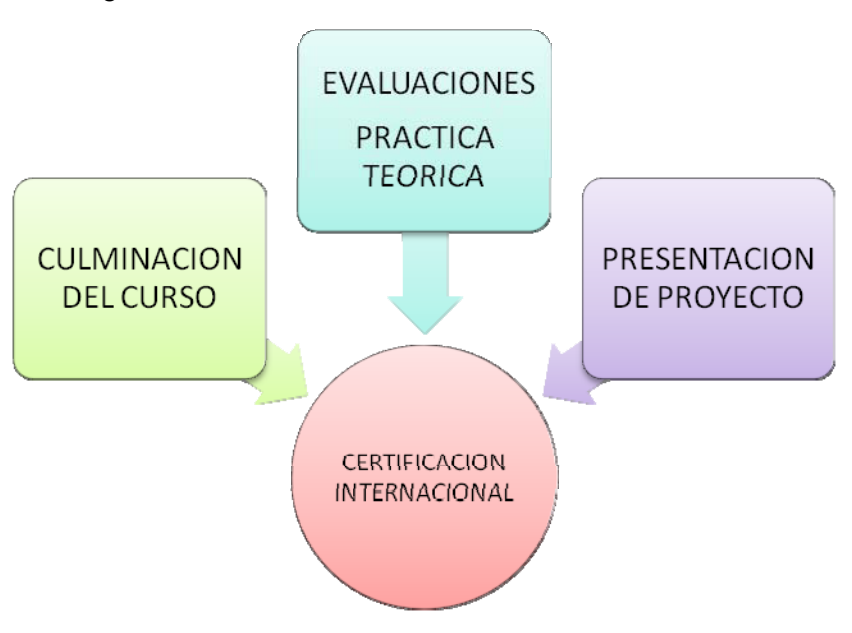

Figura 33:PROCESO PARA OBTENCION DE CERTIFICADO

Elaborado por: Las Autoras.

La culminación del curso es la pauta para proceder al proceso evaluativo, en el cuál se pondrá a prueba las habilidades adquiridas por el profesional. La primera evaluación es de aspecto teórico: se evaluarán conocimientos generales del ámbito laboral, conceptos económico-administrativos y demás estudiados durante el curso. Esta evaluación tendrá una puntuación de 100 la cual establece un mínimo de 65 puntos para aprobar el curso en mención.

La segunda evaluación es práctica, los resultados de los casos analizados en clases tendrán una ponderación que ayudarán al profesional a obtener el certificado. Serán en total 15 casos los que serán parte de la evaluación y tendrán una puntuación de 10 puntos cada uno, como mínimo deberán obtener 7 puntos para aprobar.El proyecto es un requisito fundamental previo a la obtención del certificado, será un tema propuesto por el profesional de carácter corporativo que tenga como fin ayudar al sistema empresarial del país. Estará dividido en 3 secciones, el problema a solucionar, la posible solución y los análisis financieros. El proyecto tendrá una puntuación de 130 puntos el profesional deberá obtener como mínimo 80 puntos para aprobar.

### **2.9.5 Activos Necesarios.**

Para el funcionamiento de esta institución, se necesitará de los siguientes equipos y materiales:

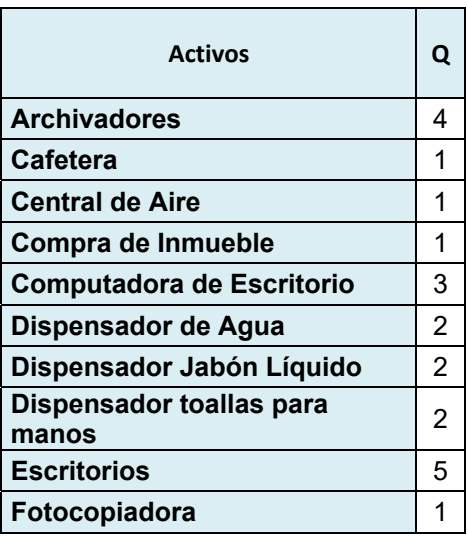

| <b>Activos</b>       | Q  |
|----------------------|----|
| Impresora            | 2  |
| Infocus x Aula       | 12 |
| Laptop               | 3  |
| Mesa para aulas      | 60 |
| Muebles de Oficina   | 5  |
| Secador de Manos     | 2  |
| <b>Sillas</b>        | 12 |
| Sillones de Espera   | 3  |
| <b>Teléfonos</b>     | 7  |
| <b>Televisor 40"</b> | 3  |

Elaborado por: Las Autoras

# **CAPITULO III 3.1 INVERSION**

Considerando los resultados de la encuesta realizada, se pudo determinar la capacidad que el edificio donde se va a laborar debe tener tanto en número de aulas y número de alumnos que van a poder capacitarse en este instituto.

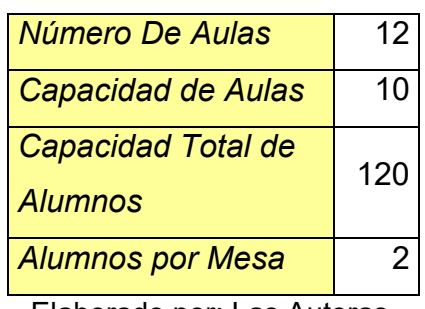

Cuadro 1: CAPACIDAD EDIFICIO.

Tomando en cuenta la capacidad del edificio, se procedió a detallar los activos fijos, muebles de oficina, materiales de oficina y limpieza, gastos de instalaciones en los que se necesitará invertir para poder operar este instituto. Se consideró el valor unitario de estos y también la cantidad total de cada uno de ellos para así poder calcular cuánto dinero se necesitaría para poder invertir en activos e iniciar el negocio.

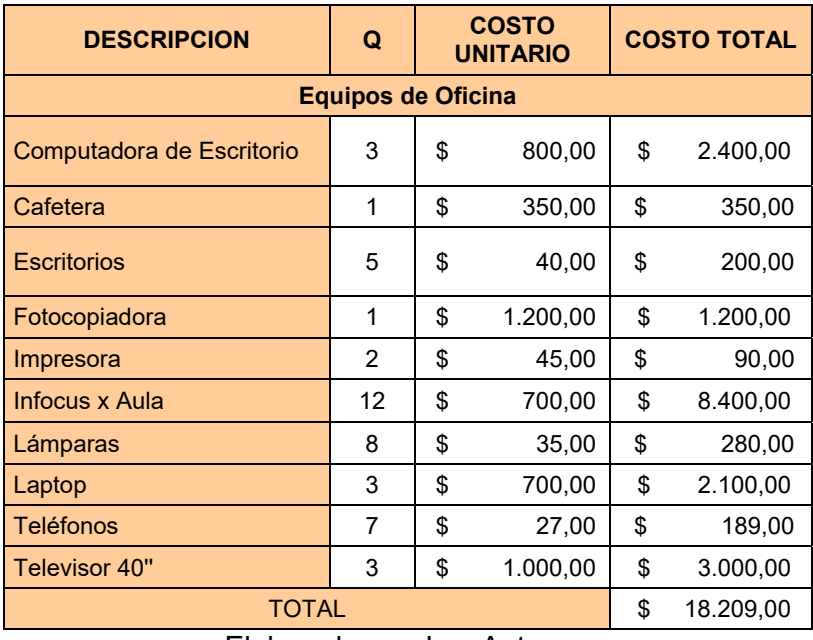

#### Cuadro 2: ACTIVOS FIJOS.

Elaborado por: Las Autoras.

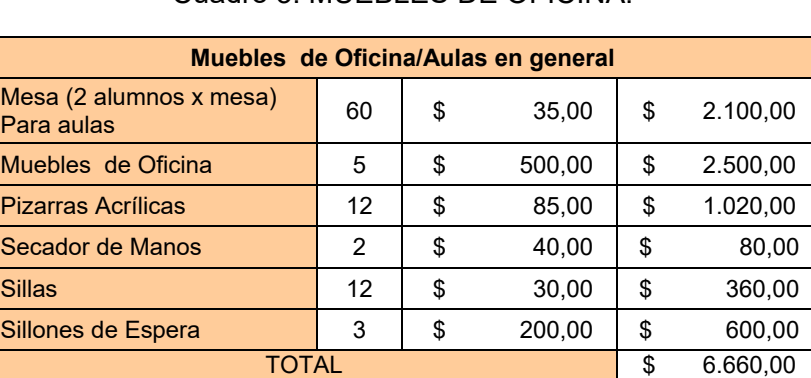

### Cuadro 3: MUEBLES DE OFICINA.

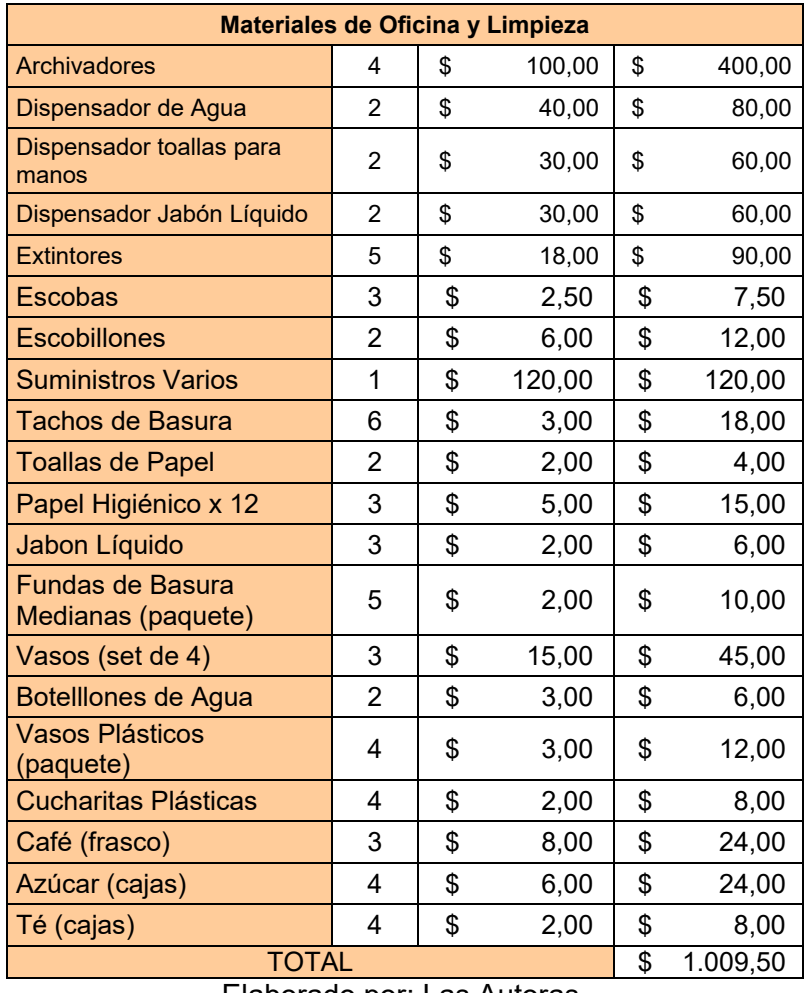

## Cuadro 4: MATERIALES DE OFICINA.

Elaborado por: Las Autoras.

### Cuadro 5: MUEBLES E INMUEBLES.

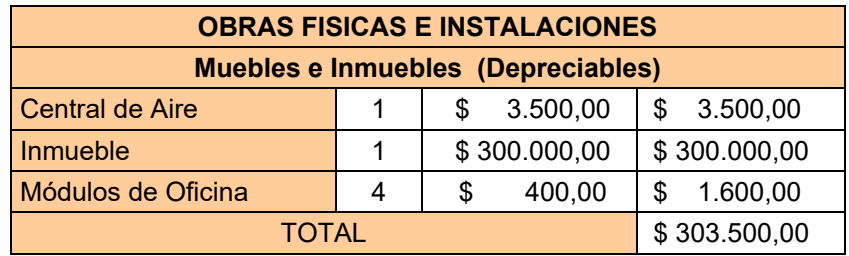

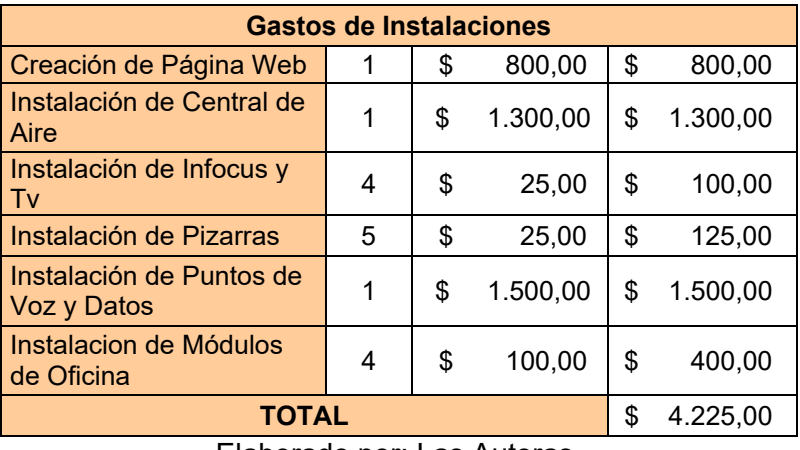

#### Cuadro 6: GASTOS DE INSTALACIONES.

Elaborado por: Las Autoras.

Con toda esta información sobre los costos en los que se va a incurrir se procedió a calcular el valor de la inversión que se haría para poder operar.

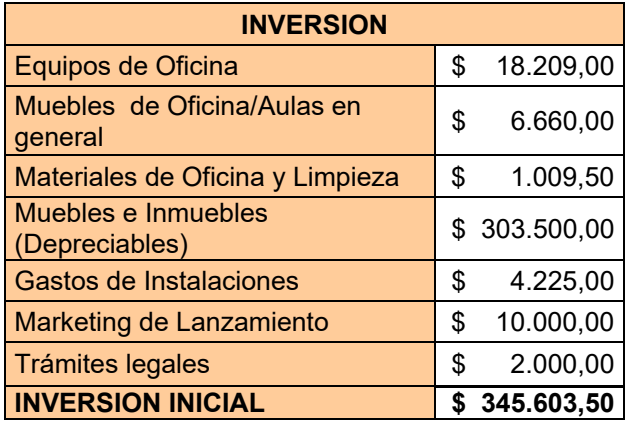

#### Cuadro 7: INVERSION.

Elaborado por: Las Autoras.

Podemos observar que el valor de la inversión es alto, puesto que el tipo de negocio que se está analizando incurre en altos costos. Para poder financiar esta inversión, se utilizará el 40% de capital propio y 60% mediante préstamo bancario.

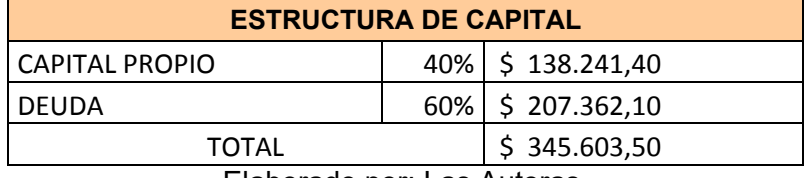

## Cuadro 8: ESTRUCTURA DE CAPITAL.

Elaborado por: Las Autoras.

## **3.2 INGRESOS.**

Para analizar los ingresos que se tendrá en el negocio, se consideraron varios puntos.

## **3.2.1 Cálculo de la Demanda.**

Para calcular la demanda nos basamos en datos estadísticos tomados del INEC (Instituto Nacional de Estadísticas y Censos).

Cuadro 9: PROYECCION DE LA POBLACION ECUATORIANA.

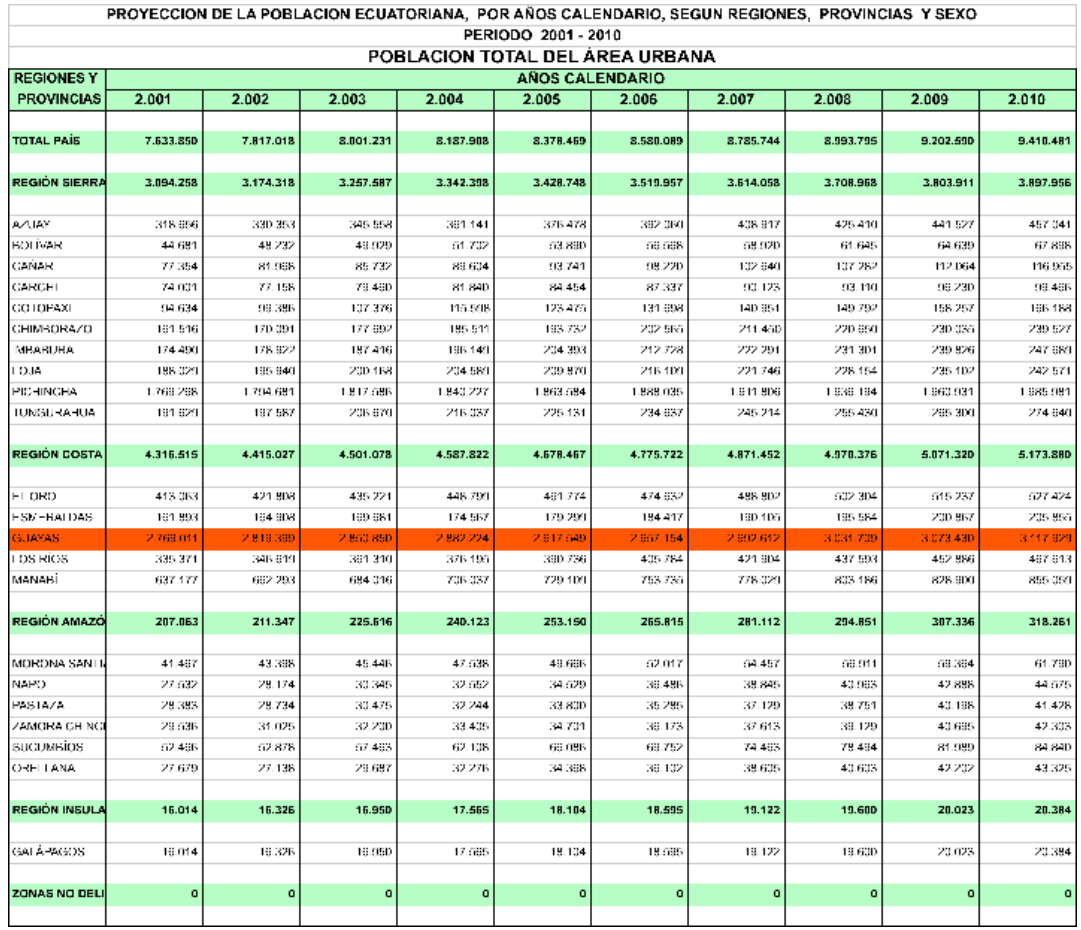

Fuente: INEC.

Con esta información, procedimos a calcular el mercado potencial.Para el cálculo de este, se consideró la población total ecuatoriana, área urbana del país, región costa y población guayaquileña.Para calcular la población económicamente activa de Guayaquil, se multiplicó 46.20% (porcentaje de Población Económicamente Activa del Ecuador según el INEC) por la población guayaquileña. Para poder filtrar la población activa entre 24 - 44 años se multiplicó este porcentaje 37.08 (personas entre  $24 - 44$  años según el INEC) por la población económicamente activa.Para determinar el nivel de instrucción del mercado al que nos dirigimos, se multiplicó 30% (nivel de instrucción superior según el INEC) por la población económicamente activa entre 24 – 44 años. Para obtener el nivel de ingresos se multiplicó el 40% (según el INEC) por el total obtenido anteriormente correspondiente al nivel de instrucción. Como resultado obtenemos que nuestro tamaño potencial de mercado es 47.121,31 que es el último dato obtenido. Para determinar la demanda potencial, se multiplicó 56,40% (según el INEC) por el tamaño de mercado potencial. Por último para poder calcular la cuota de mercado se multiplicó todos los porcentajes y se obtuvo un total de 1%, este resultado se lo multiplicó por la demanda potencial.

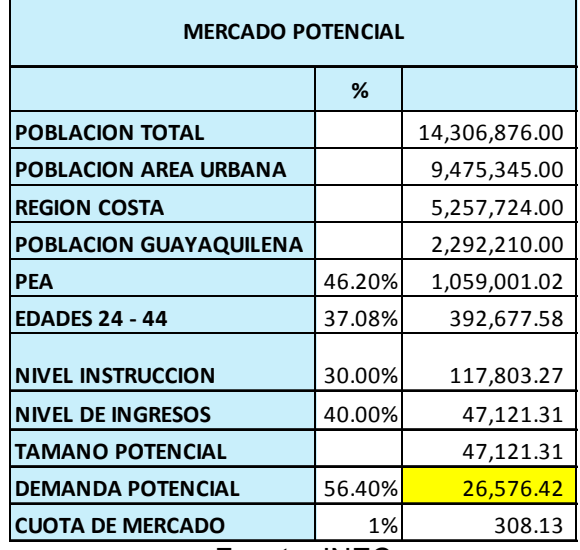

#### Cuadro 10: MERCADO POTENCIAL.

Fuente: INEC.

Una vez calculado el mercado potencial, se pudo obtener la demanda efectiva mensual y anual.

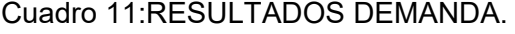

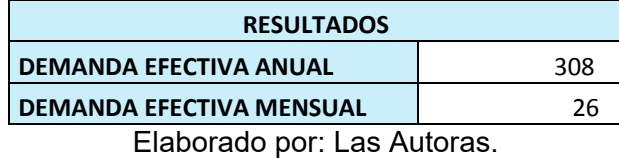

Para calcular el crecimiento anual promedio de la provincia del Guayas. Se procedió a realizar un promedio total, considerando el crecimiento de la población de la provincia cada año.

PROMEDIOAÑO 
$$
1 = \frac{AÑO 1 - AÑO2}{AÑO 2}
$$

Una vez que se calculó el crecimiento de la población cada año desde el año 2001 al 2010, se procedió a realizar un promedio de todos estos datos. Este ˙ltimo porcentaje obtenido es el crecimiento anual promedio.

Cuadro 12:CRECIMIENTO DE LA POBLACION DEL GUAYAS.

| <b>CRECIMIENTO DE LA POBLACIÓN DEL GUAYAS</b> |           |           |           |           |           |           |           |           |               |
|-----------------------------------------------|-----------|-----------|-----------|-----------|-----------|-----------|-----------|-----------|---------------|
| 2001-2002                                     | 2002-2003 | 2003-2004 | 2004-2005 | 2005-2006 | 2006-2007 | 2007-2008 | 2008-2009 | 2009-2010 | <b>PROMED</b> |
| 1.82%                                         | 1.12%     | 1.10%     | 1.23%     | 1.36%     | 1.20%     | 1.31%     | 1.38%     | 1.45%     | 1.33%         |
| Elaborado por: Las Autoras                    |           |           |           |           |           |           |           |           |               |

Elaborado por: Las Autoras.

Luego de obtener el crecimiento de la población del Guayas, se calculó la demanda proyectada a diez años en alumnos y cursos de la capacitación.

Alumnos: En el año 0 se consideró la demanda efectiva anual, multiplicando esta por (1+ la tasa de crecimiento anual promedio) se obtiene la demanda para el año 1. Repitiendo el cálculo matemático para el resto de años se pudo obtener la demanda hasta el año 10.

**Cursos:** Para calcular los cursos que se abrirían al año, se dividió la demanda del año 0 para el número de alumnos por aula. De esta manera se pudo deducir la demanda de cursos para cada año hasta el año 10.

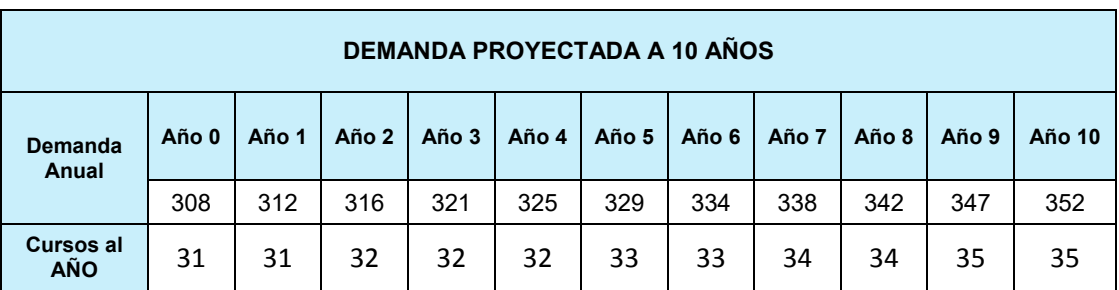

Cuadro 13: DEMANDA PROYECTADA A 10 AÑOS.

Elaborado por: Las Autoras.

#### **3.2.2 Cálculo de los Ingresos.**

Una vez calculada la demanda, calculamos los ingresos que se obtendrían por cada capacitación de profesional que tiene una duración de un año y seis meses. Para deducir el total de los ingresos en el año cero, se tomó en cuenta los valores de inscripción, valor del curso de capacitación, los materiales de estudios, las tasas institucionales, y credencial; valores que cada profesional debería cancelar para poder recibir la capacitación. Para poder obtener una proyección de los valores antes estimados en el año 1, se consideró una tasa de 0.667 (2/3: ya que en un año un profesional solo puede realizar dos semestres de los 3 que son parte la capacitación.) que es lo que crecería la demanda cada año. Para poder proyectar los ingresos del año 1 se multiplicó el valor de cada variante parte de los ingresos por la demanda del año 1 y por la tasa nombrada anteriormente.

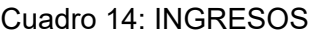

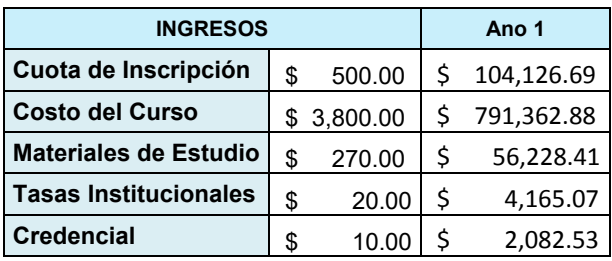

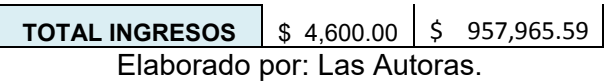

#### **3.3 COSTOS.**

### **3.3.1 Planificación de los Cursos.**

Para poder obtener una mejor estimación de los costos, se hizo una estimación aproximada de los módulos de cada especialización que se abrirán cada año. En la planificación se toma en cuenta que el profesional va a estudiar en horario ejecutivo, tres horas los jueves y viernes y seis horas los sábados. También se estimó en la demanda que en el año uno se abrirían treinta y un módulos por lo que se procedió a planificar la apertura de estos módulos durante los doce meses del año uno. Luego se determinó el número de horas a la semana que el profesional dedicaría a esta capacitación, este dato se lo multiplica por cuatro y se obtiene el número de horas al mes que el estudiante estudiaría y por último si multiplicamos este valor por doce podemos obtener el número de horas que un profesional estudiaría los dos primeros semestres de su capacitación.

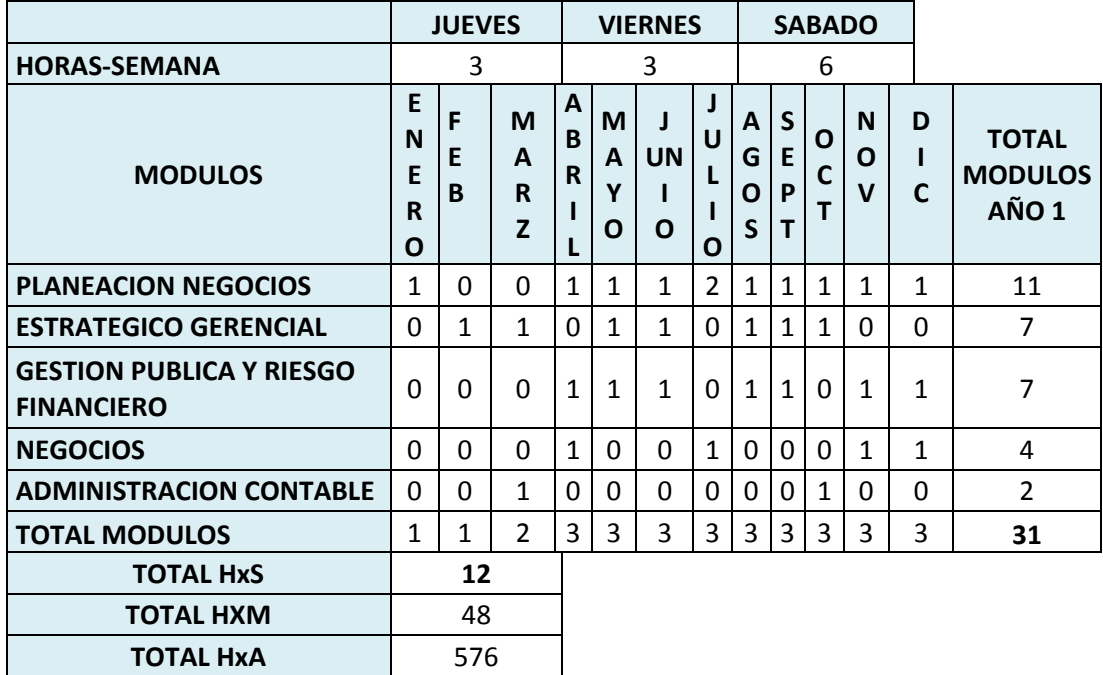

## Cuadro 15: PLANIFICACIÓN DE MODULOS AL AÑO 1.

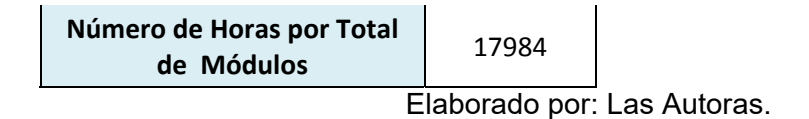

#### **3.3.2 Costos.**

Para calcular los costos se han considerado los costos en recursos humanos y en activos en los que se incurrirá.

Para obtener el sueldo de los empleados se consideró todo el recurso humano con el que el instituto certificador contará y se dividió los sueldos en mensual, anual, décimo tercero, décimo cuarto y finalmente en sueldo unificado. Todo esto para poder tener una mejor estimación de los costos.

- Sueldo Mensual: Se detalló el sueldo que cada empleado recibirá por cada mes que labore en el instituto.
- **Sueldo Anual:** Se multiplicó el sueldo mensual por doce meses.

**Décimo Tercero:** Sueldo establecido por la ley, es un sueldo adicional que el empleado recibe por los servicios prestados. Este es igual al sueldo mensual que el colaborador tiene establecido.

- **Décimo Cuarto:** Sueldo establecido por la ley. Este es un salario básico que el trabajador debe recibir por los servicios prestados a la empresa.
- **Sueldo Unificado:** Es la suma de los sueldos que el colaborador recibe en un año de servicios prestados.

Cuadro 16: SUELDOS EMPLEADOS.

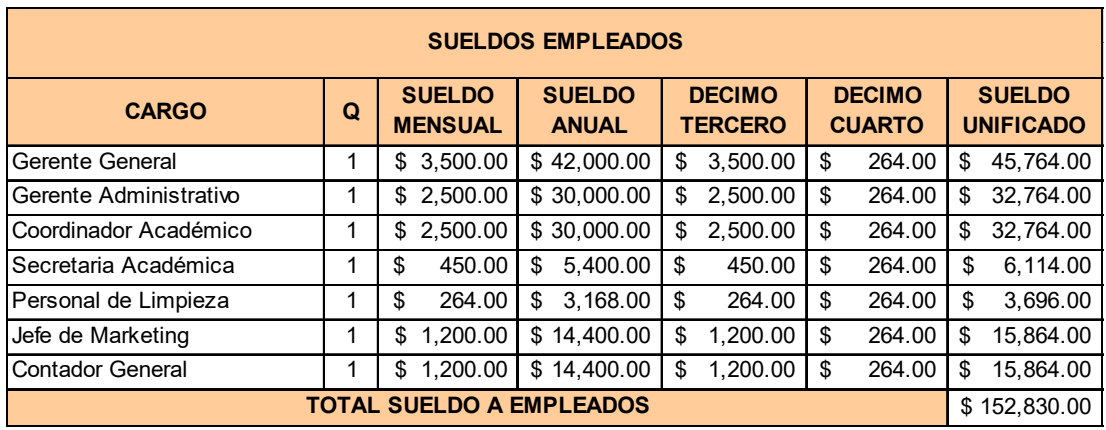

Elaborado por: Las Autoras.

Continuando con detalle de los costos, mencionaremos los costos por servicios básicos en los que se necesitará incurrir.

Para poder calcular estos costos se ha tomado en cuenta costos aproximados en los que se puede incurrir. Se consideró el número de personas que van a estar en el edificio y el tamaño del mismo.

> **GASTOS POR SERVICIOS BÁSICOS/INTERNET DETALLE COSTO APROX MENSUAL COSTE ANUAL**

Cuadro 17: GASTOS POR SERVICIOS BASICOS/INTERNET.

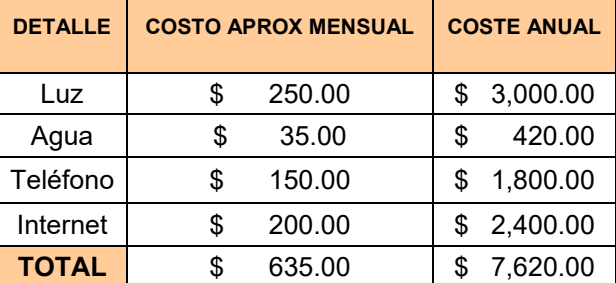

Elaborado por: Las Autoras.

También se ha considerado otros costos varios adicionales en los que se incurrirá como los suministros de oficina, toallas de papel, papel higiénico, etc.

Cuadro 18: GASTOS VARIOS.

**GASTOS** 

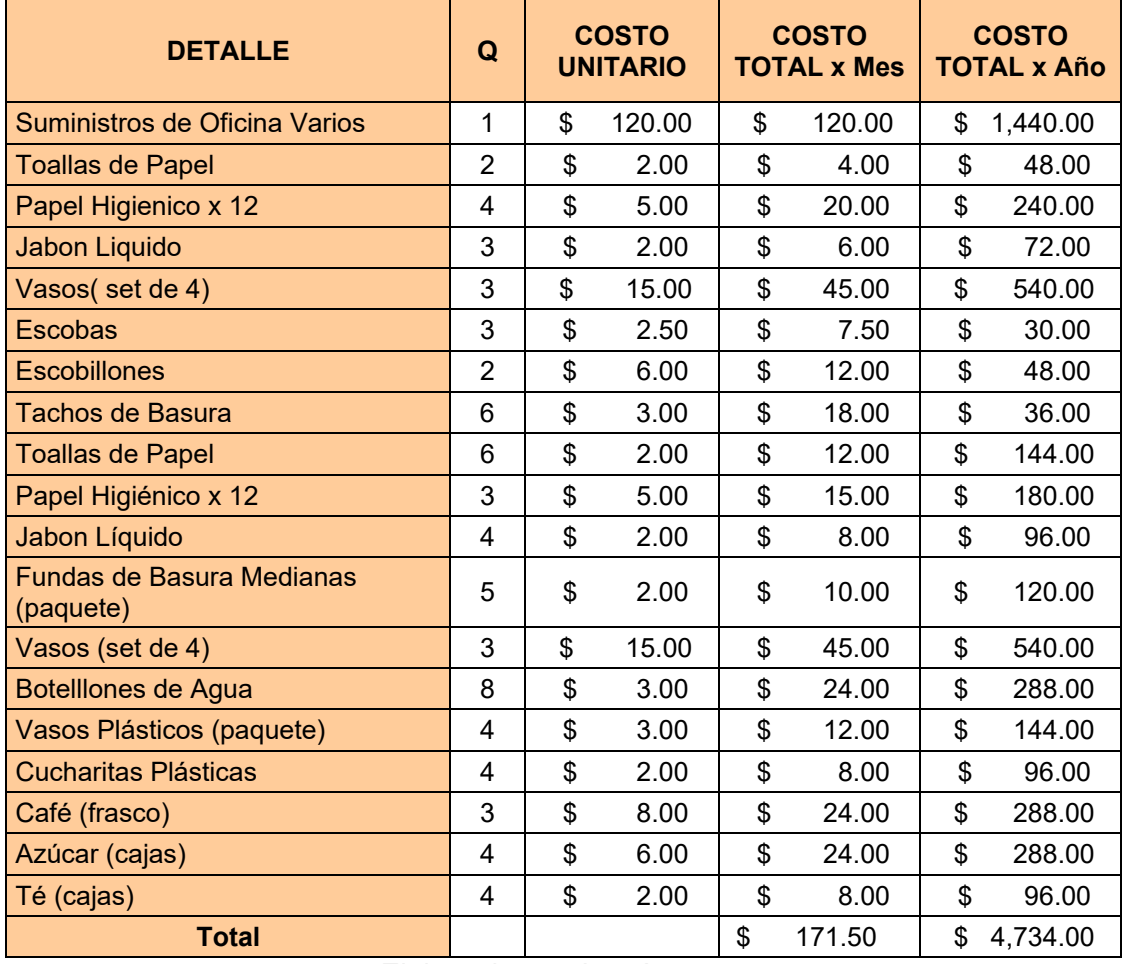

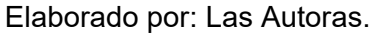

Continuamos con los costos fijos y variables en los que se incurrirá en este tipo de negocio.

Para el cálculo de los costos fijos, se tomó en cuenta el total de sueldos y salarios, servicios básicos y publicidad (2 veces al año); se consideró que estos costos fijos tendrán una inflación del 5% para así proyectarlos a diez años como se lo indica en el Cuadro 20.

Para estimar los costos variables, se consideró las horas que se dictaría por año de capacitación y el sueldo de los educadores por hora. Para poder calcular las horas dictadas por año, se consideró el número de cursos dictados al año (calculados en la demanda) multiplicado por el número de horas por módulo al año (estimados en la planificación).

Esta información fue de mucha importancia para el cálculo final de los sueldos de los educadores, los cuales son considerados para calcular los costos variables así como el total de los gastos varios.

Sumando el total de los costos fijos y variables de cada año, podemos obtener el total de gastos fijos y variables en los que este proyecto incurrirá.

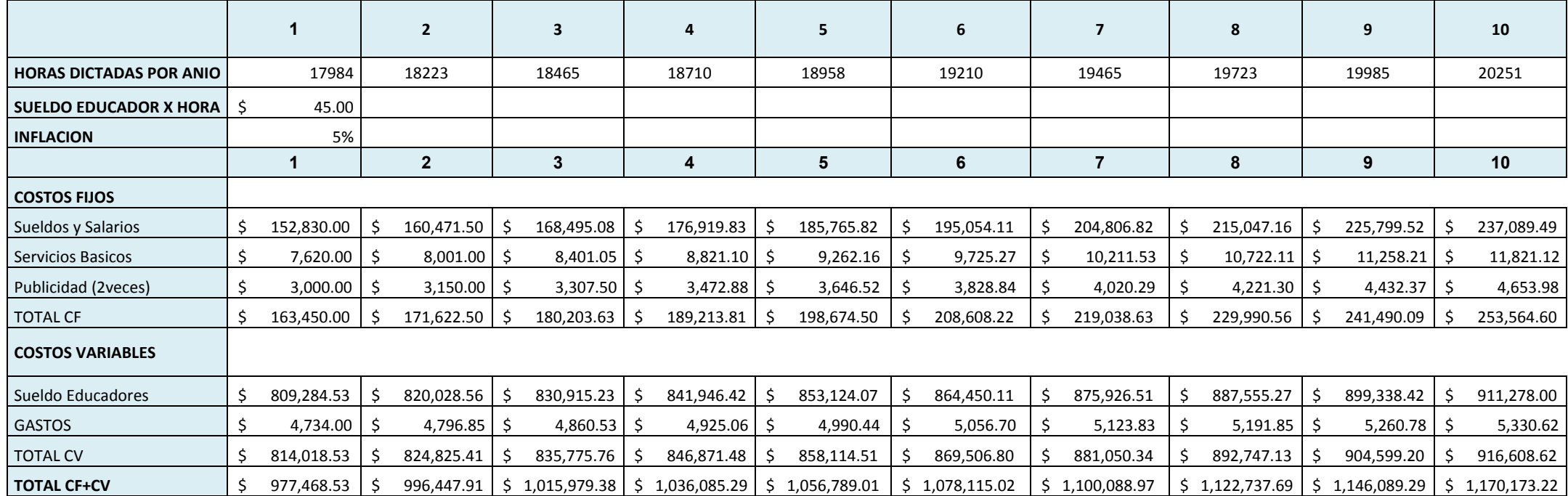

## Cuadro 19: COSTOS FIJOS Y VARIABLES

### **3.4 CAPITAL DE TRABAJO.**

Para el cálculo del capital de trabajo, fue muy importante encontrar el número total de módulos dictados en un año pero en porcentaje, el cual fue calculado dividiendo el número total de módulos de cada mes para el número total de módulos en un año. Toda esta información fue tomada de la planificación de los módulos.

Con esta información se procedió a calcular los ingresos de la institución que el producto del total de ingresos multiplicado por el porcentaje correspondiente al año que se está calculando. Estos ingresos fueron estimados a doce meses. El total de ingresos es lo mencionado anteriormente ya que esa será la única fuente de ingreso de este instituto.

También consideramos los egresos los cuáles se dividen en costos fijos y variables. Para determinar los costos variables, se utiliza el procedimiento aplicado en los ingresos. El total de los costos variables multiplicado por el porcentaje de módulos en un año.

Para poder tener una mejor estimación de los costos fijos se dividió el total de los mismos para doce meses que tiene un año. Sumando ambos costos pudimos determinar el total de ingresos.

Para poder obtener el saldo mensual, se restó el total de egresos del total de ingresos. Una vez obtenido el saldo mensual se procedió a obtener el saldo acumulado que en el primer mes es igual a su saldo mensual respectivo, pero en el segundo mes varía; este es la suma del saldo acumulado del mes 1 más el saldo mensual del mes dos. Siguiendo este parámetro se pudo estimar el saldo acumulado para los doce meses.

En el cuadro 21, se detalla todo lo antes mencionado y los totales anuales de ingresos, costos variables y egresos.

## Cuadro 20: CAPITAL DE TRABAJO.

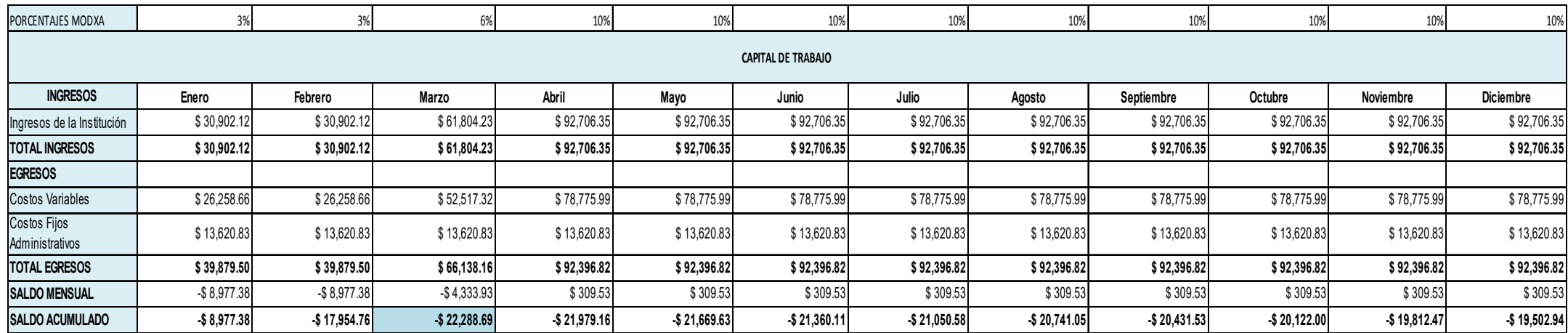

## **3.5 ESTADO DE PERDIDAS Y GANACIAS.**

Para poder continuar con el estado de pérdidas y ganancias, antes se calculó la depreciación de activos fijos y la amortización de la deuda que se está adquiriendo para poder financiar este proyecto.

## **3.5.1 Depreciación de Activos Fijos**

Para determinar la depreciación se consideró todos los activos fijos que se adquirirán, la cantidad, costo unitario, costo total, vida contable y valor de salvamento del 10%. (VER Cuadro 22)

Para calcular la depreciación anual, se dividió el costo total de los activos (costo unitario por cantidad de activos) para la vida contable del mismo. Para determinar la depreciación acumulada del activo se multiplica la depreciación anual de este por la vida contable. Finalmente para calcular el valor en libros de cada activo, se multiplica el costo total de cada uno por el valor de salvamento, que es igual al 10%.

## **3.5.2 Amortización de la Deuda.**

Para amortizar la deuda que se adquirirá para financiar este provecto, se consideran varios puntos como: Tasa: 12%, Número de períodos: 10 (VER Cuadro 23)

Para empezar el proceso de cálculo de la amortización consideramos el saldo al año 0 (parte la inversión que es deuda), para calcular la cuota anual se usa la función cuota de Excel en donde se necesita detallar la tasa, el número de períodos y el valor de la deuda en negativo. Esta cuota va a ser igual para los 10 años. Para calcular los intereses se multiplica el saldo al año 0 por la tasa y así mismo se lo proyecta a 10 años. Para el cálculo de la amortización se resta la cuota menos los intereses de cada año respectivamente. Finalmente para calcular el saldo de cada año se resta el saldo del año 0 menos los intereses obteniendo un saldo cero al año 10.

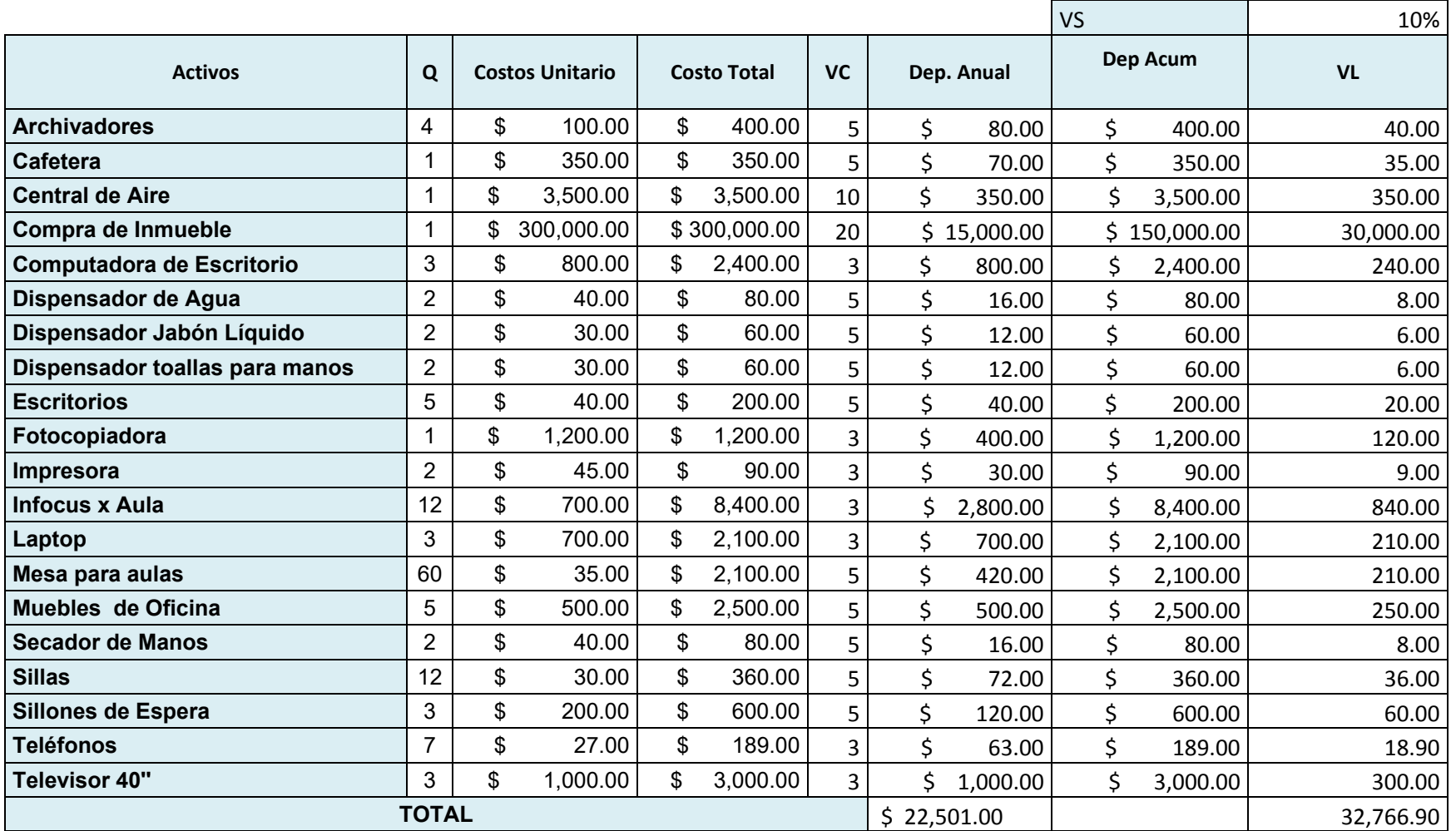

## Cuadro 21: DEPRECIACION DE ACTIVOS FIJOS.

| <b>PERIODO</b> | <b>CUOTA</b> | <b>AMORTIZACION</b> | <b>INTERES</b>  | <b>SALDO</b>    |  |
|----------------|--------------|---------------------|-----------------|-----------------|--|
| 0              |              |                     |                 | \$207,362.10    |  |
| 1              | \$36,699.81  | \$11,816.36         | \$24,883.45     | \$195,545.74    |  |
| $\overline{2}$ | \$36,699.81  | \$13,234.32         | \$23,465.49     | \$182,311.43    |  |
| 3              | \$36,699.81  | \$14,822.44         | \$21,877.37     | \$167,488.99    |  |
| 4              | \$36,699.81  | \$16,601.13         | 20,098.68<br>Ş. | \$150,887.86    |  |
| 5              | \$36,699.81  | \$18,593.26         | 18,106.54<br>S  | \$132,294.59    |  |
| 6              | \$36,699.81  | \$20,824.46         | \$15,875.35     | \$111,470.14    |  |
| 7              | \$36,699.81  | \$23,323.39         | \$13,376.42     | 88,146.75<br>\$ |  |
| 8              | \$36,699.81  | \$26,122.20         | 10,577.61<br>\$ | \$<br>62,024.55 |  |
| 9              | \$36,699.81  | \$29,256.86         | 7,442.95<br>Ş   | \$<br>32,767.69 |  |
| 10             | \$36,699.81  | \$32,767.69         | \$<br>3,932.12  | \$<br>0.00      |  |

Cuadro 22: AMORTIZACION DE LA DEUDA

Elaborado por: Las Autoras.

### **3.5.3 Detalle Estado de PÈrdidas y Ganancias.**

En este paso vamos a detallar todos los cálculos anteriormente realizados y proyectados a diez años, tenemos los ingresos menos los costos (sueldo educadores) y obtenemos una utilidad bruta; a la cual se le restará los gastos de servicios (suma de costos por servicios básicos más gastos varios), gastos administrativos (sueldos y salarios), amortización de intangibles (trámites legales dividido para 10), depreciación de activos fijos (total de la depreciación anual de los activos fijos), costos de venta (costo de publicidad de 2 veces al año) obteniendo la utilidad operacional.

A la utilidad operacional calculada se le restará los gastos financieros (intereses sobre préstamos) obteniendo la utilidad antes de la participación de trabajadores e impuestos. A esta utilidad se le resta el 15% de la participación de trabajadores y se obtiene la utilidad antes de impuestos.

A la utilidad antes de impuestos se le resta el 25% del impuesto a la renta (según las leyes del Ecuador). Y finalmente se obtiene la utilidad neta.

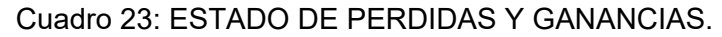

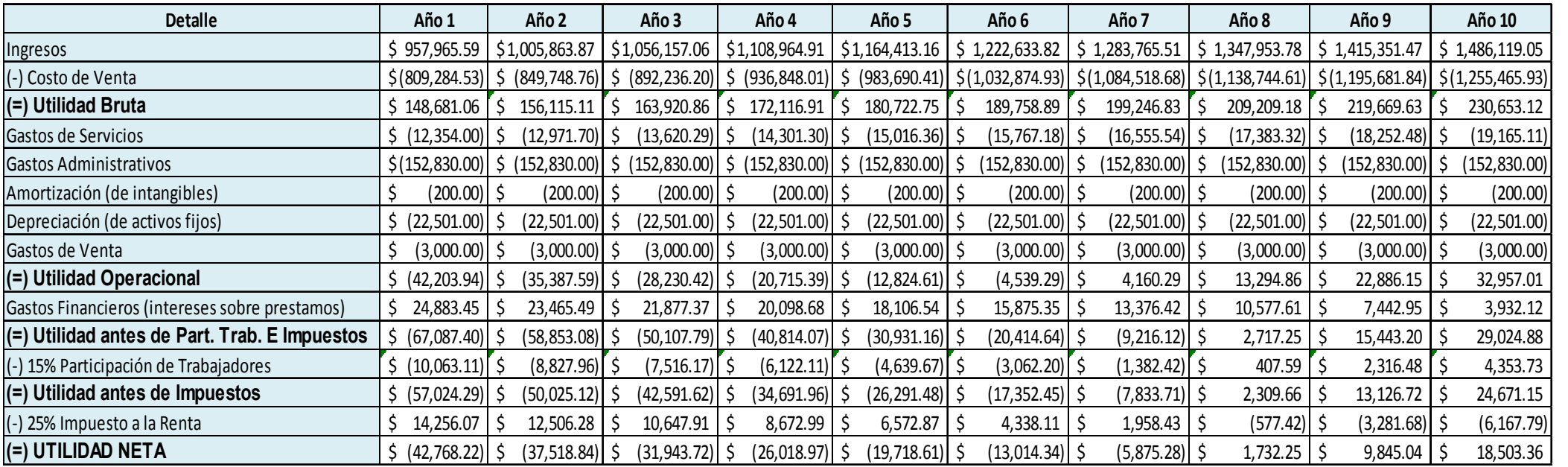

## **3.6 TASA DE DESCUENTO TMAR<sup>12</sup> .**

La tasa de descuento de un proyecto debe ser el rendimiento esperado sobre un activo financiero de riesgo comparable.

$$
Re = Rf + \beta * (Rm - Rf)
$$

Re: Rendimiento esperado sobre acciones.

Rf: Tasa libre de riesgo.

β: Beta de la industria. La beta de un valor es la covarianza estandarizada del rendimiento de ese valor con el rendimiento del portafolio del mercado.

(Rm – Rf): Prima de riesgo de mercado. Diferencia entre el rendimiento esperado sobre el portafolio del mercado y la tasa libre de riesgo.

Una vez que se ha definido cada variable para calcular la TMAR, se procedió a estimarla tal como se la indica en la fórmula detallada anteriormente.

| $r_{\text{Re}} = r_f + b (r_m - r_f)$ |        |
|---------------------------------------|--------|
| Re                                    | 14,58% |
| Rd                                    | 12,00% |
| Rf                                    | 5,50%  |
| Rm                                    | 7,62%  |
| <b>Beta</b>                           | 0,84   |
| <b>Riesgo País</b>                    | 7,30%  |

Cuadro 24: CALCULO DE LA TMAR.

 $12$  Finanzas Corporativas, octava edición – Ross · Westerfield · Jaffe. Capítulo 12: Riesgo, costo de capital y presupuesto de capital - 12.1. El costo del capital accionario. Pág 321.

## Cuadro 26: FLUJO DE CAJA

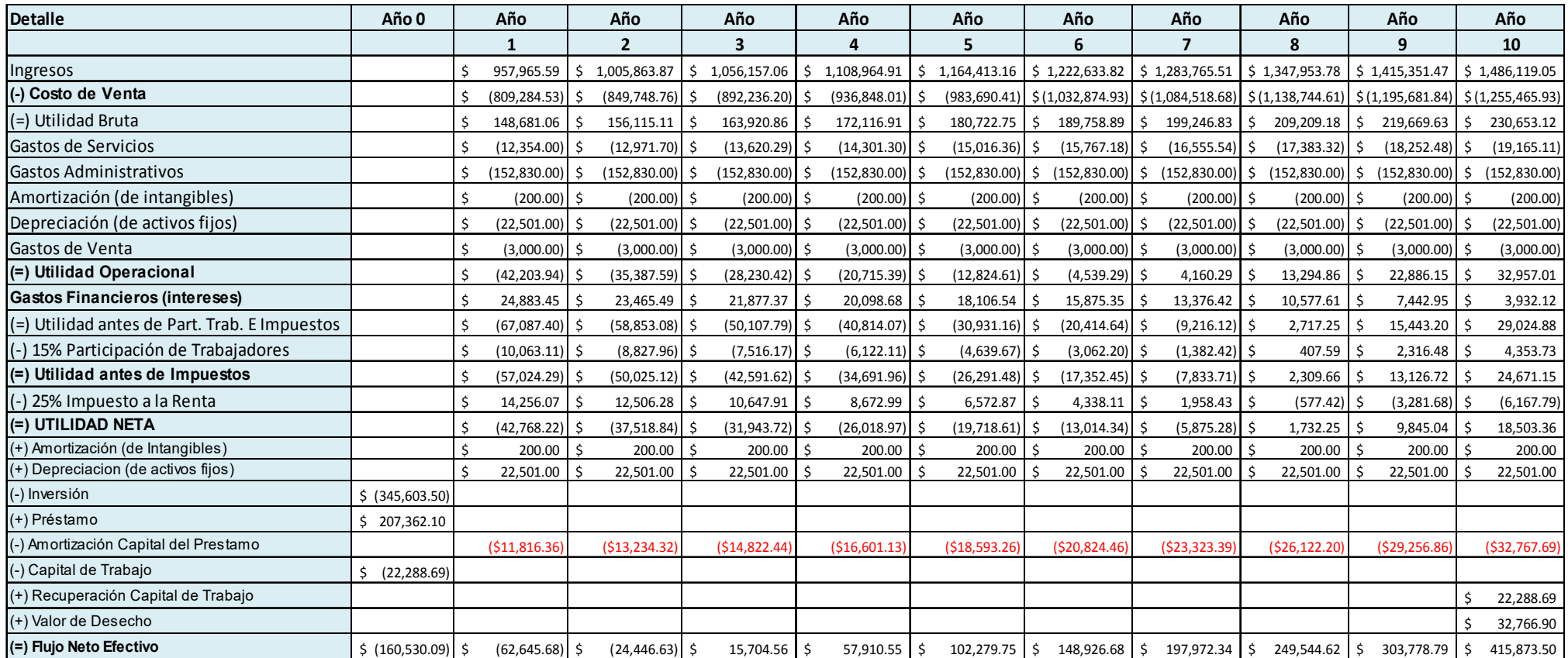

## **3.7 FLUJO DE CAJA.**

Para calcular el flujo de caja se utilizaron los mismos datos del estado de pÈrdidas y ganancias y considerando otros datos adicionales.

Como podemos observar en el cuadro 26, todos los datos son iguales hasta la utilidad neta, a partir de ahí sumamos la amortización de intangibles y la depreciación de activos fijos en los 10 años.

En el año cero se resta la inversión inicial total (capital propio más deuda), se suma el préstamo (deuda). Se resta la amortización de la deuda proyectada a 10 años. En el año cero se resta el capital de trabajo. En el año 10 se suma la recuperación de capital de trabajo (capital de trabajo) y el valor de desecho (total de valor en libros de activos).

El cálculo del flujo de caja del año 0 al año 10 es la suma de todos sus componentes en cada año.

#### **3.8 VAN.**

El VAN es el valor presente de los flujos futuros de efectivo menos el valor presente del costo de inversión<sup>13</sup>.

Considerando esta corta definición, en el proyecto que se está analizando se calcula el van para determinar si el proyecto es factible o no.

Si el VAN es mayor que cero, un proyecto debe ser aceptado. De acuerdo a los cálculos realizados obtenemos un VAN de\$ 284,018.94 este es mayor que cero por lo que podemos concluir que el proyecto propuesto, de acuerdo a lo estimado y dejando lo demás constante, es factible.

 $13$  Finanzas Corporativas, Octava Edición – Ross · Westerfield · Jaffe. Capítulo 4: Valuación a través de flujos de efectivos descontados. 4.1. Valuación: el caso de un solo período – Pág: 85.

## **3.9 TIR**

Tasa Interna de Rendimiento. El resultado que esta proporciona es casi tan cercano al que se puede obtener con el VAN sin que sea en realidad éste.

El argumento básico que respalda al método de la tasa interna de rendimiento es que proporciona una sola cifra que resume los méritos de un proyecto. Esta cifra no depende de las tasas de interés que prevalezcan en el mercado de capitales. Por eso se la denomina de esta manera porque es la cifra intrínseca al proyecto y no depende de otra cosa que no sean los flujos de efectivo del proyecto $^{\mathsf{14}}$ .

Para el cálculo de la TIR del proyecto en evaluación usamos la función TIR y consideramos los años del 0 al 10. Con lo que se obtuvo una tasa interna de retorno de 29%, la cual es buena ya que es mayor a la tasa mínima atractiva de retorno (TMAR).

Podemos concluir que por medio del método de la TIR el proyecto sigue siendo rentable.

### **3.10 PAYBACK.**

De acuerdo al flujo de caja realizado podemos observar que en el año 4 vamos a recuperar el dinero invertido en este proyecto.

Es un tiempo extenso pero es debido a que el tipo de negocio es sensible a los ingresos que se tengan lo que lo hace riesgoso.

 $14$  Finanzas Corporativas, Octava Edición – Ross · Westerfield · Jaffe. Capítulo 6: El valor presente neto y otras reglas de inversión 6.5. Tasa Interna de Rendimiento - Pág: 159.

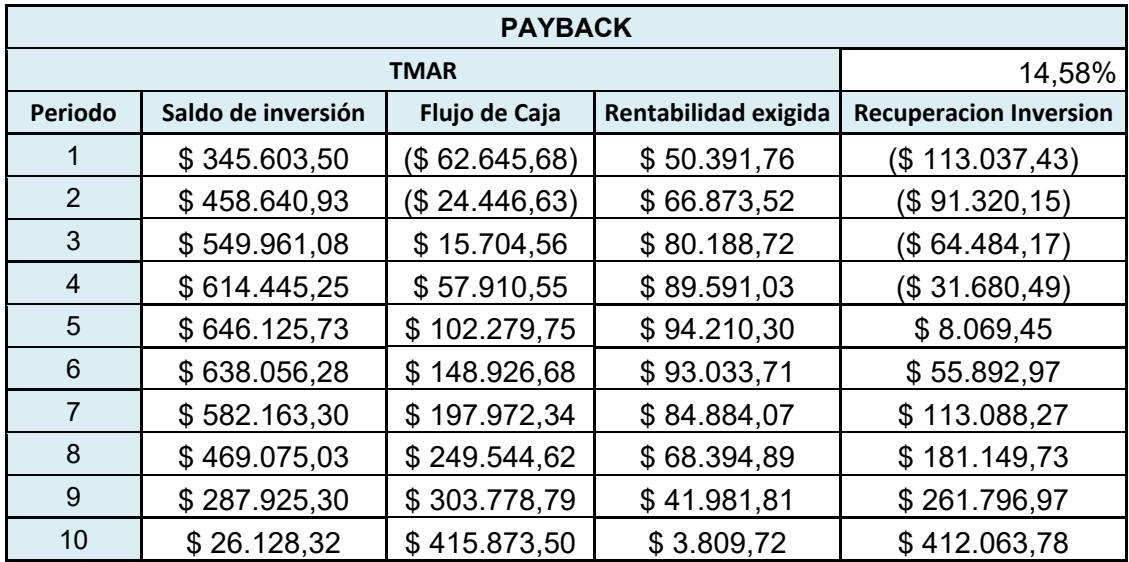

#### Cuadro 25: PERIODO DE RECUPERACION DE CAPITAL

Elaborado por: Las Autoras

#### **3.11 ANALISIS DE SENSIBILIDAD UNIVARIADO.**

La necesidad de realizar un análisis de sensibilidad con respecto a ingresos y gastos es de gran necesidad en todo proyecto pues por medio del mismo se puede determinar la variabilidad del proyecto ante cambios dentro del flujo y que tanto pueden llegar a afectar un proyecto.

Para estudiar la sensibilidad del proyecto se han considerado 3 posibles escenarios, en los cuáles se presume que los ingresos aumentarán en un 5%, disminuirán en 5% y en otro posible escenario disminuirá en 10%.

En las dos primeras situaciones a pesar de los cambios el proyecto será factible, de modo que una disminución de los ingresos en un porcentaje mínimo no causaría problema alguno con la implementación del proyecto.

Pero en el caso de una disminución del 10% el proyecto decae dando como resultado un VAN negativo que nos obligaría a reducir costos dentro de la Institución si queremos mantenernos con el proyecto y retribuir dicha pérdida.

| <b>ANALISIS DE SENSIBLIDAD RESPECTO A INGRESOS</b> |         |              |            |                    |  |  |
|----------------------------------------------------|---------|--------------|------------|--------------------|--|--|
| <b>VARIACION</b>                                   |         | VAN          | <b>TIR</b> | <b>RESULTADO</b>   |  |  |
|                                                    | 5%      | 578817,509   | 44,72%     | <b>FACTIBLE</b>    |  |  |
|                                                    | 0       | 284018,944   | 28,53%     | <b>FACTIBLE</b>    |  |  |
|                                                    | -5%     | $-5451,5043$ | 14,25%     | <b>NO FACTIBLE</b> |  |  |
|                                                    | $-10\%$ | -297586,011  | 0,87%      | <b>NO FACTIBLE</b> |  |  |

Cuadro 26: AN£LISIS DE SENSIBILIDAD RESPECTO A INGRESOS.

Elaborado por: Las Autoras.

Figura 34: SENSIBILIDAD DE INGRESOS

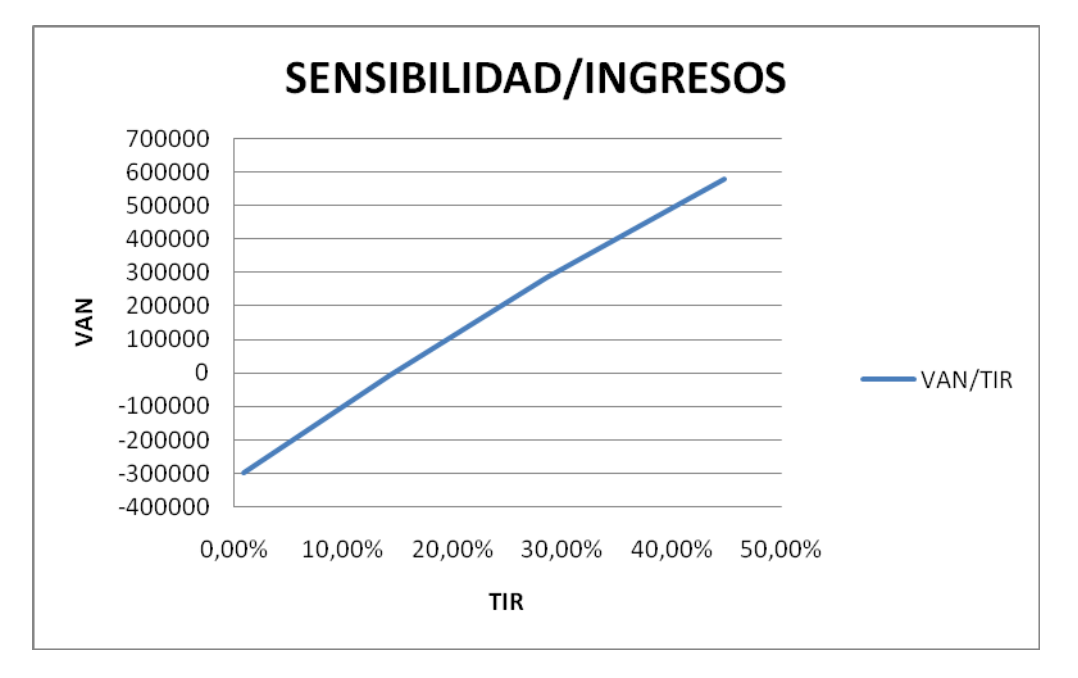

Elaborado por: Las Autoras

En el caso de los Costos decidimos tomar como referencia los Costos de Venta, puesto que son los más susceptibles a cambios de existir variantes en el negocio. Los escenarios a analizar fueron incrementos de los mismos en un 5%, 10% y 15% respectivamente. Los resultados son muy determinantes al indicarnos que nuestro proyecto es muy sensible frente a

variaciones en los costos, cuando aumenta en un 5% el proyecto sigue siendo factible, pero a cambios mayores del 10 y 15% el proyecto se vuelve inservible y presenta graves pérdidas que solo podrían ser cubiertas con aumentos en los precios de los cursos, que harían más caros los servicios y podríamos llegar a perder nuestro mercado.

| ANALISIS DE SENSIBLIDAD RESPECTO A COSTOS |     |             |       |                    |  |  |
|-------------------------------------------|-----|-------------|-------|--------------------|--|--|
| <b>VARIACION</b>                          |     | VAN         | TIR   | <b>RESULTADO</b>   |  |  |
|                                           | 15% | -453888,775 | $-6%$ | <b>NO FACTIBLE</b> |  |  |
|                                           | 10% | -207919,535 | 5%    | <b>NO FACTIBLE</b> |  |  |
|                                           | 5%  | 38049,7045  | 16%   | <b>FACTIBLE</b>    |  |  |
|                                           |     | 284018,944  | 29%   | <b>FACTIBLE</b>    |  |  |

Cuadro 27: AN£LISIS DE SENSIBILIDAD RESPECTO A COSTOS

Elaborado por: Las Autoras

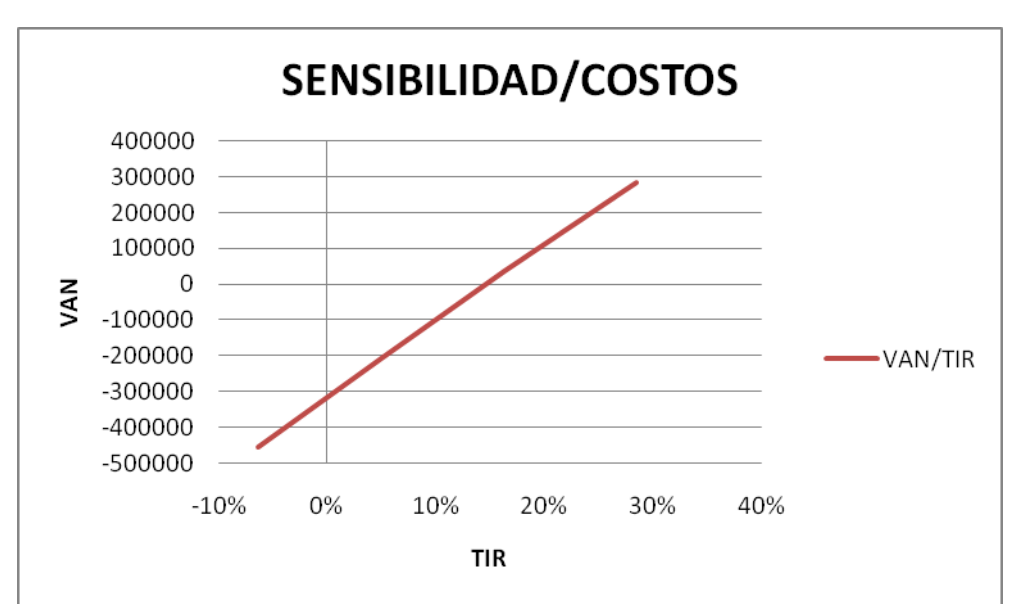

Figura 35: SENSIBILIDAD DE COSTOS

Elaborado por: Las Autoras

#### **CONCLUSIONES**

1. El proyecto es factible dado que el mismo cumple con los principios de:

VAN> 0; TIR>TMAR.

 $$284,018.94 > 0$ ; 29% > 14.58%

Con esto podemos concluir que el proyecto se acepta.

- 2. Basándonos en el flujo de caja del proyecto el período de recuperación del capital es en el año 4, lo cual es un período muy cercano a la realidad considerando que el proyecto es un poco riesgoso.
- 3. De acuerdo al análisis de sensibilidad univariado de los ingresos, podemos concluir que el proyecto es sensible a los ingresos. Ya que si consideramos los escenarios de que los ingresos aumentan y disminuyen en 5% el proyecto es factible; por otro lado si consideramos que los ingresos disminuyen 10% el proyecto no es factible ya que el VAN sería menor que cero y la TIR menor que la **TMAR**
- 4. Sin embargo, considerando el análisis de sensibiliad univariado de los costos; se concluye que el proyecto es sensible a estos también. Si los costos se mantienen o aumentan en 5% el proyecto es factible, pero si los costos aumentan en 10% y 15% la situación cambia ya que el VAN sería negativo y la TIR disminuría siendo menor que la TMAR dando como resultado que el proyecto no sea factible.
- 5. El objetivo de nuestro proyecto es el aportar al desarrollo del profesional, dándole un valor agregado a los títulos ya obtenidos, generando así una razón que persuade al empleador a contratar profesionales de alto nivel preparados para enfrentar los retos diarios empresariales.
- 6. Es en base a la exigencia laboral lo que nos hace pensar en un proyecto de aporte educativo, ofreciendo ayuda en la realización de la persona, nivelación y aprendizaje constante que todo profesional de nivel gerencial posee, de esta manera brindamos la seguridad de que los futuros gerentes de compañías estén preparados para asumir exigencias y cambios que conlleven los negocios. Nuestra ventaja competitiva resulta que por ser primeros en el mercado en traer certificaciones internacionales tendremos un poder de mercado único que nos permitirá establecernos dentro del país sin problemas.
- 7. Cubriendo las expectativas proyectadas tanto de ingresos como costos, se muestra que el proyecto tendría una buena acogida, la demanda está estimada a crecer en un 1,37% anual y se espera llegar a cubrir una cuota del mercado del 1% que para ser primerizos es muy ambicioso, puesto que existen muchos competidores indirectos con antecedentes de varios años de servicio que logran llegar a un 3%.

## **RECOMENDACIONES**

- ❖ Se recomienda la posible expansión del proyecto dentro de otras áreas, así como la expansión de territorio, puesto que nuestro proyecto estará centrado en Guayaquil, podría ser una desventaja para las personas de otras regiones que quieran estudiar con nosotros.
- $\div$  La inversión constante en publicidad y los estudios de mercado deben ser la base fundamental del crecimiento de nuestro mercado objetivo, el mantenerlos atraídos hacia nuestra Institución requerirá de nuevos métodos que deberán implementarse con el pasar de los años.
- El satisfacer las necesidades del mercado es muy importante, por ello se debe mantener en constante comunicación con el público para saber si están satisfechos con los servicios prestados y que sugieran cambios de ser necesarios.
- $\div$  Se recomienda también futuras alianzas con empresas públicas y privadas, para la capacitación continua del personal, para de esta manera crecer en el mercado.

#### **BIBLIOGRAFIA**

- ¾ www.ecuadorencifras.com
- ¾ www.inec.gob.ec
- ¾ www.sri.gob.ec
- ¾ [www.supercias.gov.ec](http://www.supercias.gov.ec/)
- ¾ www.wikipedia.com
- ¾ <http://www.cimaglobal.com/>
- ▶ Preparación y evaluación de proyectos, [Nassir Sapag Chain](http://www.google.com/search?hl=es&tbo=p&tbm=bks&q=+inauthor:%22Nassir+Sapag+Chain%22), Reinaldo [Sapag Chain](http://www.google.com/search?hl=es&tbo=p&tbm=bks&q=+inauthor:%22Reinaldo+Sapag+Chain%22), McGraw-Hill Companies.
- ▶ Finanzas Corporativas (español) Ross & Westerfield
- ▶ Estadística aplicada, Julián de la Horra Navarro, Ediciones Díaz de Santos.
- ¾ <http://finance.yahoo.com/>
- ¾ <http://sniese.senescyt.gob.ec/>
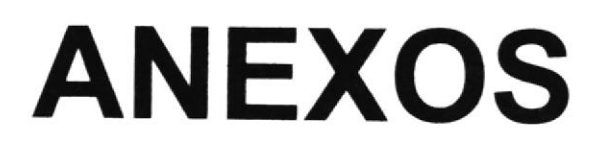

# ECUADOR: PROYECCIÓN DE POBLACIÓN POR PROVINCIAS, SEGÚN GRUPOS DE EDAD

PERÍODO 2001 - 2010

### AÑO 2010

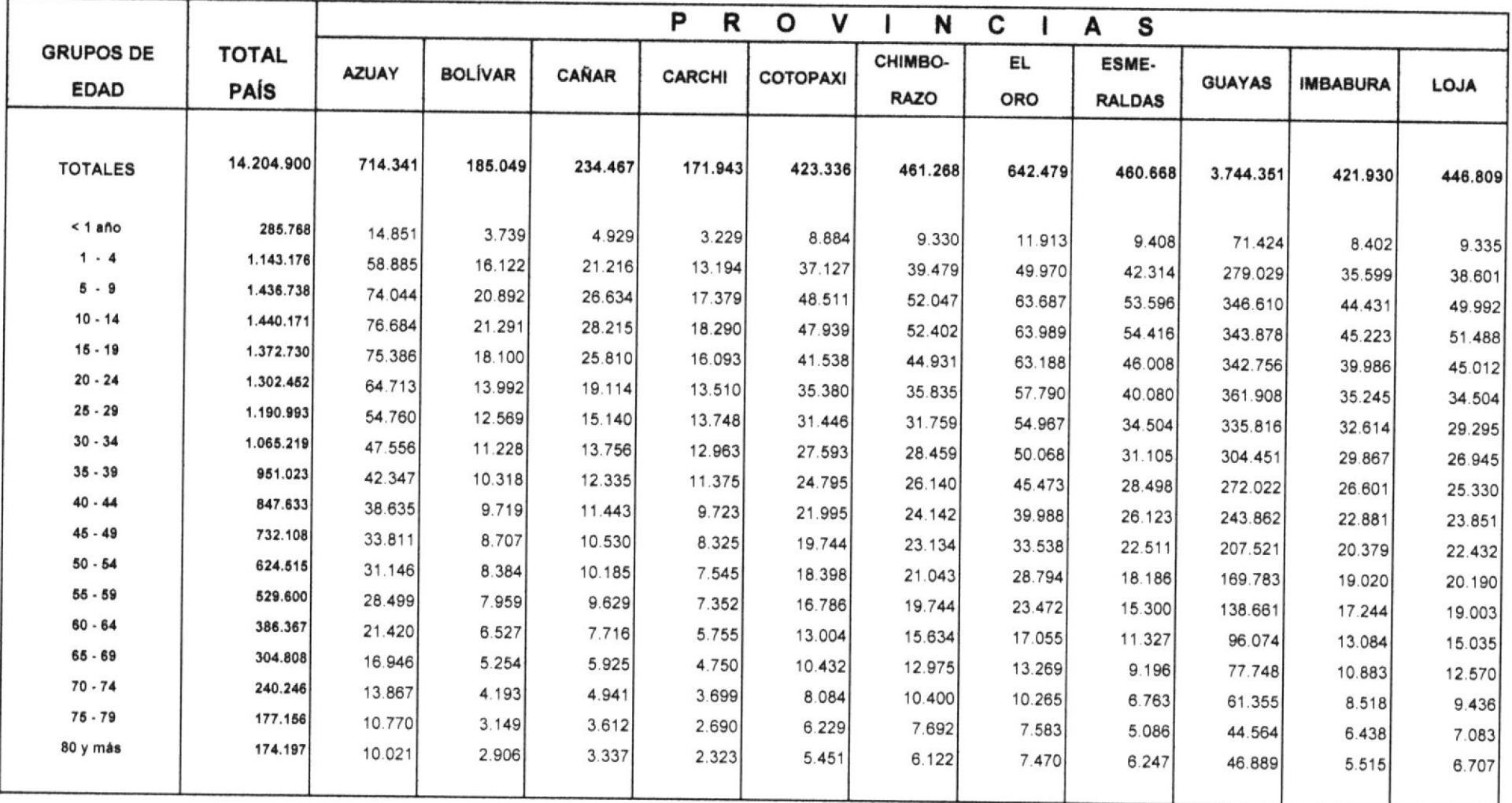

#### ECUADOR: PROYECCIÓN DE POBLACIÓN POR PROVINCIAS, SEGÚN GRUPOS DE EDAD PERÍODO 2001 - 2010

## AÑO 2010

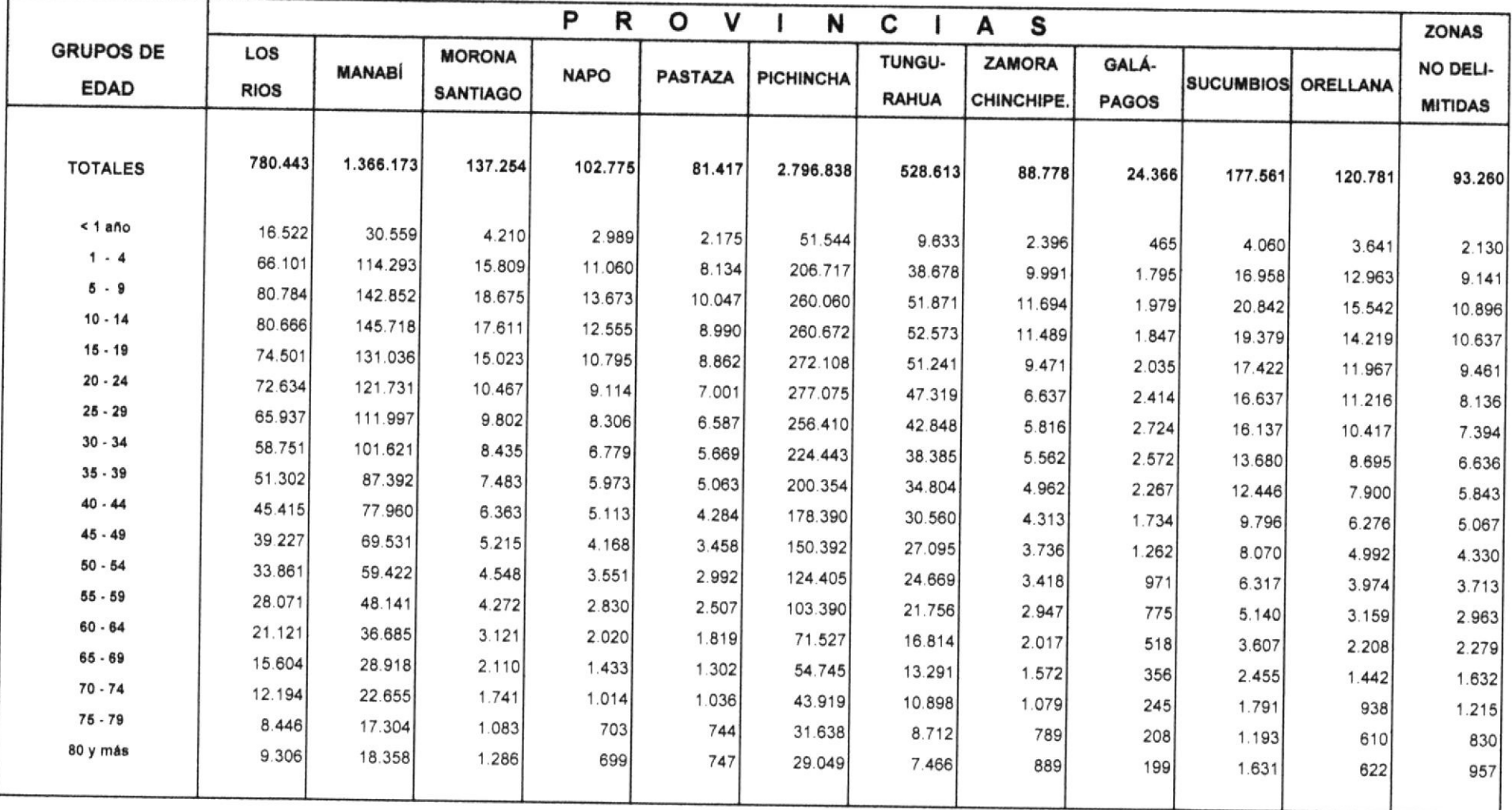

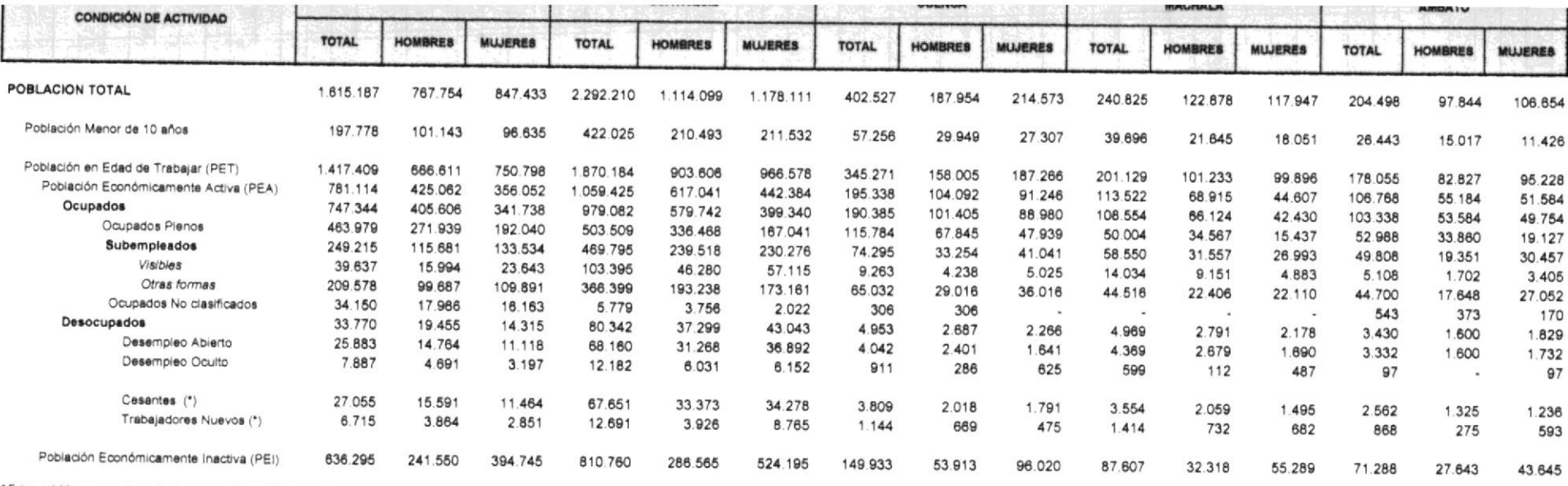

\* Estas variables correponden a otra desagregeción de la Población Desocupada

#### CUADRO No. 3 A QUITO, GUAYAQUIL, CUENCA, MACHALA Y AMBATO CLASIFICACIÓN DE LA POBLACIÓN URBANA SEGÚN CONDICIÓN DE ACTIVIDAD POR CIUDADES PRINCIPALES Y SEXO

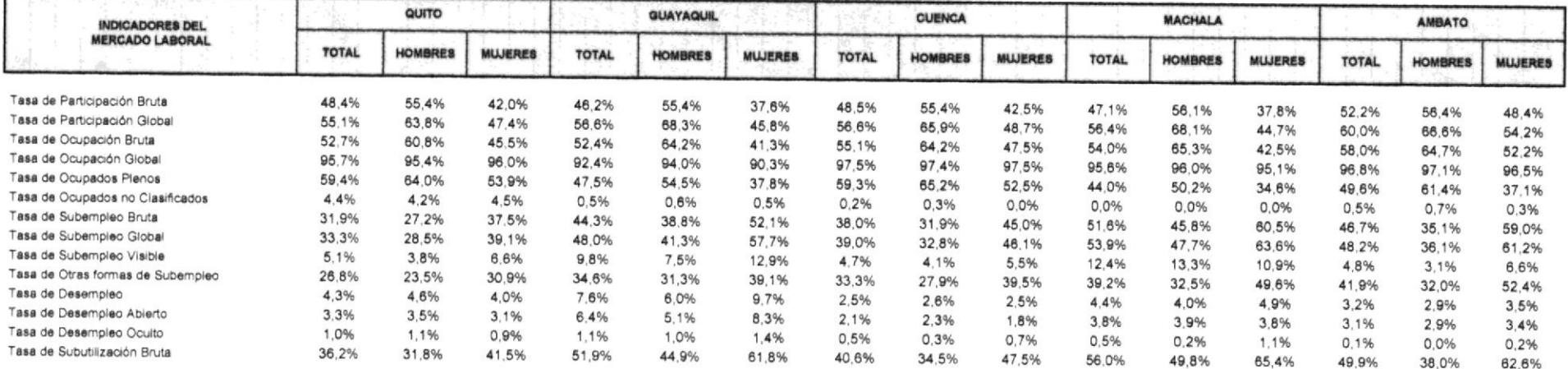

El simbolo (\*) indica que en la casilla correspondiente el número de observaciones muestrales es menor que 30 por lo que esa difra hay que intepretarla con cautela.